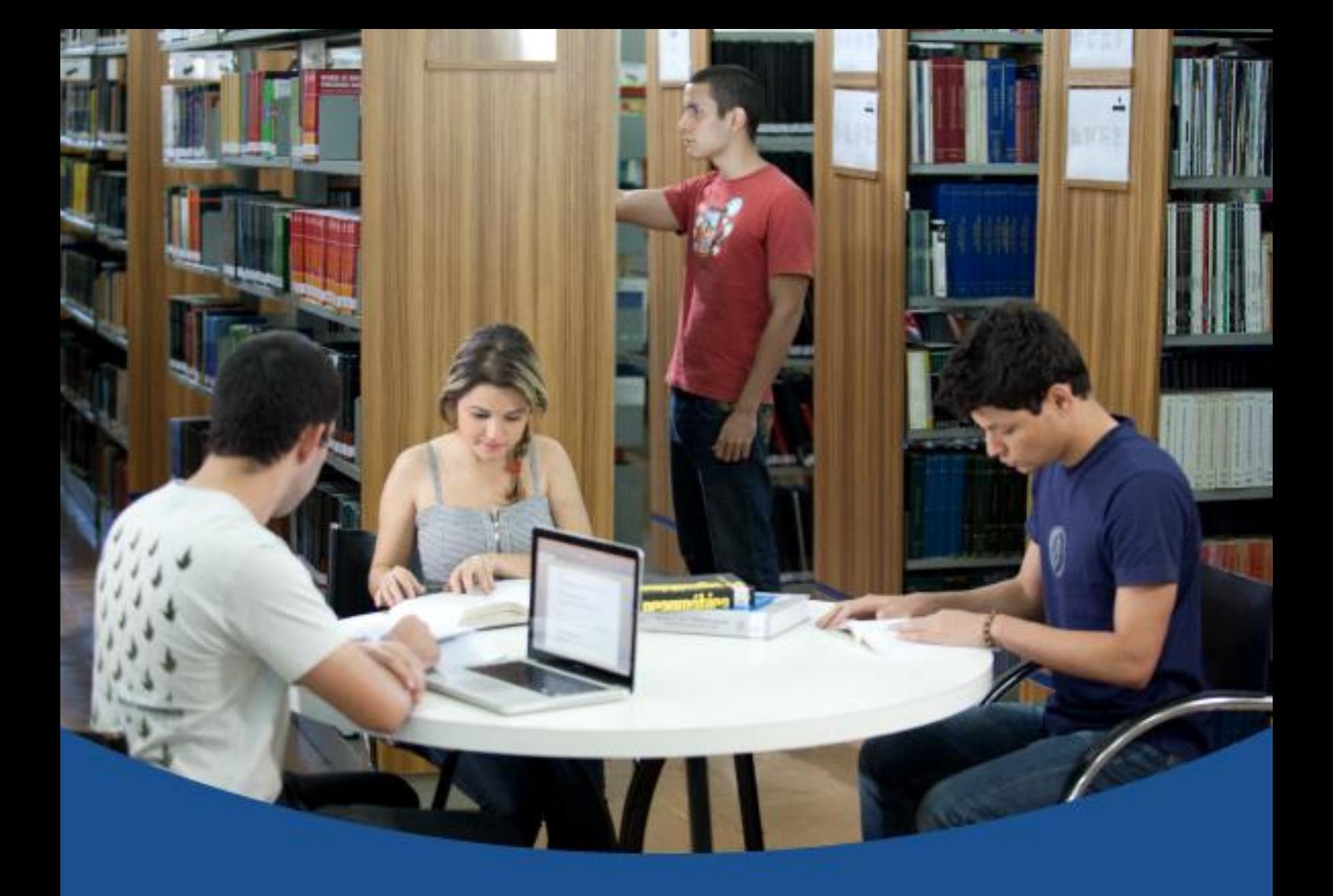

**MANUAL DE NORMALIZAÇÃO PARA TRABALHOS ACADÊMICOS DO UNILESTE: DE ACORDO COM AS NORMAS** DE DOCUMENTAÇÃO DA ABNT

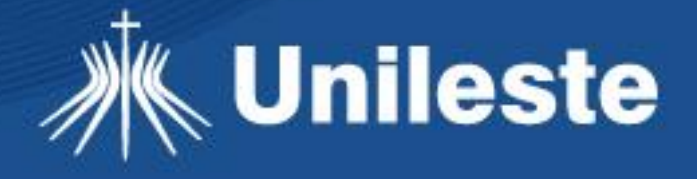

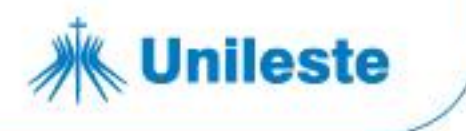

#### **CENTRO UNIVERSITÁRIO CATÓLICA DO LESTE DE MINAS GERAIS SISTEMA DE BIBLIOTECAS**

**Manual de normalização para trabalhos acadêmicos do Unileste: de acordo com as normas de documentação da ABNT**

> Organização: Jacqueline Dias Cabral

Coronel Fabriciano 2023

Av. Presidente Tancredo de Almeida Neves, 3500, Bairro Universitário Coronel Fabriciano - Minas Gerais - CEP 35170-056 CNPJ 00.331.801/0006-44

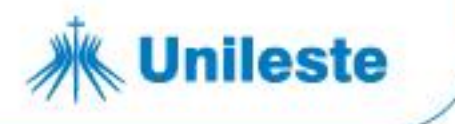

#### **SISTEMA DE BIBLIOTECAS**

Dr. Genésio Zeferino da Silva Filho Reitor

Dr. Marcelo Vieira Corrêa Pró-Reitor Acadêmico

Venício Elmar de Oliveira Júnior Pró-Reitor Administrativo

Jacqueline Dias Cabral Coordenadora do Sistema de Bibliotecas

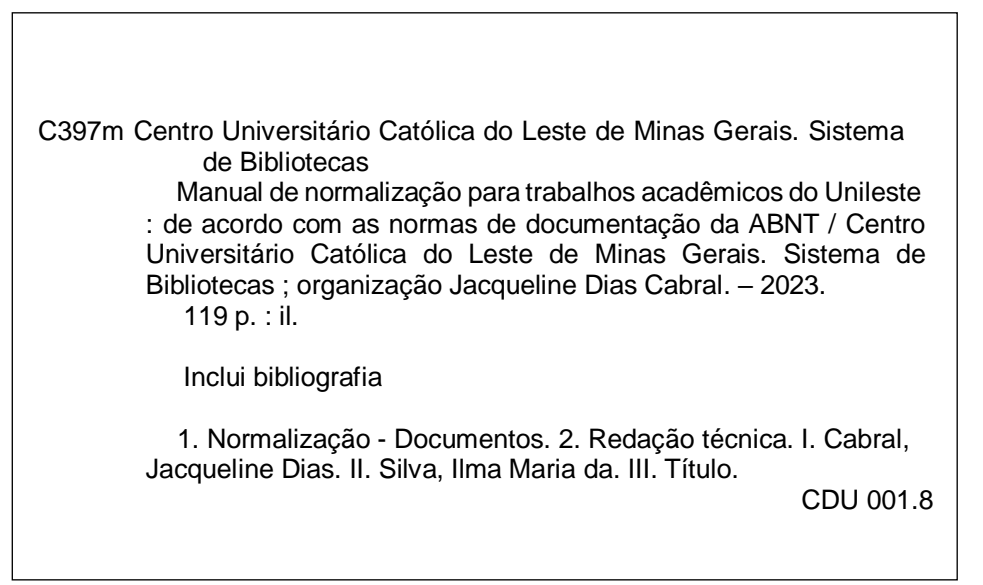

Este documento pode ser reproduzido na íntegra, desde que citada a fonte.

Av. Presidente Tancredo de Almeida Neves, 3500, Bairro Universitário Coronel Fabriciano - Minas Gerais - CEP 35170-056 CNPJ 00.331.801/0006-44

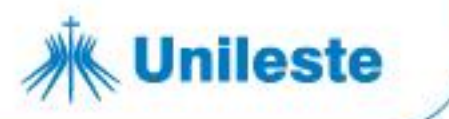

#### **APRESENTAÇÃO**

Com o intuito de suprir a necessidade de padronização da normalização de seus trabalhos acadêmicos e/ou produções textuais, o Sistema de Bibliotecas do Centro Universitário Católica do Leste de Minas Gerais, elabora o Manual para apresentação de trabalhos acadêmicos com o objetivo de auxiliar sua comunidade acadêmica, bem como criar uma identidade para a produção científica da Instituição.

Este manual tem como propósito orientar quanto à normalização de trabalhos de conclusão de cursos de graduação e especialização, dissertações, teses, no que diz respeito à estrutura, elaboração de referências, citações, notas de rodapé e regras de apresentação do trabalho; itens estes, fundamentados nas normas de documentação da Associação Brasileira de Normas Técnicas - ABNT.

Embora o objetivo deste manual seja o esclarecimento de dúvidas comuns na normalização de trabalhos acadêmicos, através de uma linguagem mais acessível à comunidade universitária, aconselha-se que a consulta às normas técnicas não seja dispensada, como também obras a respeito de redação técnico-científica.

**A biblioteca não aceitará em seu acervo trabalhos acadêmicos, dissertações e teses fora das padronizações estabelecidas neste manual.**

Av. Presidente Tancredo de Almeida Neves, 3500, Bairro Universitário Coronal Fabriciano - Minas Gerais - CEP 35170-056 CNPJ 00.331.801/0006-44

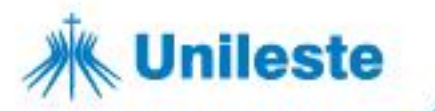

# **LISTA DE ILUSTRAÇÕES**

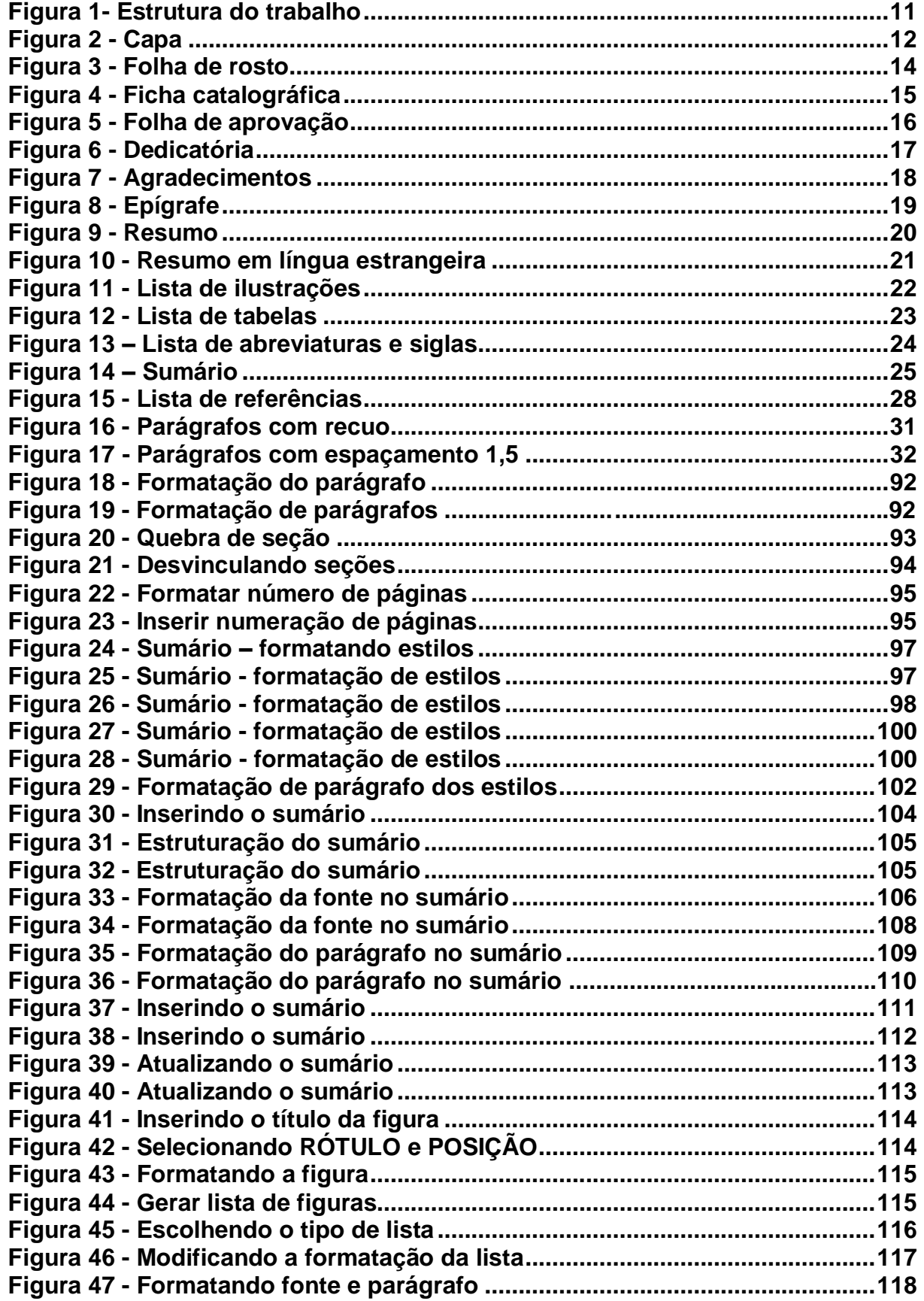

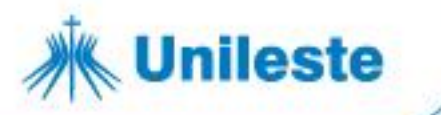

# **SUMÁRIO**

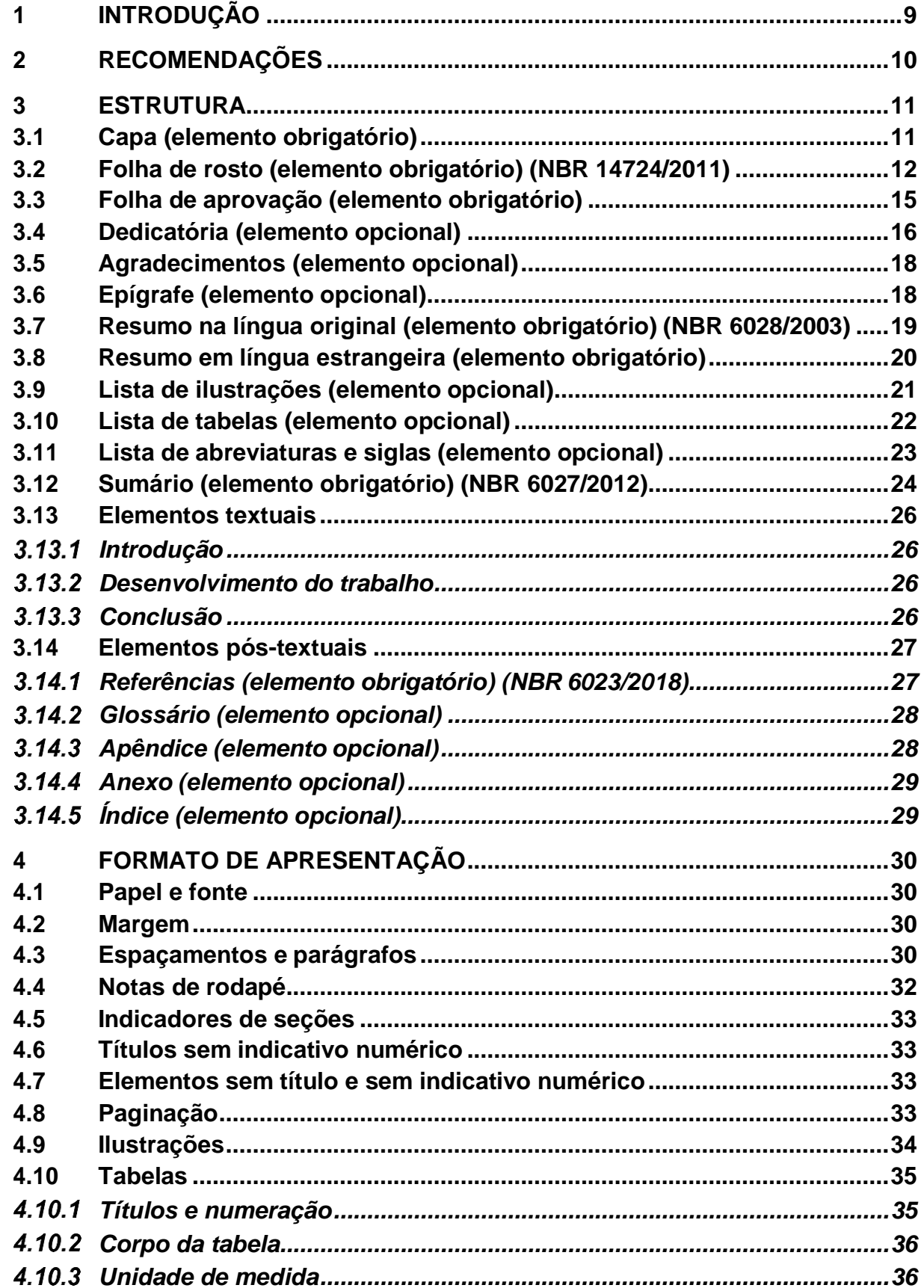

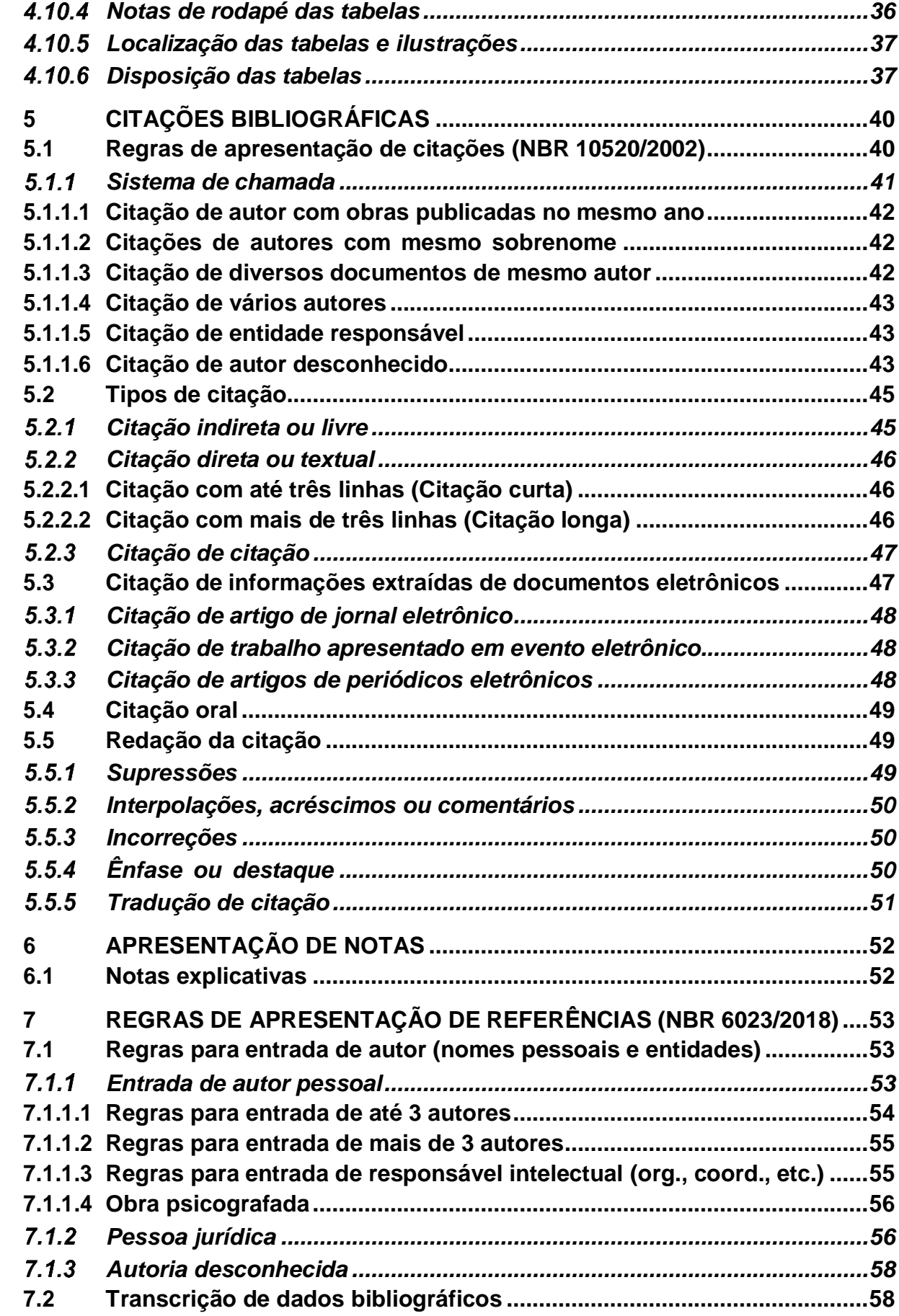

**Unileste** 

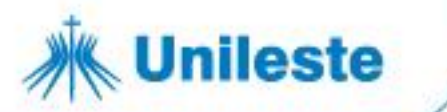

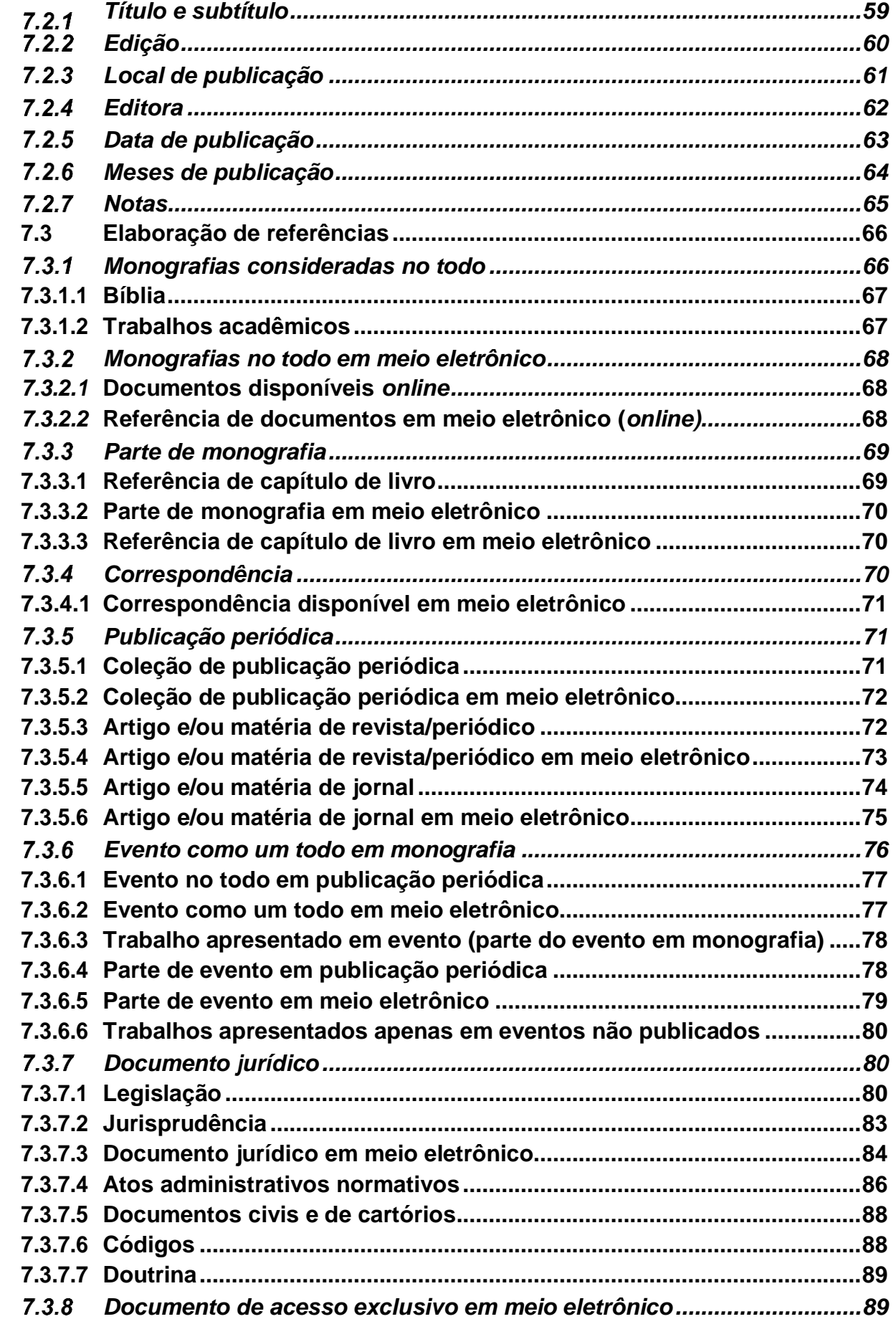

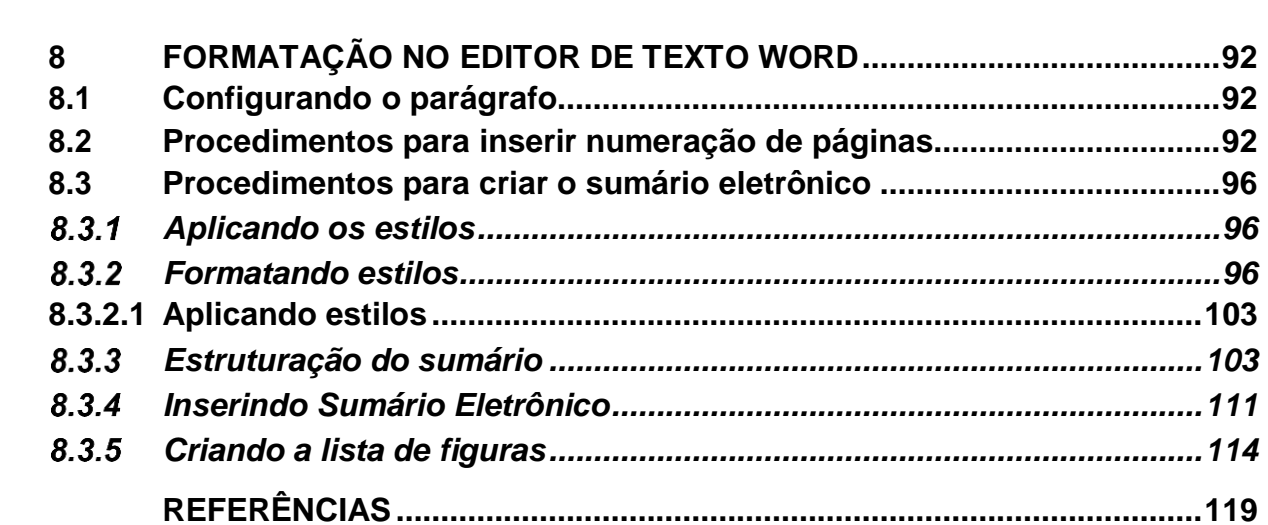

**Unileste** 

### <span id="page-9-0"></span>**1 INTRODUÇÃO**

**Unileste** 

Para a elaboração de um trabalho científico de qualidade, cuja estrutura e organização das ideias possibilitem a compreensão de todo o público leitor e não apenas da banca examinadora e de profissionais da área, faz-se necessário o uso das normas técnicas de apresentação.

As normas da ABNT trazem algumas regras que são opcionais ou que permitem ao autor definir quanto a alguns critérios. Tendo em vista o objetivo principal desse trabalho, a padronização, optou-se por utilizar alguns critérios dentre os oferecidos, são eles:

- a) quanto às citações deverá ser adotado o sistema de chamada autor-data;
- b) quanto às referências optou-se por destacar os títulos das publicações em negrito;
- c) quanto à fonte optou-se pela fonte Arial ou Times New Roman;
- d) quanto ao formato são usados dois tipos de parágrafos:
	- o primeiro deles, conhecido como **parágrafo moderno**, adota a mesma margem esquerda para todo o texto destacando-se os parágrafos por um espaçamento de 1,5 entre eles;
	- o outro, preferido por alguns autores para os textos técnicos, por ser mais formal, é conhecido como **parágrafo tradicional** e adota um recuo a 1,25 cm da margem esquerda. O importante é que, ao se adotar um formato, este seja mantido em todo o trabalho.

# <span id="page-10-0"></span>**2 RECOMENDAÇÕES**

**Unileste** 

- antes de iniciar sua monografia, faça um levantamento bibliográfico e selecione as obras relevantes que irá ler;
- antes da leitura anote os dados bibliográficos das fontes;
- durante a leitura, anote as principais ideias do autor, assim como o número da página onde estão descritas, a fim de fazer citações diretas com todas as informações completas;
- todas as fontes citadas no trabalho devem ser referenciadas;
- evite o uso de textos não editados ou informações obtidas verbalmente, pois seu conteúdo possui dados não passíveis de comprovação;
- prefira sempre utilização de textos originais; evite o uso excessivo das citações de citação (*apud*);
- evite o uso excessivo de notas de rodapé, pois essas interrompem a sequência lógica da leitura. Caso necessário, que sejam sucintas e curtas;
- evite utilizar siglas e abreviaturas, principalmente jargões específicos da área. Deve-se utilizar apenas as siglas consagradas mundialmente. Exemplo: Unesco; ONU; FMI, etc. Caso necessário, as siglas devem ser escritas por extenso na sua primeira ocorrência no texto. Exemplo: Associação Brasileira de Normas Técnicas (ABNT);
- consulte normas e dicionários para verificar a forma correta das abreviaturas. Exemplo: edição (ed.); organizador (org.). Deve-se elaborar lista de siglas e abreviaturas utilizadas em todo o trabalho;
- observe a concordância verbal e a correção gramatical;
- o texto científico deve ser redigido de forma impessoal (observa-se, observouse, observaram-se, observam-se, etc.);
- todas as figuras, fotos, tabelas e gráficos devem ser identificados com título e a sua fonte. Caso tenham sido produzidas pelo autor, ou seja, construídas a partir dos resultados da pesquisa, deve-se utilizar como fonte a expressão: Autor, ano.

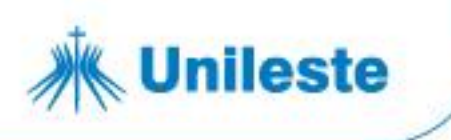

# <span id="page-11-1"></span>**3 ESTRUTURA**

De acordo com a NBR 14724/2011, a estrutura do trabalho acadêmico compreende: elementos pré-textuais, elementos textuais e elementos póstextuais.

<span id="page-11-0"></span>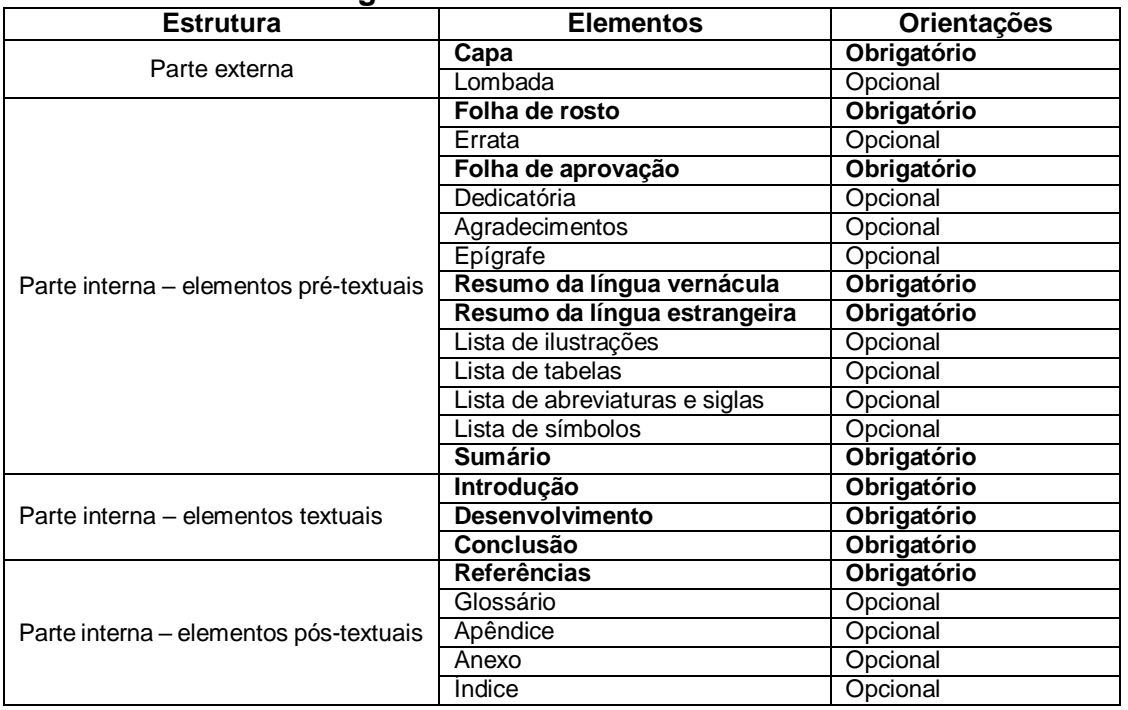

#### **Figura 1- Estrutura do trabalho**

**Fonte: ABNT (2011, p.5).**

# <span id="page-11-2"></span>**3.1 Capa (elemento obrigatório) (NBR 14724/2011)**

Deverá conter os seguintes dados em fonte tamanho 12:

- a) nome da instituição, sem a logomarca (caixa alta, centralizado, negrito);
- b) nome do curso ou programa (caixa alta, centralizado, negrito);
- c) nome do autor (caixa alta, centralizado, negrito);
- d) título, (caixa alta, centralizado, negrito);
- e) subtítulo (se houver), (caixa baixa, centralizado, negrito);
- f) local e ano (caixa baixa, centralizado).

Quanto ao espaçamento entre os elementos (nome, título, local etc.) não há como determinar um tamanho fixo, pois pode haver mais de um autor e títulos e subtítulos com tamanhos diferentes. A distribuição dos elementos deve ser feita na página de forma homogênea entre início, meio e fim da folha.

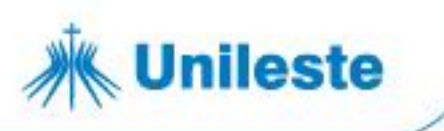

A figura a seguir mostra um exemplo de capa.

**Figura 2 - Capa**

<span id="page-12-0"></span>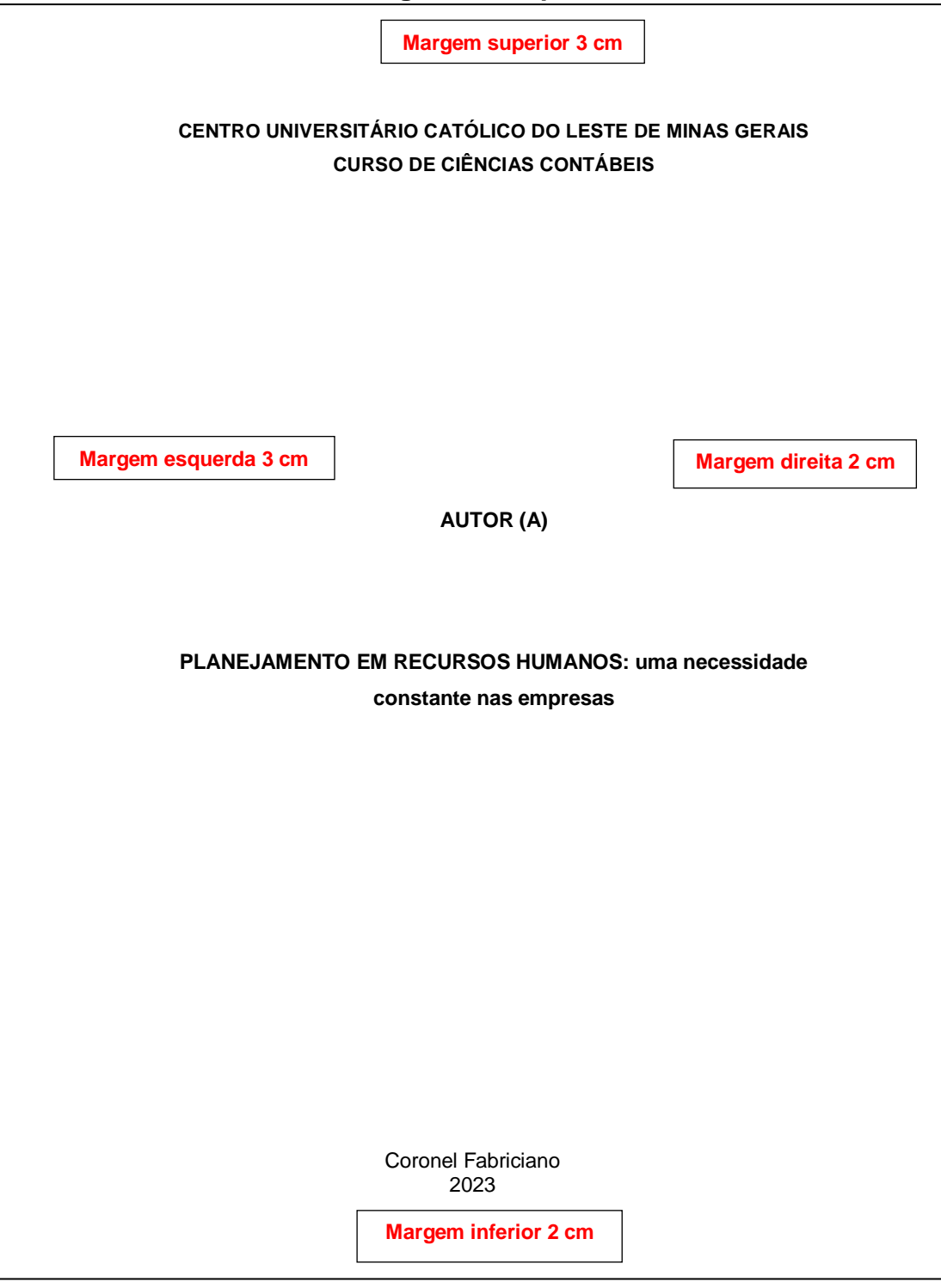

#### **Fonte: Dados fictícios apenas para fins ilustrativos.**

Observação: As folhas não apresentam bordas, que foram aqui utilizadas apenas para delimitar a figura; exemplo acima é utilizado somente para ilustrar a explicação do item "Capa".

# <span id="page-12-1"></span>**3.2 Folha de rosto (elemento obrigatório) (NBR 14724/2011)**

Av. Presidente Tancredo de Almeida Neves, 3500, Bairro Universitário Coronel Fabriciano - Minas Gerais - CEP 35170-056 CNPJ 00.331.801/0006-44

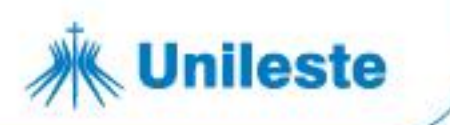

A folha de rosto é um item obrigatório e nela são colocados os dados essenciais para a identificação da obra. Em multimeios e documentos eletrônicos a folha de rosto pode ser também identificada nos encartes.

Os elementos estabelecidos pela Associação Brasileira de Normas Técnicas (NBR 14724/2011) para anverso e verso da folha de rosto são:

a) No anverso:

- autor (es) primeiro elemento da folha de rosto, inserido no alto da página, centralizado, em negrito e letras maiúsculas;
- título principal o título deverá ter posição de destaque na folha de rosto, podendo ser grafado em negrito e em caixa alta;
- subtítulo (se houver, deve ser precedido de dois pontos). O subtítulo deverá ter menor destaque que o título;
- nota de apresentação natureza (trabalho de conclusão de curso, tese ou dissertação); nome da instituição a que é submetida e área de concentração ou disciplina. Esta nota deverá ser ajustada rente à margem direita com recuo (8 cm) da margem esquerda, fonte 12 e espaçamento simples;
- nome do orientador deverá ser alinhado à esquerda com recuo (8 cm) da margem esquerda, fonte 12 e espaçamento simples;
- local da instituição onde será apresentado (centralizado, caixa baixa, espaçamento simples);
- ano de depósito (centralizado, espaçamento simples).

A figura 3 mostra um exemplo de folha de rosto.

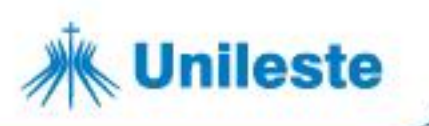

#### **Figura 3 - Folha de rosto**

<span id="page-14-0"></span>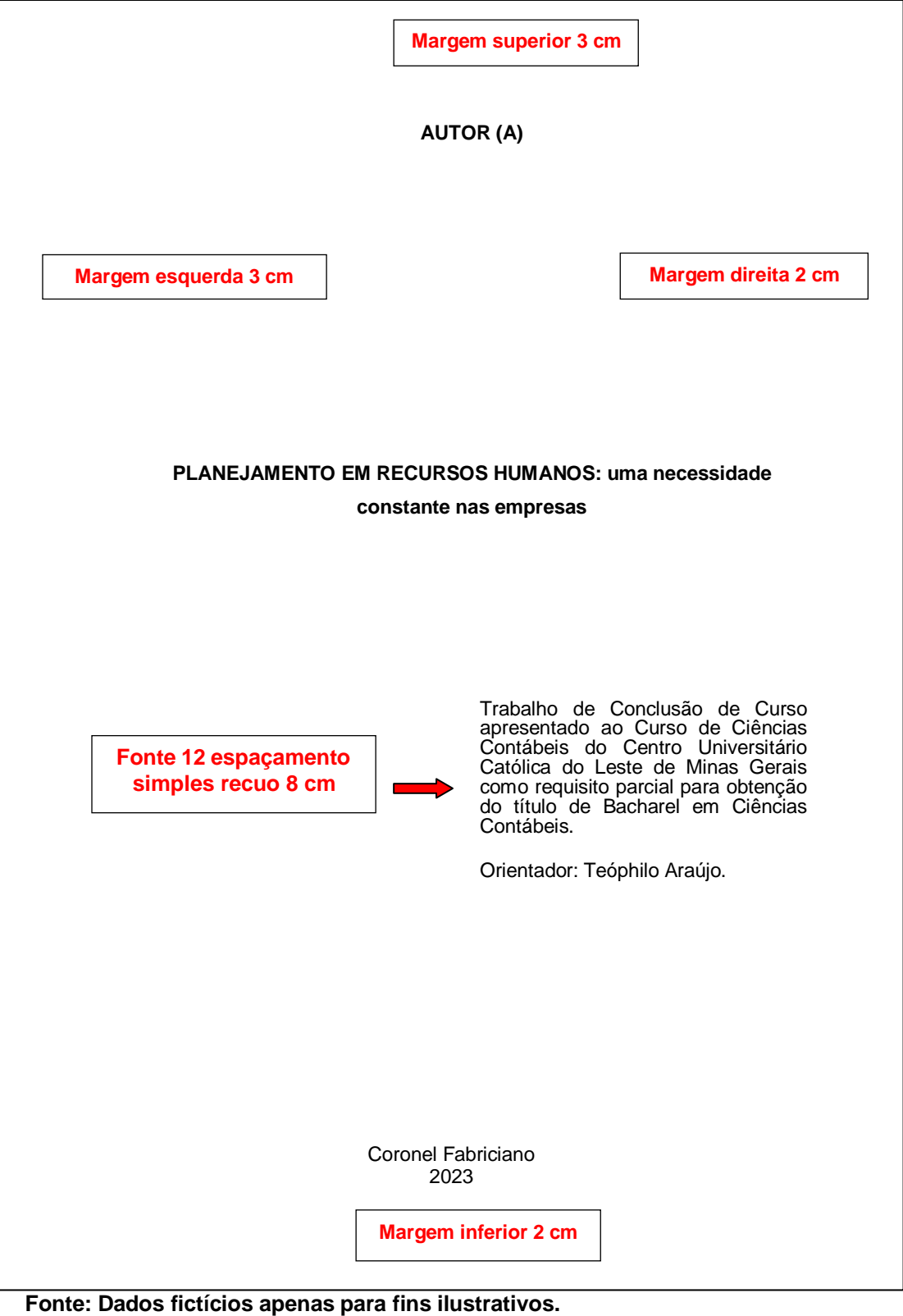

Observação: As folhas não apresentam bordas, que foram aqui utilizadas apenas para delimitar a figura; exemplo acima é utilizado somente para ilustrar a explicação do item "Folha de rosto".

b) No verso:

Av. Presidente Tancredo de Almeida Neves, 3500, Bairro Universitário Coronel Fabriciano - Minas Gerais - CEP 35170-056 CNPJ 00.331.801/0006-44

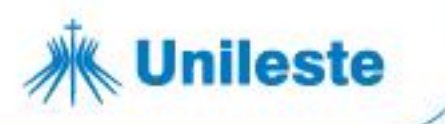

Para trabalhos acadêmicos, dissertações e teses, deve-se fazer a inclusão da ficha catalográfica no verso da folha de rosto. A ficha deverá ser elaborada por um bibliotecário, conforme código de Catalogação Anglo-Americano.

A figura 4 mostra um exemplo de ficha catalográfica.

#### <span id="page-15-0"></span>**Figura 4 - Ficha catalográfica**

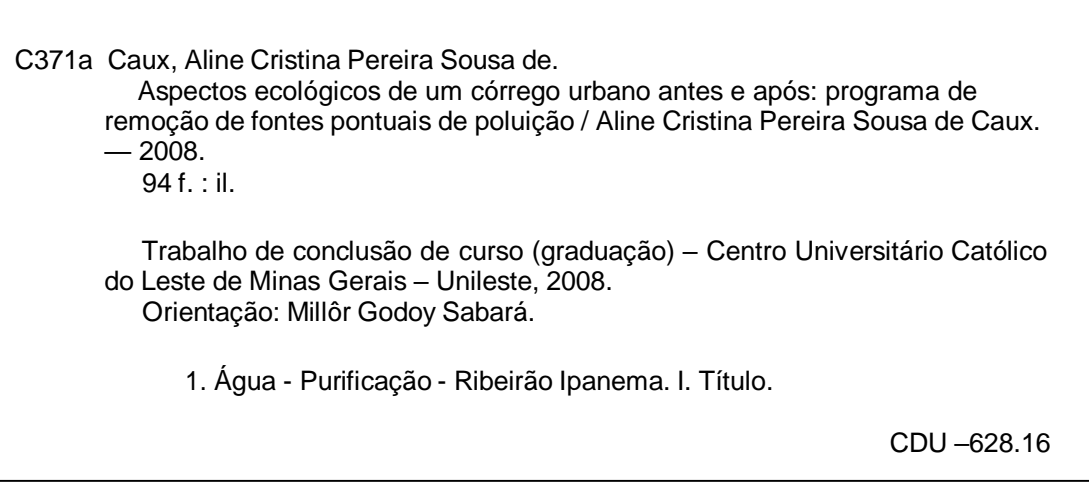

**Fonte: Dados fictícios apenas para fins ilustrativos.**

Observação: Exemplo acima é utilizado somente para ilustrar a explicação do item "Ficha catalográfica".

#### <span id="page-15-1"></span>**3.3 Folha de aprovação (elemento obrigatório) (NBR 14724/2011)**

Deve ser inserida após a folha de rosto, indicar nome do autor, o título, subtítulo (se houver), natureza e objetivo, nome da instituição, área de concentração, data de aprovação, nome, titulação, assinatura da banca examinadora.

A figura 5 mostra um exemplo de folha de aprovação.

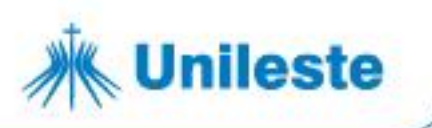

#### **Figura 5 - Folha de aprovação**

<span id="page-16-0"></span>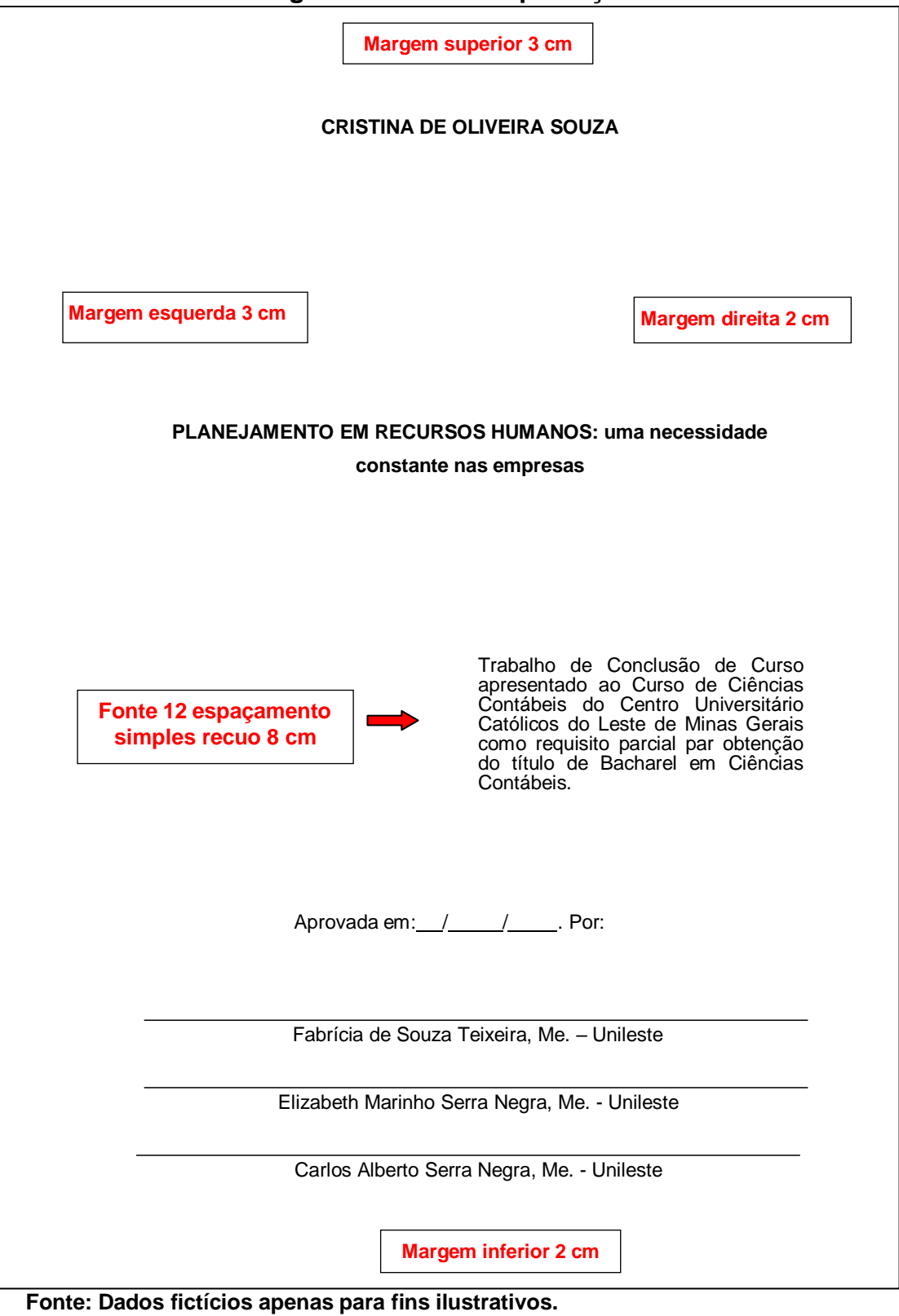

# <span id="page-16-1"></span>**3.4 Dedicatória (elemento opcional) (NBR 14724/2011)**

Página onde o autor presta homenagem a uma ou mais pessoas. A ABNT

Av. Presidente Tancredo de Almeida Neves, 3500, Bairro Universitário 31 3856 5545 | 31 3846 5546 | 31 3846 5547 Coronal Fabriciano - Minas Gerais - CEP 35170-056 unileste.catolica.edu.br CNPJ 00.331.801/0006-44 bblatendimento@unileste.edu.br

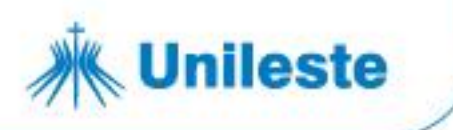

não determina a normalização desta página, ficando o layout a critério do autor.

<span id="page-17-0"></span>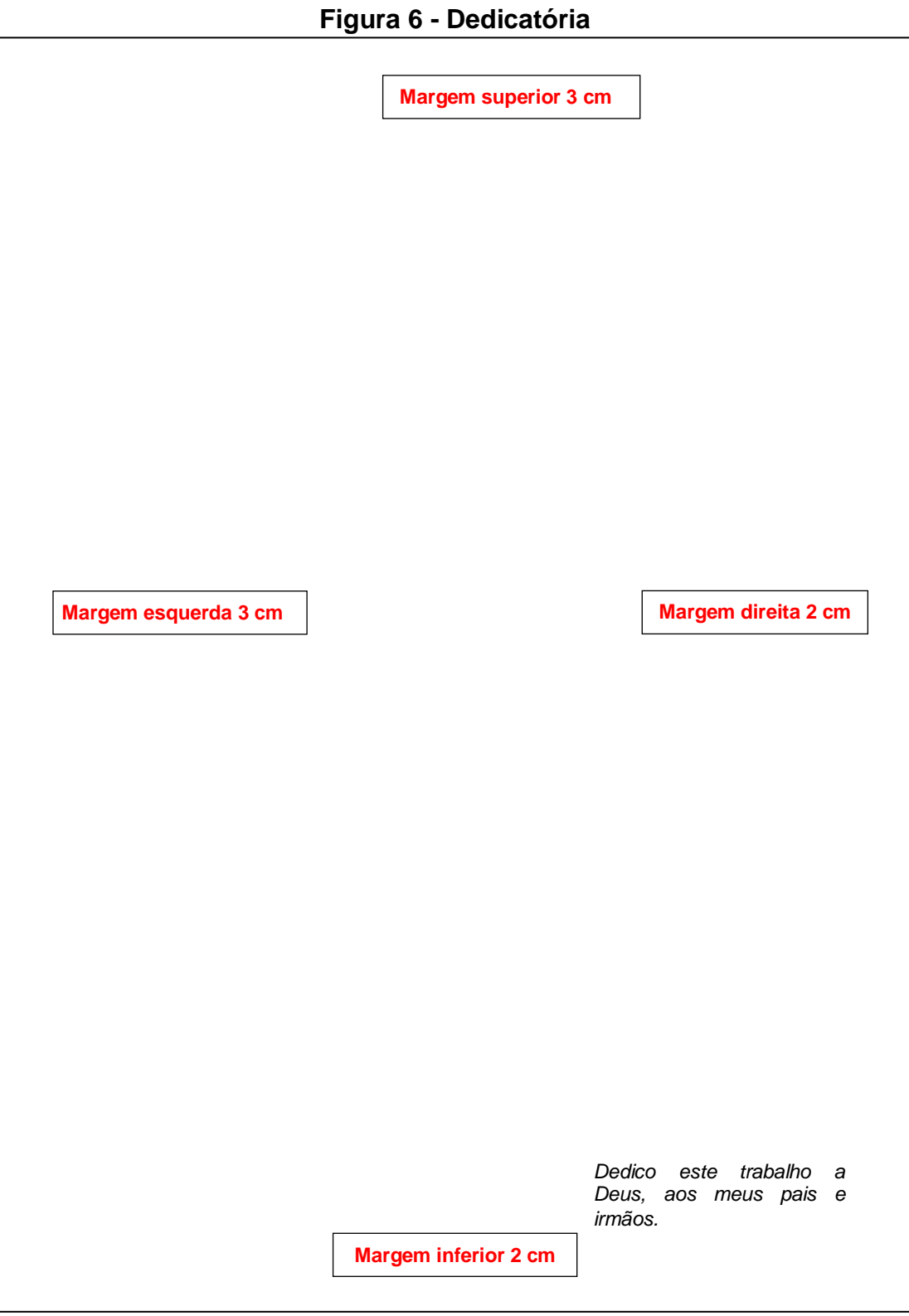

#### **Fonte: Dados fictícios apenas para fins ilustrativos.**

Av. Presidente Tancredo de Almeida Neves, 3500, Bairro Universitário Coronel Fabriciano - Minas Gerais - CEP 35170-056 CNPJ 00.331.801/0006-44

# **Unileste**

#### <span id="page-18-1"></span>**3.5 Agradecimentos (elemento opcional) (NBR 14724/2011)**

<span id="page-18-0"></span>Agradecimentos a pessoas que contribuíram para o desenvolvimento do trabalho. O título "Agradecimentos" deverá ser centralizado no alto da página. Como a ABNT não prevê normalização do texto, recomendamos a utilização da fonte Arial ou Times New Roman, tamanho 12 e espaço de 1,5 entre linhas.

#### **Figura 7 - Agradecimentos**

#### **AGRADECIMENTOS**

A todos que de forma significativa acompanharam, incentivaram e auxiliaram nesta etapa de minha carreira profissional. A minha família e amigos pela atenção e palavras de apoio que sempre apareciam nos momentos mais oportunos.

**Fonte: Dados fictícios apenas para fins ilustrativos.**

#### <span id="page-18-2"></span>**3.6 Epígrafe (elemento opcional) (NBR 10520/2023)**

Pensamentos retirados de um livro, uma música, um poema, normalmente

Av. Presidente Tancredo de Almeida Neves, 3500, Bairro Universitário 31 3856 5545 | 31 3846 5546 | 31 3846 5547 Coronel Fabriciano - Minas Gerais - CEP 35170-056 unileste.catolica.edu.br CNPJ 00.331.801/0006-44 bblatendimento@unileste.edu.br

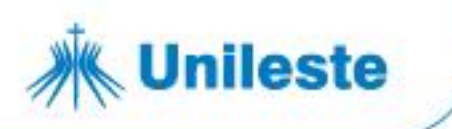

relacionado ao tema do trabalho, seguida de indicação de autoria. As epígrafes podem ser colocadas também nas folhas de abertura das seções primárias.

# **Figura 8 - Epígrafe**

<span id="page-19-0"></span>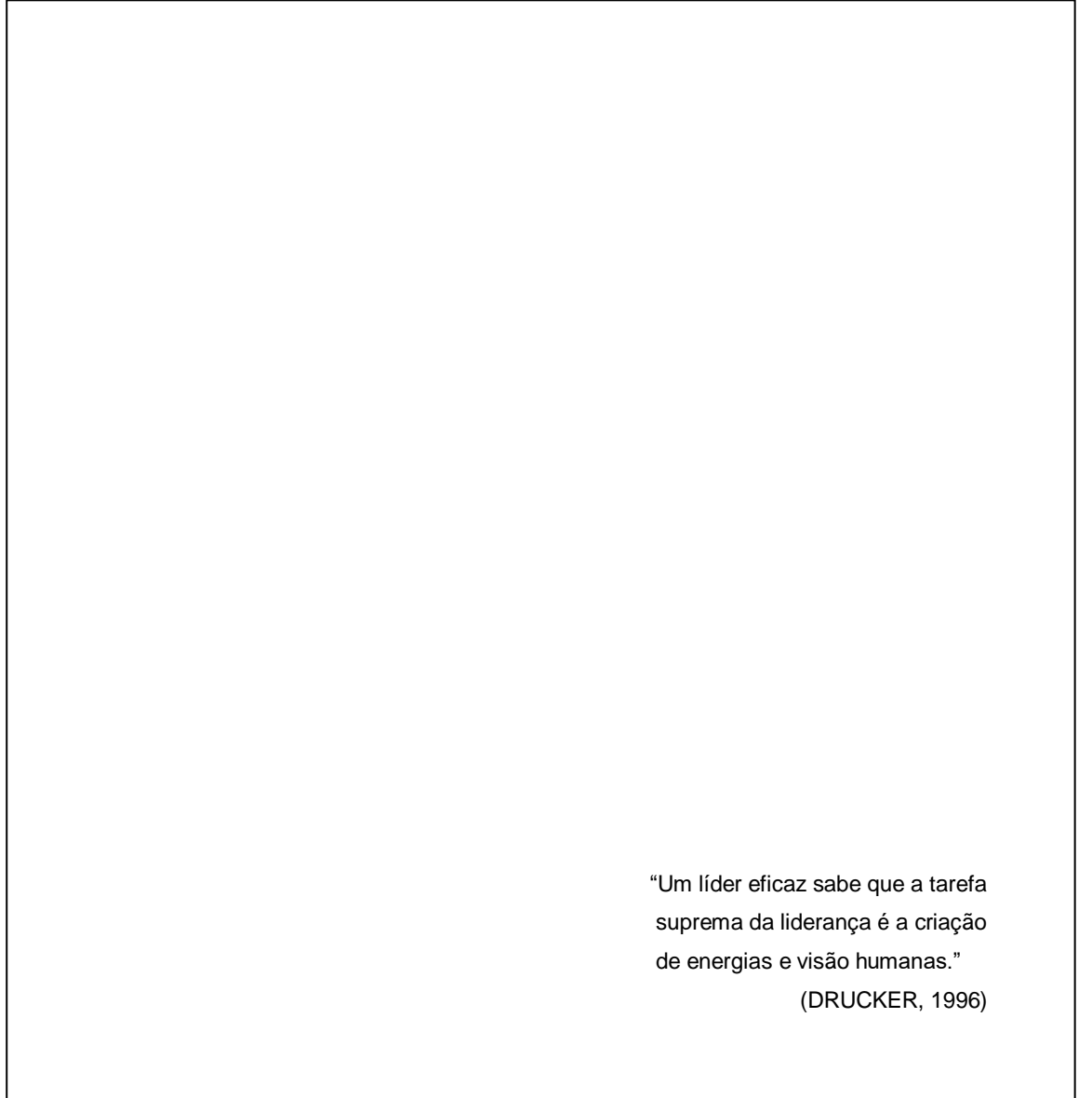

**Fonte: Dados fictícios apenas para fins ilustrativos.**

# <span id="page-19-1"></span>**3.7 Resumo na língua original (elemento obrigatório) (NBR 6028/2021)**

Apresentação concisa dos pontos relevantes do texto. Deve ressaltar o objetivo, o método, resultados e conclusões do trabalho. A norma NBR 6028/2021 recomenda a utilização de parágrafo único, com extensão de 150 a 500 palavras. Devem conter palavras-chave representativas do conteúdo do trabalho, logo abaixo do resumo, escolhidas em vocabulário controlado e separadas por ponto.

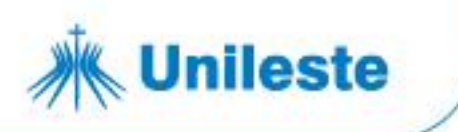

Recomenda-se usar o catálogo de terminologias de assuntos da Biblioteca Nacion[al \(www.bn.br\)](http://www.bn.br/).

<span id="page-20-0"></span>A figura 9 mostra um exemplo de resumo na língua original.

**Figura 9 - Resumo**

#### **RESUMO**

A Nota fiscal eletrônica é um documento obrigatório, que tem como finalidade registrar a comercialização de bens e serviços. Com o passar do tempo e a explosão da era digital seu processo de emissão também evoluiu e atualmente trabalha-se com a Nota Fiscal Eletrônica-NF-e, que devido à informatização permite que as empresas realizem os registros através de processos eletrônicos on-line ingressando assim na era digital. Nesse contexto essa pesquisa teve como objetivo verificar procedimentos que devem ser utilizados para receber uma nota fiscal eletrônica (NF-e) e o que pode ser feito para gerar melhorias nesse recebimento e evitar transtornos. Para atingir esse objetivo, utilizou-se como metodologia uma pesquisa aplicada com abordagem qualitativa, e usando como técnica de pesquisa um levantamento bibliográfico e documental e um estudo de caso. O estudo de caso foi realizado na empresa Usiminas Siderúrgicas de Minas Gerais – Usiminas/S.A, que tem grande fluxo de recebimento de Notas Fiscais Eletrônicas (NF-e). Concluise também que a NF-e trouxe muitos benefícios para o fisco, pois eles sabem o que está circulando muito antes da mercadoria realmente circular, além do cruzamento de informações que eles recebem, garantindo maior segurança, principalmente porque a intimação das operações está cada vez menor.

**Palavras–chave:** Nota fiscal eletrônica. Receita Federal. Contribuinte.

**Fonte: Dados fictícios apenas para fins ilustrativos.**

# <span id="page-20-1"></span>**3.8 Resumo em língua estrangeira (elemento obrigatório) (NBR 6028/2021)**

Av. Presidente Tancredo de Almeida Neves, 3500, Bairro Universitário Coronel Fabriciano - Minas Gerais - CEP 35170-056 CNPJ 00.331.801/0006-44

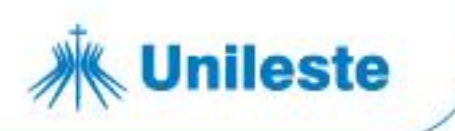

Versão do resumo em idioma de divulgação internacional. Deve ser a tradução literal do resumo em português e apresentar palavras-chave logo abaixo do texto separadas por ponto.

<span id="page-21-0"></span>A figura 10 mostra um exemplo de resumo em língua estrangeira.

#### **Figura 10 - Resumo em língua estrangeira**

#### **ABSTRACT**

The electronic invoice is a binding document, which aims to record the sale of goods and. servisses. With the passagem off time and. the explosivo off the digital age its islame processo hás aliso evolve and. currently works with the Electronic Invoice -NF -e, due to computerization allows firms make records through electronic processes online entering so in the digital age. In this context this research aimed to determine procedures to be used to receive an electronic invoice ( NF - e) and what can be done to generate improvements in receiving and avoid inconvenience. To achieve this goal, we used the methodology as applied research with a qualitative approach, and as a research technique using a bibliographic and documentary survey and a case study. The case study was conducted in steelmakers Usiminas Minas Gerais - Usiminas /S.A, which has great flow of receiving electronic invoices ( NF - e). Also, beyond the intersection of information they receive , ensuring greater safety it is concluded that NF - and brought many benefits to the taxman because they know that this circulating long before th.

**KeyWords:** Electronic invoice. Federal Revenue. Taxpayer.

**Fonte: Dados fictícios apenas para fins ilustrativos.**

# <span id="page-21-1"></span>**3.9 Lista de ilustrações (elemento opcional) (NBR 14724/2011)**

As ilustrações (desenhos, esquemas, fluxogramas, figuras, fotografias, gráficos, mapas, organogramas, plantas, retratos, quadros e outros) são listadas de acordo com a ordem em que são apresentadas na obra, com cada item

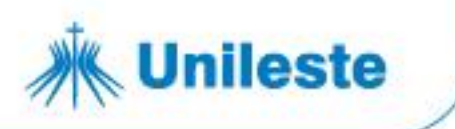

indicado por seu nome específico, incluindo seu respectivo número de página.

Dependendo da quantidade de ocorrência de cada tipo no texto, recomenda-se a elaboração de uma lista para cada tipo de ilustração.

A figura 11 mostra um exemplo de lista de ilustrações.

#### <span id="page-22-0"></span>**Figura 11 - Lista de ilustrações**

#### LISTA DE FIGURAS

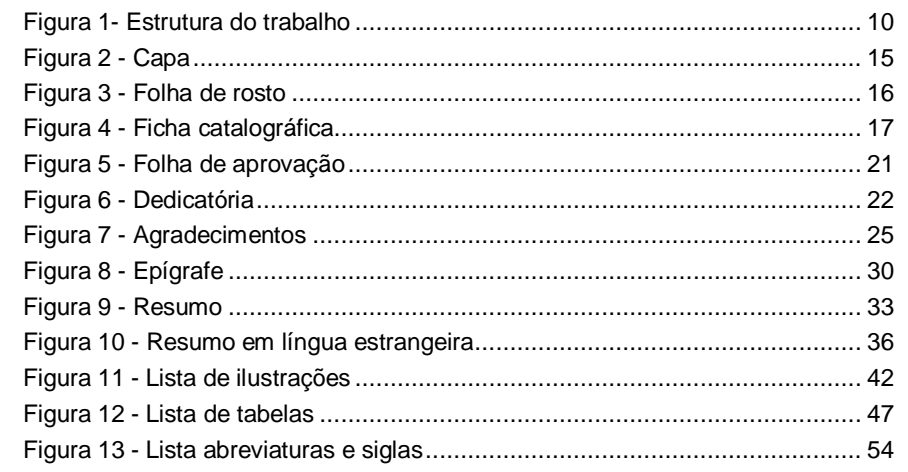

**Fonte: Dados fictícios apenas para fins ilustrativos.**

#### <span id="page-22-1"></span>**3.10 Lista de tabelas (elemento opcional) (NBR 14724/2011)**

As tabelas devem ser listadas de acordo com a ordem apresentada no trabalho com cada item designado por seu nome específico acompanhado pelo seu respectivo número de página.

A figura 12 mostra um exemplo de lista de tabelas.

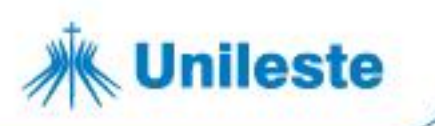

#### **Figura 12 - Lista de tabelas**

#### LISTA DE TABELAS

<span id="page-23-0"></span>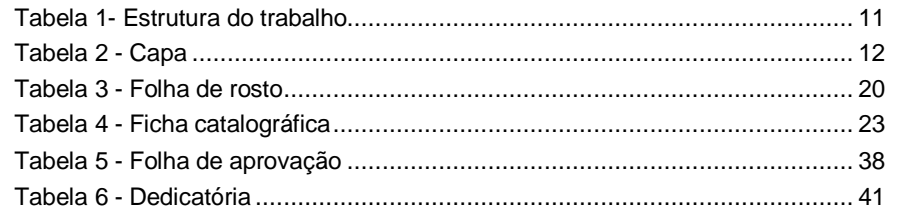

**Fonte: Dados fictícios apenas para fins ilustrativos.**

#### <span id="page-23-1"></span>**3.11 Lista de abreviaturas e siglas (elemento opcional) (NBR 14724/2011)**

Consiste na relação alfabética das abreviaturas e siglas utilizadas no texto, seguidas de seu correspondente por extenso. Entretanto, deve-se evitar ao máximo a utilização de abreviaturas e siglas. Caso necessário consulte normas e dicionários para verificar a forma correta para abreviar as palavras. Ex.: Compilador (Comp.), Pseudônimo (Pseud.), Edição (Ed.), etc.

Devem ser utilizadas apenas as siglas consagradas mundialmente - Ex.:

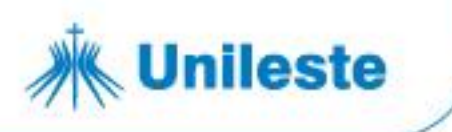

UNESCO, ONU, etc.

Devem ser mencionadas no texto, primeiramente por extenso, seguida da sigla entre parênteses. - Ex.: Instituto Médico Legal (IML).

A figura 13 mostra um exemplo de lista de abreviaturas e siglas.

# **LISTA DE ABREVEATURAS E SIGLAS** ABNT Associação Brasileira de Normas Técnicas. ANFAVEA Associação Nacional dos Fabricantes de Veículos Automotores. ANP Agencia Nacional Petróleo, Gás Natural e Bicombustível. ANTT Agencia Nacional de Transportes Terrestre ART Artigo CONAMA Conselho Nacional de Meio Ambiente. CTF Cadastro Técnico Federal DOU Diário Oficial da União ETE Estação de Tratamento de Esgoto EPI Equipamento de Proteção Individual FEAM Fundação Estadual de Meio Ambiente IBGE Instituto Brasileiro de Geografia e Estatística

# <span id="page-24-0"></span>**Figura 13 – Lista de abreviaturas e siglas**

**Fonte: Dados fictícios apenas para fins ilustrativos.**

# <span id="page-24-1"></span>**3.12 Sumário (elemento obrigatório) (NBR 6027/2012)**

Enumeração dos capítulos, seções e partes que compõem o trabalho, seguido de sua localização dentro do texto. Deve ser empregada a numeração progressiva, limitada até a seção quinária (NBR 6024/2012). Utilizar somente algarismos arábicos e os títulos devem ser destacados gradativamente, usandose os recursos de negrito, itálico, caixa alta e caixa baixa. Devem ser digitados, alinhados à esquerda da página. Os elementos que antecedem ao sumário (dedicatória, agradecimentos, resumo, etc.) não devem ser descritos no mesmo.

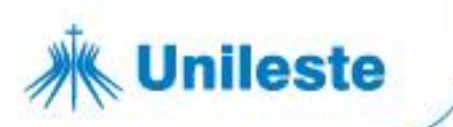

Optou-se pela diferenciação dos capítulos e seções da seguinte forma:

- **1 SEÇÃO PRIMÁRIA (CAIXA ALTA, NEGRITO, TAMANHO 12)**
- **1.1 Seção secundária (Caixa baixa, negrito, tamanho 12)**
- *1.1.1 Seção terciária (Caixa baixa, itálico, negrito, tamanho 12)*
- **1.1.1.1 Seção quaternária (Caixa baixa, negrito, tamanho 12)**
- 1.1.1.1.1 Seção quinária (caixa baixa, sem negrito, tamanho 12)

**Observação**: Este recurso deverá ser utilizado da mesma forma no sumário e no texto.

A figura 14 mostra um exemplo de sumário.

#### <span id="page-25-0"></span>**SUMÁRIO** 1  $1.1$  $1.1.1$  $1.1.2$  $1.2$  $\overline{\mathbf{a}}$  $2.1$  $2.2$  $2.2.1$  $2.2.2$  $2.2.2.1$  $2.2.3$ R  $3.1$  $3.1.1$  $3.1.2$ Análise dos resultados para vestimenta de proteção....................... 71  $\overline{A}$

# **Figura 14 – Sumário**

#### **Fonte: Dados fictícios apenas para fins ilustrativos**

Av. Presidente Tancredo de Almeida Neves, 3500, Bairro Universitário Coronel Fabriciano - Minas Gerais - CEP 35170-056 CNPJ 00.331.801/0006-44

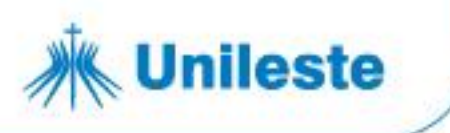

#### <span id="page-26-0"></span>**3.13 Elementos textuais**

É a parte da obra em que é desenvolvido o texto, onde o autor elabora, de forma objetiva, suas ideias, justificativas e comprovações.

O texto científico é composto por uma parte introdutória, que apresenta os objetivos do trabalho e as razões de sua elaboração; o desenvolvimento, que detalha a pesquisa ou estudo realizado; e uma parte conclusiva.

#### <span id="page-26-1"></span>*Introdução*

Parte inicial do texto que apresenta os objetivos, hipóteses; incluindo a delimitação do assunto tratado e metodologia.

Conforme NBR 14724 (2011), a **INTRODUÇÃO** não consta entre os títulos sem indicativo numérico, portanto deve ser numerada.

#### <span id="page-26-2"></span>*Desenvolvimento do trabalho*

A palavra DESENVOLVIMENTO apenas sugere que nesta seção será desenvolvido o texto e deverá apresentar título próprio.

Compreende a revisão da literatura e exposição da pesquisa. A revisão de literatura compõe-se da evolução do tema e ideias de diferentes autores sobre o assunto. Deve conter citações textuais ou livres, com indicação dos autores conforme NBR 10520/2023.

A exposição da pesquisa é a análise dos fatos apresentados, ou seja, os dados obtidos, as estatísticas, comparações com outros estudos e outras observações.

#### <span id="page-26-3"></span>*Conclusão*

Discussão dos resultados obtidos na pesquisa, onde se verificam as observações correspondentes aos objetivos ou hipóteses e/ou dados do resultado. Poderá também apresentar sugestões de novas linhas de estudo. A conclusão não deve apresentar citações ou interpretações de outros autores.

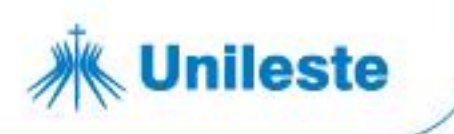

#### <span id="page-27-0"></span>**3.14 Elementos pós-textuais**

Os elementos pós-textuais são compostos pelos seguintes itens: referências, glossário, apêndice, anexo e índice.

### <span id="page-27-1"></span>*Referências (elemento obrigatório) (NBR 6023/2018)*

Referência é o conjunto de elementos que identificam as obras consultadas e/ou citadas no texto. As referências devem ser apresentadas em uma única ordem alfabética, independentemente do suporte físico (livros, periódicos, publicações eletrônicas ou materiais audiovisuais) alinhadas à esquerda, em espaço simples, e um espaço simples entre elas.

A figura 15 mostra um exemplo de lista de referências.

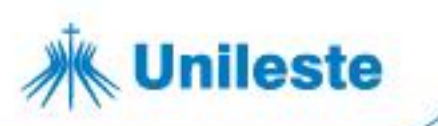

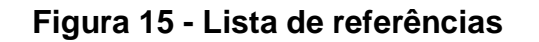

#### **REFERÊNCIAS**

CARNEIRO, Alice Arantes. **Qualidade ecológica de rios de menor ordem em microbacias drenando plantios de** *eucalyptus* **e agropecuária extensiva, no baixo Rio São Francisco (MG).** 2011. Trabalho de Conclusão de Curso (Bacharelado em Engenharia Ambiental e Sanitária) - Centro Universitário do Leste de Minas Gerais, 2011. CAUX, Aline Cristina Pereira Souza de. **Aspectos ecológicos de um córrego urbano antes e após Programa de Remoção de Fontes Pontuais de Poluição.** 2008. Dissertação (Mestrado em Engenharia Industrial) – Centro Universitário do Leste de Minas Gerais, Coronel Fabriciano, 2008.

CÓDIGO de catalogação anglo-americano. 2. ed. São Paulo: FEBAB, 2002.

CONSELHO NACIONAL DE METROLOGIA, NORMALIZAÇÃO E QUALIDADE INDUSTRIAL. **Resolução n.11, de 12 de outubro de 1988**. Aprova a Regulamentação Metrológica, que com esta baixa, para fiel observância. Brasília, DF, 1988. Disponível em: [http://www.inmetro.gov.br/resc/pdf/RESC000113.pdf.](http://www.inmetro.gov.br/resc/pdf/RESC000113.pdf) Acesso em: 22 jun. 2006.

FRANÇA, Júnia Lessa *et al*. **Manual para normalização de publicações técnicocientíficas.** 8. ed. rev. e ampl. Belo Horizonte: Ed. da UFMG, 2009.

INSTITUTO BRASILEIRO DE GEOGRAFIA E ESTATÍSTICA. **Normas de apresentação tabular**. 3. ed. Rio de Janeiro: IBGE, 1993.

IBGE. **Estimativas da população residente com data de referência 1º de julho de 2017**. Rio de Janeiro: IBGE, 2017. Disponível em: [https://cidades.ibge.gov.br/xtras/perfil.php?lang=&codmun=313620&search=minas](https://cidades.ibge.gov.br/xtras/perfil.php?lang&codmun=313620&search=minas-gerais%7Cjoao-monlevade)[gerais|joao-monlevade.](https://cidades.ibge.gov.br/xtras/perfil.php?lang&codmun=313620&search=minas-gerais%7Cjoao-monlevade) Acesso em: 29 set. 2017.

<span id="page-28-0"></span>**Fonte: Dados fictícios apenas para fins ilustrativos.**

#### *Glossário (elemento opcional) (NBR 14724/2011)*

Relação de palavras técnicas de uso restrito ou de sentido obscuro, utilizadas no texto, acompanhadas das respectivas definições.

#### <span id="page-28-1"></span>*Apêndice (elemento opcional) (NBR 14724/2011)*

Av. Presidente Tancredo de Almeida Neves, 3500, Bairro Universitário 31 3856 5545 | 31 3846 5546 | 31 3846 5547 Coronel Fabriciano - Minas Gerais - CEP 35170-056 unileste.catolica.edu.br CNPJ 00.331.801/0006-44 bblatendimento@unileste.edu.br

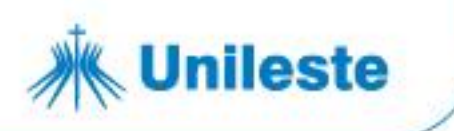

Textos ou documentos elaborados pelo autor, que servem como comprovação de sua argumentação como questionário aplicado, roteiro de entrevista, etc. Os apêndices são identificados por letras maiúsculas consecutivas, travessão e seus títulos.

Exemplo:

# **APÊNDICE A – Questionário para pesquisa**

#### <span id="page-29-0"></span>*Anexo (elemento opcional) (NBR 14724/2011)*

Textos ou documentos não elaborados pelo autor, que servem como comprovação de sua argumentação. Por exemplo, leis na íntegra; um folder institucional, etc. Os anexos são identificados por letras maiúsculas consecutivas, travessão e pelos respectivos títulos.

Exemplo:

# **ANEXO A – Fragmentos da lei nº 9.317 de 05 de dezembro de 2006**

# <span id="page-29-1"></span>*Índice (elemento opcional) (NBR 6034/2004)*

Lista detalhada de assuntos, nomes de pessoas, lugares e outros com a indicação de sua localização no texto. Deve ser elaborado conforme ABNT NBR 6034.

<span id="page-30-0"></span>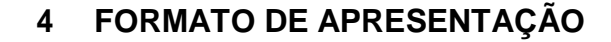

As informações a seguir são baseadas na NBR14724/2011.

#### <span id="page-30-1"></span>**4.1 Papel e fonte**

**Unileste** 

Os trabalhos devem ser apresentados em papel branco, formato A4 (21 cm x 29,7 cm), impressos na cor preta, podendo utilizar outras cores somente para ilustrações. A ABNT 14724 (2011) recomenda a digitação dos elementos textuais e pós-textuais no anverso e verso das folhas, sendo que os elementos pré-textuais devem iniciar o anverso da folha, com exceção da ficha catalográfica que deve vir no verso da folha de rosto.

Recomenda-se ainda, para a digitação, a utilização da fonte de tamanho 12 para todo o texto, com exceção das citações longas (mais de três linhas), notas de rodapé, paginação, legendas, fontes das ilustrações e tabelas que devem ser digitadas em tamanho menor e uniforme. Deverá ser adotada a fonte de tamanho 10 para esses casos*.* Ao fazer citações longas deve-se observar um recuo de 4 cm da margem esquerda.

Com relação ao tipo de fonte não há uma regra que o determine, no entanto, indo ao encontro a necessidade de padronização dos trabalhos publicados na Instituição, sugere-se a escolha dos tipos Arial ou Times New Roman.

#### <span id="page-30-2"></span>**4.2 Margem**

As margens deverão ser de 3 cm (margem superior e esquerda) e 2 cm (margem inferior e direita).

#### <span id="page-30-3"></span>**4.3 Espaçamentos e parágrafos**

Todo o trabalho deve ser digitado com espaço de 1,5 entre linhas, com exceção das citações longas (mais de 3 linhas), notas de rodapé, referências, legendas de ilustrações e tabelas, informações sobre a natureza do trabalho, objetivo, nome da instituição e área de concentração que devem ser digitados em espaço simples. As referências, ao final do trabalho, devem ser separadas entre si por um espaço simples

em branco.

Pode-se utilizar dois tipos de parágrafos:

- a) parágrafo tradicional: adota-se um **recuo a 1,25 cm** da margem esquerda;
- b) parágrafo moderno: adota-se a mesma margem esquerda para todo o texto destacando-se os parágrafos por um **espaçamento de 1,5 cm** entre eles.

**Atenção: Importante é que, ao adotar um formato, este seja mantido em todo o trabalho.**

#### **Figura 16 – Parágrafos com recuo**

**3 cm**

#### **1 INTRODUÇÃO**

**Recuo 1,25 cm**

<span id="page-31-0"></span>**3 cm**

. naturalidade, na quase totalidade das oficinas e dos postos de gasolina existentes no Brasil. Mas, **Figura 16 - Parágrafos com recuo** a partir de meados da década de 90, o governo brasileiro passou a ser preocupar com a Até o final da década de 80, os materiais contaminados com óleo originados do petróleo (hidrocarbonetos) gerados nos postos de gasolinas e nas oficinas de automotores em geral, eram descartados de forma incorreta e até mesmo queimados clandestinamente com a maior destinação corretas desses resíduos, criando leis e normas que possibilitem mitigar os impactos ocasionados por esses contaminantes no meio ambiente.

O óleo lubrificante/contaminado (OLC) não pode ser utilizado como combustível, pois a queima libera para a atmosfera, metais pesados como cádmio, chumbo, níquel, todos potencialmente carcinogênicos, além de gases residuais e particulados, também não pode ser descartado no solo ou nos cursos d'água, pois gera grave desequilíbrio ambiental e até mesmo a extinção de algumas espécies que utilizam esses ambientes como seu habitat.

**2 cm**

De acordo com Florenciano (2008) o óleo lubrificante tem impacto ambiental muito grande, representando o equivalente da carga poluidora de 40.000 habitantes por tonelada de óleo despejado em corpos d'água. Apenas um litro de óleo é capaz de esgotar o oxigênio de 1 milhão de litros de água, formando, em poucos dias, uma fina camada sobre uma superfície de 1.000 m², o que bloqueia a passagem de ar e luz, impedindo a respiração e a fotossíntese.

Os resíduos sólidos descartado inadequadamente no meio ambiente permitem ocorrência de muitas doenças aos seres humanos, como diarréia, amebíase, salmonelas, entre outros. O correto e o mais adequado é a reciclagem do produto descartado, tornando este um novo produto pronto**,** mais uma vez para ser comercializado no mercado (KINCHESKI, 2005).

**2 cm**

#### **Fonte: Dados fictícios apenas para fins ilustrativos**.

Av. Presidente Tancredo de Almeida Neves, 3500, Bairro Universitário Coronel Fabriciano - Minas Gerais - CEP 35170-056 CNPJ 00.331.801/0006-44

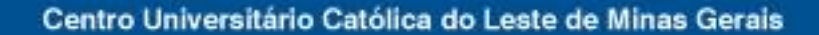

#### **Figura 17 - Parágrafos com espaçamento**

#### **3 cm**

#### **1 INTRODUÇÃO**

Até o final da década de 80, os materiais contaminados com óleo originados do petróleo (hidrocarbonetos) gerados nos postos de gasolinas e nas oficinas de automotores em geral, eram descartados de forma incorreta e até mesmo queimados clandestinamente com a maior naturalidade, na quase totalidade das oficinas e dos postos de gasolina existentes no Brasil. Mas, a partir de meados da década de 90, o governo brasileiro passou a ser preocupar com a destinação corretas desses resíduos, criando leis e normas que possibilitem mitigar os impactos ocasionados por esses contaminantes no meio ambiente.

#### **Espaçamento 1,5 cm**

O óleo lubrificante/contaminado (OLC) não pode ser utilizado como combustível, pois a queima libera para a atmosfera, metais pesados como cádmio, chumbo, níquel, todos potencialmente carcinogênicos, além de gases residuais e particulados, também não pode ser descartado no solo ou nos cursos d'água, pois gera grave desequilíbrio ambiental e até mesmo a extinção de algumas espécies que utilizam esses ambientes como seu habitat. **2 cm**

#### **Espaçamento 1,5 cm**

De acordo com Florenciano (2008) o óleo lubrificante tem impacto ambiental muito grande, representando o equivalente da carga poluidora de 40.000 habitantes por tonelada de óleo despejado em corpos d'água. Apenas um litro de óleo é capaz de esgotar o oxigênio de 1 milhão de litros de água, formando, em poucos dias, uma fina camada sobre uma superfície de 1.000 m<sup>2</sup>, o que bloqueia a passagem de ar e luz, impedindo a respiração e a fotossíntese.

#### **Espaçamento 1,5 cm**

Os resíduos sólidos descartado inadequadamente no meio ambiente permitem ocorrência de muitas doenças aos seres humanos, como diarréia, amebíase, salmonelas, entre outros. O correto e o mais adequado é a reciclagem do produto descartado, tornando este um novo produto pronto, mais uma vez para ser comercializado no mercado (KINCHESKI, 2005).

#### **2 cm**

**Fonte: Dados fictícios apenas para fins ilustrativos**.

#### <span id="page-32-1"></span>**4.4 Notas de rodapé**

**3 cm**

<span id="page-32-0"></span>**Unileste** 

Devem ser digitadas dentro das margens, sendo separadas do texto por um espaço simples e por um traço de 5 cm a partir da margem esquerda.

Av. Presidente Tancredo de Almeida Neves, 3500, Bairro Universitário Coronel Fabriciano - Minas Gerais - CEP 35170-056 CNPJ 00.331.801/0006-44

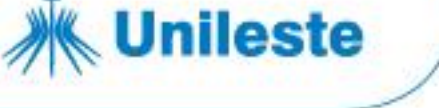

#### <span id="page-33-0"></span>**4.5 Indicadores de seções**

O número indicativo de uma seção precede seu título alinhado à esquerda, separado por um espaço de um caractere.

Para uma boa apresentação dos trabalhos acadêmicos e para facilitar a sua leitura e localização de tópicos dentro dele faz-se necessário o uso da numeração progressiva para as seções do texto. As seções primárias devem ser iniciadas sempre em folhas distintas. Títulos que ocupem mais de uma linha devem ser, a partir da segunda linha, alinhados abaixo da primeira letra da primeira palavra do título. Entre os títulos de seções e subseções e o texto que sucede ou antecede os títulos deve haver um espaço entre linhas de 1,5 cm.

Os recursos de caixa alta e negrito são utilizados para se diferenciar as seções primárias das demais. Optou-se pela diferenciação das seções e subseções da seguinte forma:

- **1 SEÇÃO PRIMÁRIA (CAIXA ALTA, NEGRITO, TAMANHO 12)**
- **1.1 Seção secundária (Caixa baixa, negrito, tamanho 12)**
- *1.1.1 Seção terciária (Caixa baixa, itálico, negrito, tamanho 12)*
- **1.1.1.1 Seção quaternária (Caixa baixa, negrito, tamanho 12)**
- 1.1.1.1.1 Seção quinária (caixa baixa, sem negrito, tamanho 12)

#### <span id="page-33-1"></span>**4.6 Títulos sem indicativo numérico**

Devem ser centralizados os títulos sem indicadores numéricos (agradecimentos, lista de ilustrações, lista de abreviaturas e siglas, resumos, sumário, referências, apêndices, anexos).

#### <span id="page-33-2"></span>**4.7 Elementos sem título e sem indicativo numérico**

Folha de aprovação, dedicatória e epígrafe não possuem título nem indicativo numérico.

#### <span id="page-33-3"></span>**4.8 Paginação**

Av. Presidente Tancredo de Almeida Neves, 3500, Bairro Universitário Coronel Fabriciano - Minas Gerais - CEP 35170-056 CNPJ 00.331.801/0006-44

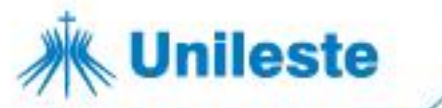

A numeração das folhas é colocada (impressa) a partir da primeira folha do texto, porém devem ser consideradas na contagem as folhas preliminares desde a folha de rosto. Registra-se a numeração das folhas em algarismos arábicos, dentro da margem direita superior. A partir da primeira folha de texto, todo o trabalho receberá a numeração, incluindo apêndices e anexos. Veja no QUADRO 1 a ordem dos elementos no trabalho e a numeração das páginas.

| <b>PRÉ-TEXTUAIS</b>                        | <b>TEXTUAIS</b>  | <b>PÓS-TEXTUAIS</b>       |
|--------------------------------------------|------------------|---------------------------|
| <b>CONTADOS E NÃO NUMERADOS</b>            | <b>NUMERADOS</b> | <b>NUMERADOS</b>          |
| Folha de rosto (obrigatório)               | Introdução       | Referências (obrigatório) |
| Errata (opcional)                          | Desenvolvimento  | Glossário (opcional)      |
| Folha de aprovação (obrigatório)           | Conclusão        | Apêndices (opcional)      |
| Dedicatória (opcional)                     |                  | Anexos (opcional)         |
| Agradecimento (opcional)                   |                  | Índices (opcional)        |
| Epígrafe (opcional)                        |                  |                           |
| Resumo na língua vernácula (obrigatório)   |                  |                           |
| Resumo em língua estrangeira (obrigatório) |                  |                           |
| Lista de ilustrações (opcional)            |                  |                           |
| Lista de tabelas (opcional)                |                  |                           |
| Lista de abreviaturas e siglas (opcional)  |                  |                           |
| Lista de símbolos (opcional)               |                  |                           |
| Sumário (obrigatório)                      |                  |                           |
| $F_{\text{unital}}$ , $ADNIT/0044$ , $ADN$ |                  |                           |

**QUADRO 1 - Ordem dos elementos no trabalho e numeração das páginas**

**Fonte: ABNT (2011, p. 10)**

#### <span id="page-34-0"></span>**4.9 Ilustrações**

Conforme a NBR 14724/2011, ilustrações correspondem a desenhos, esquemas, fluxogramas, fotografias, gráficos, mapas, organogramas, plantas, quadros, retratos, figura, imagem e outros. Quando utilizadas no texto devem ser inseridas o mais próximo possível do trecho a que se referem. Sua identificação deve ser feita na parte superior independentemente do tipo de ilustração utilizada, é precedida pela palavra designativa do seu tipo, seguida de seu número em algarismos arábicos, travessão e o título.

Na parte inferior indicar a fonte consultada mesmo que seja produção do próprio autor (elemento obrigatório), legenda e notas (se houver).

Exemplo de ilustração:

Av. Presidente Tancredo de Almeida Neves, 3500, Bairro Universitário Coronel Fabriciano - Minas Gerais - CEP 35170-056 unileste.catolica.edu.br

31 3856 5545 | 31 3846 5546 | 31 3846 5547 CNPJ 00.331.801/0006-44 bblatendimento@unileste.edu.br

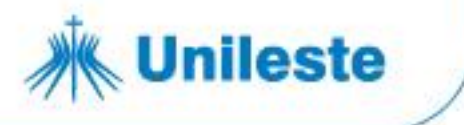

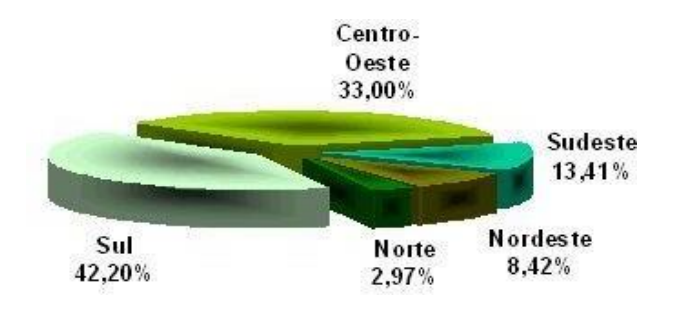

### **Figura 1 - Distribuição da população brasileira em 2005**

#### <span id="page-35-0"></span>**4.10 Tabelas**

As tabelas caracterizam-se por ter o dado numérico como informação principal e devem ser relacionadas em lista individual, antes do sumário.

# <span id="page-35-1"></span>*Títulos e numeração*

As tabelas devem conter título claro e conciso, o qual deve ser digitado acima delas. O título deve indicar a natureza do assunto abordado, as abrangências geográficas e temporais dos dados numéricos Tabelas são numeradas sequencialmente em todo o trabalho, deve-se usar algarismos arábicos, segundo as normas do IBGE. Para indicação temporal consecutiva deve ligar as datas iniciais e finais com o hífen, como mostra o exemplo a seguir:

# **Distribuição de renda na região metropolitana do Vale do Aço no período de 1986 - 2006. (refere aos anos de 1986 a 2006)**

Já para indicações temporais não consecutivas usa-se a barra oblíqua para separar as datas, como mostra o exemplo a seguir:

# **Distribuição de renda na região metropolitana do Vale do Aço 2000/2005. (refere-se a distribuição em 2000 e 2005)**

Exemplo de tabela (1):

Av. Presidente Tancredo de Almeida Neves, 3500, Bairro Universitário Coronel Fabriciano - Minas Gerais - CEP 35170-056 CNPJ 00.331.801/0006-44

**Fonte: IBGE, 2006**
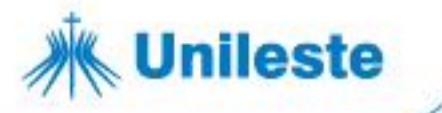

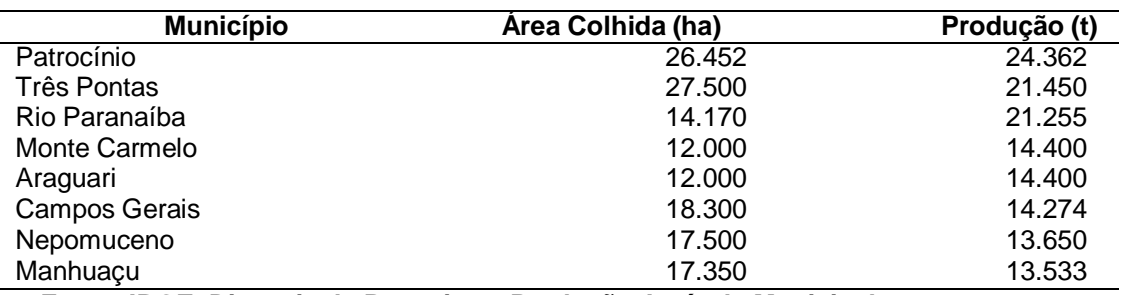

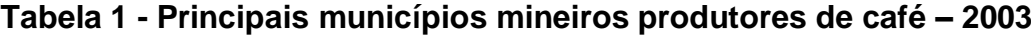

**Fonte: IBGE. Diretoria de Pesquisas. Produção Agrícola Municipal.**

#### *Corpo da tabela*

Na construção de tabelas e quadros devem ser observadas as orientações abaixo:

- · inserir dois traços duplos horizontais, <sup>o</sup> primeiro para separar o topo e o segundo para separar o rodapé;
- · a coluna indicadora deve ser separada das demais e estas entre si por um traço simples vertical; no corpo das tabelas e quadros evita-se o uso de linhas verticais para separar as colunas;
- · para separar o cabeçalho utilizam-se traços simples horizontais;
- · tabelas não devem ser fechadas lateralmente e não devem ser colocados traços horizontais separando as linhas.

#### *Unidade de medida*

Informação quantitativa ou metrológica relativa aos dados numéricos, no cabeçalho ou colunas, são expressas através de símbolos ou palavras entre parênteses.

Exemplos:

- (cm) ou (centímetro)
- $\bullet$  (t) ou (tonelada)
- $(R$)$  ou (real)
- (%) ou (percentual)

#### *Notas de rodapé das tabelas*

Av. Presidente Tancredo de Almeida Neves, 3500, Bairro Universitário Coronel Fabriciano - Minas Gerais - CEP 35170-056 unileste.catolica.edu.br

31 3856 5545 | 31 3846 5546 | 31 3846 5547 CNPJ 00.331.801/0006-44 bblatendimento@unileste.edu.br

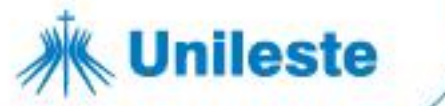

As tabelas e quadros contêm algumas notas, são elas:

- · **nota de fonte:** informa a origem dos dados constantes na tabela; deve trazer a referência abreviada do documento original; é introduzida pela palavra **Fonte** seguida de dois pontos;
- · **notas gerais:** servem para registrar informações adicionais, complementares ou de esclarecimento dos dados.

#### *Localização das tabelas e ilustrações*

As tabelas e ilustrações devem situar-se em local o mais próximo possível da parte do texto em que foram mencionadas pela primeira vez, desde que não comprometam a sequência lógica.

#### *Disposição das tabelas*

As tabelas devem ser elaboradas de forma que sejam apresentadas, preferencialmente, em uma única página.

Quando ultrapassarem as dimensões da página deverão se dividir em duas ou mais partes, repetindo-se o cabeçalho na página seguinte. No topo da tabela, junto ao cabeçalho, devem ter as seguintes indicações, entre parênteses, (continua); (continuação); ou (conclusão) de acordo com as normas de apresentação tabular do IBGE.

Exemplos:

Av. Presidente Tancredo de Almeida Neves, 3500, Bairro Universitário Coronel Fabriciano - Minas Gerais - CEP 35170-056 CNPJ 00.331.801/0006-44

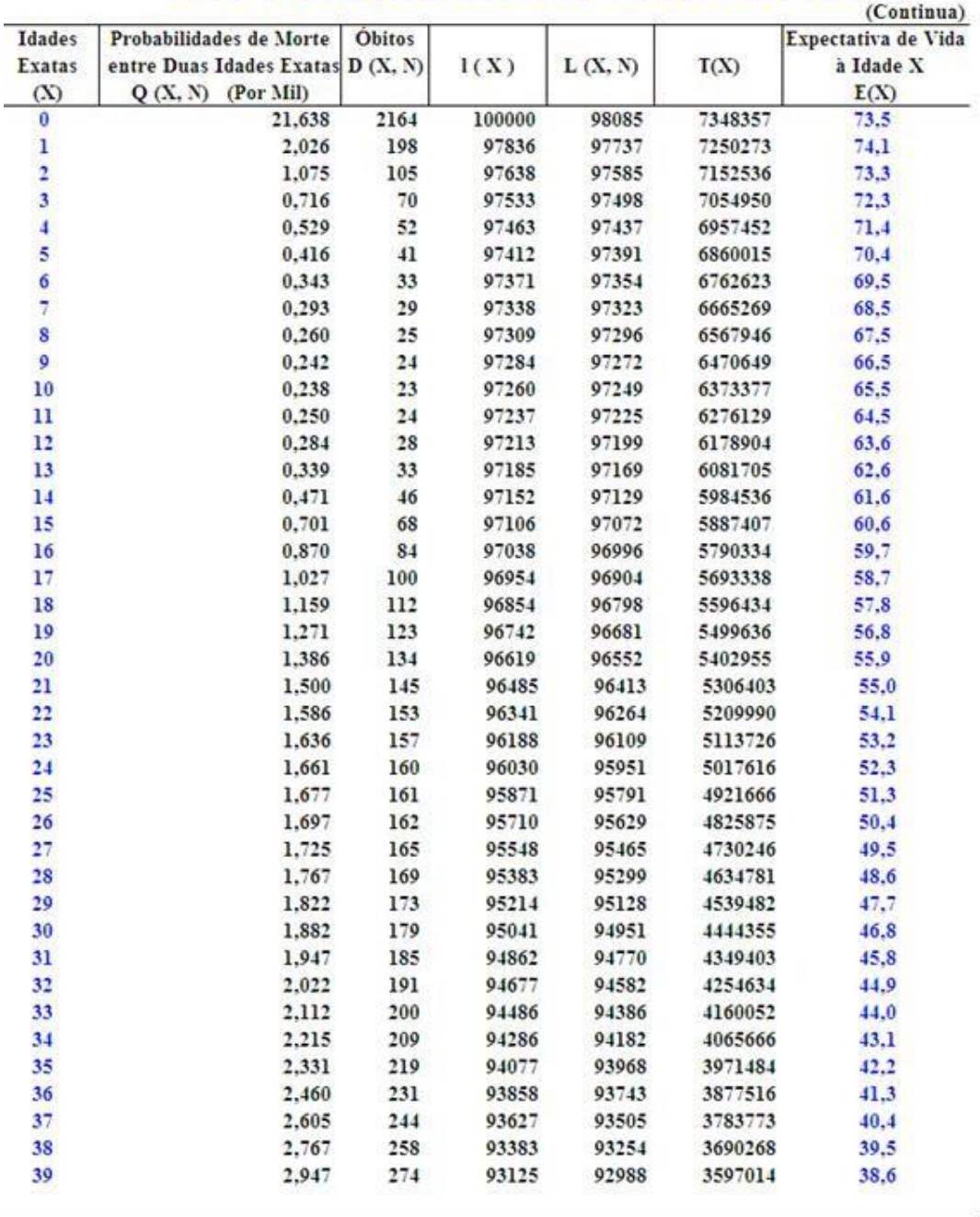

#### BRASIL: Tábua Completa de Mortalidade - Ambos os Sexos - 2010

Av. Presidente Tancredo de Almeida Neves, 3500, Bairro Universitário Coronel Fabriciano - Minas Gerais - CEP 35170-056 unileste.catolica.edu.br CNPJ 00.331.801/0006-44

**/k** Unileste

31 3856 5545 | 31 3846 5546 | 31 3846 5547 bblatendimento@unileste.edu.br

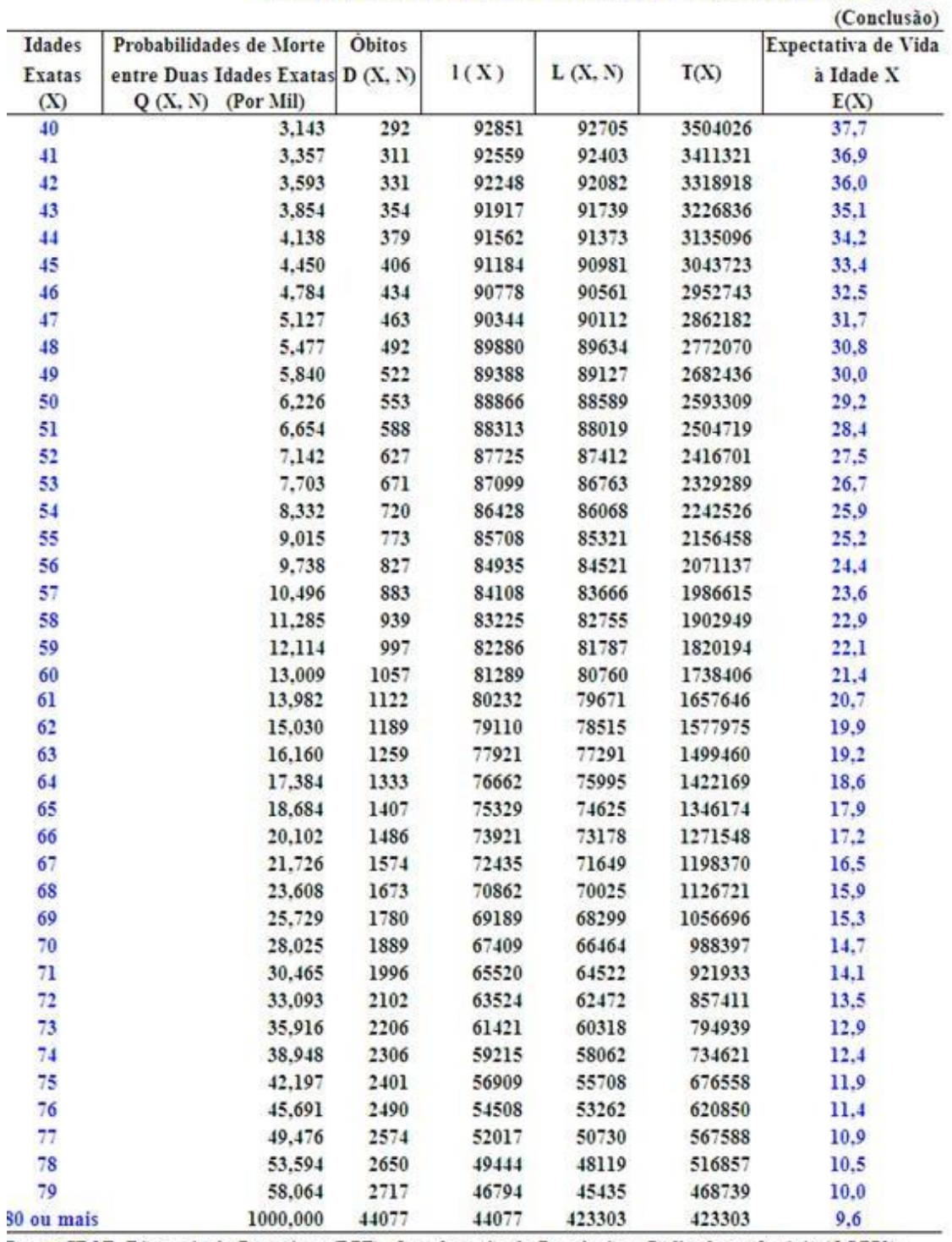

#### BRASIL: Tábua Completa de Mortalidade - Ambos os Sexos - 2010

Fonte: IBGE, Diretoria de Pesquisas (DPE), Coordenação de População e Indicadores Sociais (COPIS).

Av. Presidente Tancredo de Almeida Neves, 3500, Bairro Universitário 31 3856 5545 | 31 3846 5546 | 31 3846 5547 Coronel Fabriciano - Minas Gerais - CEP 35170-056 unileste.catolica.edu.br CNPJ 00.331.801/0006-44

**Unileste** 

bblatendimento@unileste.edu.br

### **5 CITAÇÕES BIBLIOGRÁFICAS**

**Unileste** 

É a menção, no texto, de uma informação extraída de outra fonte. A função da citação é esclarecer, comparar ou confirmar pontos de vistas semelhantes ou divergentes sobre o assunto em questão.

#### **5.1 Regras de apresentação de citações (NBR 10520/2023)**

A ABNT apresenta várias formas de citações e diversas de mencioná-las. Nestes casos, optou-se em adotar métodos que facilitam a leitura e a compreensão.

Para qualquer tipo de citação deve-se considerar que:

- a) as citações acrescentadas no texto devem ter indicação de autor e data da obra a qual esta foi extraída;
- b) todos os documentos citados no texto devem indicar sua referência no final do trabalho;
- c) as chamadas pelo sobrenome do autor (pessoa física) pela instituição (pessoa jurídica) responsável ou título incluído no texto devem ser em letras maiúsculas e minúsculas e, quando estiverem entre parênteses, devem ser em letras minúsculas;
- d) até três autores, todos devem ser indicados. "Quando houver quatro ou mais autores, convém indicar todos. **Permite-se que se indique apenas o primeiro, seguido da expressão** *et al*." (NBR 6023 ABNT, 2018, p. 35, grifo nosso).

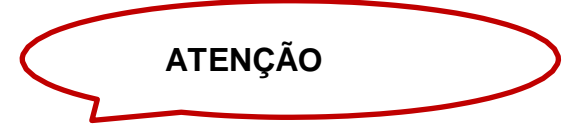

O aluno poderá optar entre citar todos os autores ou apenas o primeiro seguido da expressão *et al*. e adotar a forma escolhida para todo o trabalho.

Av. Presidente Tancredo de Almeida Neves, 3500, Bairro Universitário Coronel Fabriciano - Minas Gerais - CEP 35170-056 CNPJ 00.331.801/0006-44

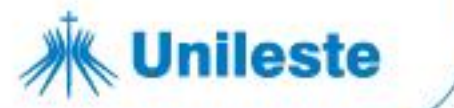

Exemplo:

#### **No texto: Seguido da expressão** *et al:*

Pereira *et al.* (2013, p. 97) considera que "o treinamento de alto rendimento para pessoas com deficiência pode gerar formas que diluem os problemas sociais [...]."

#### **Todos os autores indicados no texto:**

Pereira R., Osborne, Pereira A. e Cabral (2013, p. 97) consideram que "o treinamento de alto rendimento para pessoas com deficiência pode gerar formas que diluem os problemas sociais [...]."

#### **Na referência:**

PEREIRA, R. *et al*. A importância do desporto de alto rendimento na inclusão social dos cegos: um estudo centrado no Instituto Benjamin Constant - Brasil. **Motricidade**, Vila Real, v. 9, n. 2, p. 95-106, abr. 2013. DOI: [http://dx.doi.org/10.6063/motricidade.9\(2\).2671.](http://dx.doi.org/10.6063/motricidade.9(2).2671) Disponível em: [http://www.scielo.mec.pt/pdf/mot/v9n2/v9n2a10.pdf. A](http://www.scielo.mec.pt/pdf/mot/v9n2/v9n2a10.pdf)cesso em: 20 maio 2019.

PEREIRA, R.; OSBORNE, R.; PEREIRA, A.; CABRAL, S.I. A importância do desporto de alto rendimento na inclusão social dos cegos: um estudo centrado no Instituto Benjamin Constant - Brasil. **Motricidade**, Vila Real, v. 9, n. 2, p. 95-106, abr. 2013. DOI: [http://dx.doi.org/10.6063/motricidade.9\(2\).2671](http://dx.doi.org/10.6063/motricidade.9(2).2671) Disponível em: [http://www.scielo.mec.pt/pdf/mot/v9n2/v9n2a10.pdf .](http://www.scielo.mec.pt/pdf/mot/v9n2/v9n2a10.pdf) Acesso: em 20 maio 2019.

#### *Sistema de chamada*

O sistema de chamada adotado será o sistema autor-data que deve ser seguido, consistentemente, ao longo de todo o trabalho, permitindo sua correlação na lista de referências.

Exemplo:

Castilhos Jr. (2006)

(Castilhos Júnior, 2006)

Av. Presidente Tancredo de Almeida Neves, 3500, Bairro Universitário Coronel Fabriciano - Minas Gerais - CEP 35170-056 CNPJ 00.331.801/0006-44

#### **5.1.1.1 Citação de autor com obras publicadas no mesmo ano**

As citações de diversos documentos de um mesmo autor com a mesma data de publicação devem ser diferenciadas por letras minúsculas, em ordem alfabética, após a data e sem espacejamento, conforme a lista de referências.

Exemplo: (Reale, 2002a), (Reale, 2002b):

**Unileste** 

"Há no racionalismo uma tendência a reduzir as investigações sobre o real a noções cada vez mais simples e que, além de sua simplicidade e evidência, sejam comuns a todo espírito pensante." (Reale, 2002a, p. 78).

"O jurista, enquanto jurista, não pode dar uma definição do direito, porque, no instante que o faz, já se coloca em momento logicamente anterior a sua própria ciência." (Reale, 2002b, p. 34).

#### **5.1.1.2 Citações de autores com mesmo sobrenome**

Acrescentam-se as iniciais de seus prenomes, e se ainda assim coincidirem, devem ser diferenciados na citação com o prenome completo.

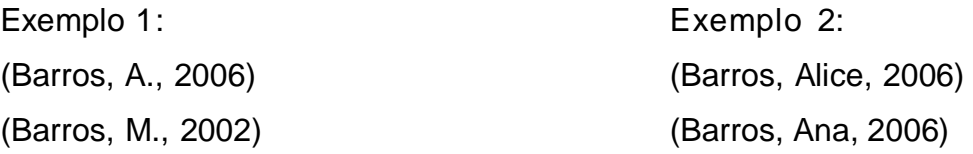

#### **5.1.1.3 Citação de diversos documentos de mesmo autor**

Em citações indiretas de diversos documentos de mesma autoria, publicados em anos diferentes e mencionados simultaneamente, devem ter suas datas em ordem cronológica, separados por vírgula.

Exemplo: Bastos (1987, 1992, 2000) (Bastos, 1987, 1992, 2000)

Av. Presidente Tancredo de Almeida Neves, 3500, Bairro Universitário Coronel Fabriciano - Minas Gerais - CEP 35170-056 CNPJ 00.331.801/0006-44

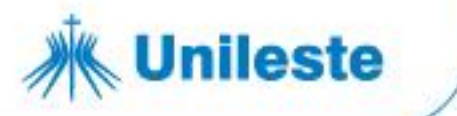

#### **5.1.1.4 Citação de vários autores**

Nas citações indiretas de vários documentos de diversos autores, com a mesma ideia, quando mencionados simultaneamente, devem ser separados por ponto e vírgula em ordem alfabética.

Exemplo:

Assim, a expropriação realizada pela moderna organização foi além da simples destituição da propriedade: a própria razão foi expropriada do trabalho bem como a visão do topo e a compreensão de seu processo. (Antunes, 1998; Frigotto, 1998; Jardim, 1997; Silva Filho, 1997).

Antunes (1998), Frigotto (1998), Jardim (1997) e Silva Filho (1997) Assim, a expropriação realizada pela moderna organização foi além da simples destituição da propriedade: a própria razão foi expropriada do trabalho bem como a visão do topo e a compreensão de seu processo.

#### **5.1.1.5 Citação de entidade responsável**

Em citações de documentos de pessoa jurídica (órgãos governamentais, empresas, associações, entre outras) indica-se a entrada pela forma conhecida ou como se destaca na obra, por extenso ou abreviada.

Exemplo:

"Um dos principais problemas na intermediação financeira é a assimetria de informações, uma relevante fonte de risco de crédito, sendo este definido como a possibilidade do devedor não pagar." (Banco Mundial, 1989, p. 32).

IBGE (2019*, online) "*a partir abril de 2019, a Pesquisa Nacional de Saúde do Escolar - PeNSE será feita em escolas públicas e privadas de diversas cidades do país."

#### **5.1.1.6 Citação de autor desconhecido**

Em citações de documentos de autoria desconhecida ou responsabilidade, a

Av. Presidente Tancredo de Almeida Neves, 3500, Bairro Universitário 31 3856 5545 | 31 3846 5546 | 31 3846 5547 Coronel Fabriciano - Minas Gerais - CEP 35170-056 unileste.catolica.edu.br

CNPJ 00.331.801/0006-44 bblatendimento@unileste.edu.br

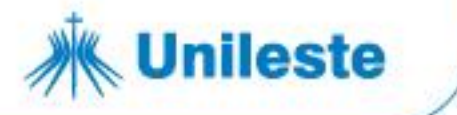

indicação deverá ser pelo título.

1. em caso de título composto por uma palavra, a indicação será pela única palavra;

Exemplo:

No texto:

"O inglês é uma língua germânica." (Inglês, 2012, p. 7).

Na lista de referências:

INGLÊS: guia de conversação. São Paulo: Lonely Planet: Globo Livros, 2012.

2. título composto por mais de uma palavra, a indicação será pela primeira palavra do título, seguida da supressão indicada por [...]; Exemplo:

No texto:

"As IES implementarão mecanismos democráticos, legítimos e transparentes de avalição sistemática das suas atividades" (Anteprojeto [...], 1987, p. 55).

Na lista de referências:

ANTEPROJETO de lei. **Estudos e Debates**, Brasília, DF, n. 13, p. 52-60, jan.

3. título iniciado por artigo, a indicação será pelo artigo (definido ou indefinido), seguido da palavra subsequente e da supressão indicada por [...]; Exemplo:

No texto:

"E eles disseram "globalização" e souberam que era assim que chamavam a ordem absurda em que dinheiro é a única pátria" (A flor [...], 1995, p.4).

Na lista de referências:

A FLOR prometida. **Folha de S. Paulo**, São Paulo, ano 75, n. 24.105, p. 4, 2 abr. 1995.

Av. Presidente Tancredo de Almeida Neves, 3500, Bairro Universitário Coronel Fabriciano - Minas Gerais - CEP 35170-056 unileste.catolica.edu.br

31 3856 5545 | 31 3846 5546 | 31 3846 5547 CNPJ 00.331.801/0006-44 bblatendimento@unileste.edu.br

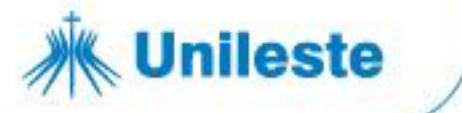

4. título iniciado por monossílabo, a indicação será pelo monossílabo, seguido da palavra subsequente e da supressão indicada por [...]. Exemplo:

#### No texto:

"Em Nova Londrina (PR), as crianças são levadas às lavouras a partir de 5 anos" (Nos canaviais [...], 1995, p. 12).

Na lista de referências:

NOS CANAVIAIS, mutilações em vez de lazer e escola. **O Globo**, Rio de Janeiro, ano 70, n. 22.516, 16 jul. 1995. O País, p. 12.

### **5.2 Tipos de citação**

## *Citação indireta ou livre*

Ocorre quando se reproduzem ideias do autor, porém usando as próprias palavras. Segundo a NBR10520/2023, nas citações indiretas, a indicação do número da página ou localização é opcional.

Exemplos:

Para Streck (1998) o objetivo da Súmula é dar tanto condição de validade da interpretação, quanto condição de sentido da norma escrita.

Martins e Sassi Jr. (2004) têm estudado a complexa relação existente entre transtorno de personalidade e transtornos alimentares.

Para Eroglu, Machleit e Davis (2001) o ambiente de loja do varejo on-line não apresenta todas as características atmosférica do varejo tradicional.

Figueira *et al*. (2001) confirmam que as cláusulas contratuais mudaram para acomodar-se à nova realidade brasileira.

### *Citação direta ou textual*

**Unileste** 

Transcrição textual de parte da obra do autor consultado. Após a data, deve especificar as páginas da fonte consultada. Usa-se aspas duplas para citações diretas de até 3 linhas. Aspas simples são utilizadas para indicar citação no interior da citação. Citações com mais de 3 linhas devem ter um recuo de 4 cm da margem esquerda, sem aspas e com letra menor que a utilizada no texto e espaçamento simples.

### **5.2.2.1 Citação com até três linhas (Citação curta)**

#### Exemplo:

A razão de ser da universidade estava cunhada na "preparação de uma nova elite ilustrada e modernizadora capaz de garantir a continuidade da estrutura de poder" (Fávero, 1980, p. 45).

Canuto (1999, p. 15) afirma que seu trabalho "[...] surgiu de uma paixão incontrolável".

Segundo Sá (1995, p. 27) "[...] por meio da mesma 'arte de conversação' que abrange tão extensa e significativa parte da nossa existência cotidiana [...]."

#### **5.2.2.2 Citação com mais de três linhas (Citação longa)**

Exemplo:

Neste estudo, pôde-se constatar que:

[...] a descrição dos problemas percebidos em relação aos alunos deu ênfase aos seguintes aspectos: falta de interesse, de motivação e comprometimento com a própria aprendizagem; passividade, interesse na nota e em passar de ano, falta de disciplina e hábitos de estudos; nível de conhecimento ou pré-requisito insuficiente para acompanhar a graduação; dificuldades de raciocínio, alta heterogeneidade em classe e diversidade de maturidade geral, etc. (Pimenta; Anastasiou, 2002, p. 230).

Av. Presidente Tancredo de Almeida Neves, 3500, Bairro Universitário Coronel Fabriciano - Minas Gerais - CEP 35170-056 CNPJ 00.331.801/0006-44

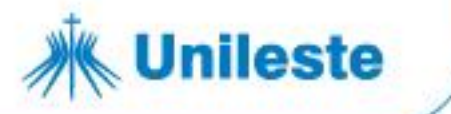

### *Citação de citação*

Informação extraída de uma obra, a qual não se teve acesso ao documento original. Na referência deverá incluir apenas a referência completa do documento consultado. Opcionalmente pode-se mencionar a referência do documento original citado em notas de rodapé.

Usa-se a expressão latina *apud* (citado por, conforme, segundo).

Exemplos:

Allport (1945 *apud* Linton, 1961) faz uma distinção entre cultura e cultura real.

Tecido social que é "tecido com o que há de mais delicado na natureza." (Freire, 1960 *apud* Silveira, 1966, p. 57).

### **5.3 Citação de informações extraídas de documentos eletrônicos**

Em documentos extraídos de meios eletrônicos, as regras de citação são as mesmas citadas acima, ou seja, seguindo a NBR10520/2023.

Quando o documento eletrônico pesquisado não apresentar o ano de publicação ou copirraite (*copyright*) da página, indica-se o ano de acesso entre colchetes e um ponto de interrogação, ou seja, ano de acesso, como o ano provável do documento **[2019?].**

Exemplos:

Matos ([2019?]) (Matos, [2019?]).

Se documento não especificar o número da página sob forma de citação direta, sugerimos acrescentar a informação *"online"* no lugar do número de páginas.

Exemplos:

Drucker (2001, *online*) (Drucker, 2001, *online*).

Av. Presidente Tancredo de Almeida Neves, 3500, Bairro Universitário Coronel Fabriciano - Minas Gerais - CEP 35170-056 unileste.catolica.edu.br CNPJ 00.331.801/0006-44

31 3856 5545 | 31 3846 5546 | 31 3846 5547 bblatendimento@unileste.edu.br

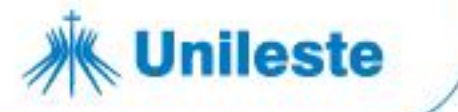

### *Citação de artigo de jornal eletrônico*

Exemplo:

No texto:

Segundo Lopes (2007, p. 55) "Não é a primeira vez que o governo faz revogação de medida provisória. É uma demonstração de que as MPs não são tão relevantes como o governo faz parecer."

Na referência:

LOPES, Eugênia. Planalto aceita negociar pontos da CPMF para aprová-la esta semana. **O Estado de São Paulo**, São Paulo, 17 set. 2007. Disponível em: [http://www.estado.com.br/editorias/2007/09/17/pol1.93.11.20070917.1.](http://www.estado.com.br/editorias/2007/09/17/pol1.93.11.20070917.1) 1.xml. Acesso em: 17 set. 2007.

### *Citação de trabalho apresentado em evento eletrônico*

Exemplo:

No texto:

"O que deve prevalecer é a democratização, tendo em vista o alcance já conhecido que a Internet tem e as mudanças que trouxe ao mundo." (Ripamonte, 2004, p. 65).

Na referência:

RIPAMONTE, Newton. Os riscos do grande avanço na democratização da internet. *In*: CONGRESSO INTERNACIONAL DE DIREITO ELETRÔNICO, 1., 2004, Rio de Janeiro. **Anais** [...]. Rio de Janeiro: UCP, 2004. Disponível em: [http://www.processoeletronico.com.br/ i](http://www.processoeletronico.com.br/)ndex\_arquivos/ icongresso.pdf. Acesso em: 30 ago. 2006.

### *Citação de artigos de periódicos eletrônicos*

Exemplo:

Av. Presidente Tancredo de Almeida Neves, 3500, Bairro Universitário Coronel Fabriciano - Minas Gerais - CEP 35170-056 unileste.catolica.edu.br

31 3856 5545 | 31 3846 5546 | 31 3846 5547 CNPJ 00.331.801/0006-44 bblatendimento@unileste.edu.br

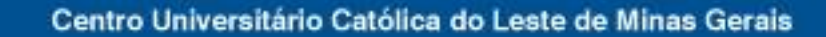

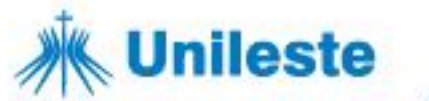

No texto:

Harada (2006, p. 75) conclui que, "os frágeis mecanismos de controle da execução orçamentária, previstos na Constituição, ao invés de serem fortalecidos, vêm sendo sistematicamente enfraquecidos ou inviabilizados."

Na referência:

HARADA, Kiyoshi. Controle externo da execução orçamentária. **Jus Navigandi**, Teresina, ano 10, n. 1036, maio 2006. Disponível em: [http://jus2.uol.com.br/doutrina/texto.asp?id=8336. A](http://jus2.uol.com.br/doutrina/texto.asp?id=8336)cesso em: 18 set. 2007.

### **5.4 Citação oral**

Dados obtidos por informação verbal (palestra, debates, comunicações etc.). Indicar, entre parênteses, a expressão informação verbal, mencionando os dados disponíveis somente em nota de rodapé.

Exemplo**:**

No texto:

"Buscamos promover a integração e socialização dos idosos, por meio de atividades ligadas à arte e cultura, além de levar informação sobre vários assuntos para este público." (informação verbal)<sup>1</sup>

Na nota de rodapé:

1 Informação fornecida por Alexandre Henriques durante a Semana do Idoso entre os dias 24 e 29 de setembro de 2007, promovida pelo Unileste.

### **5.5 Redação da citação**

#### *Supressões:*

São indicadas pelo uso de reticências entre colchetes no início, meio ou final da citação e indicam interrupção ou omissão sem alterar o sentido do texto.

Av. Presidente Tancredo de Almeida Neves, 3500, Bairro Universitário 31 3856 5545 | 31 3846 5546 | 31 3846 5547 Coronel Fabriciano - Minas Gerais - CEP 35170-056 unileste.catolica.edu.br CNPJ 00.331.801/0006-44 bblatendimento@unileste.edu.br

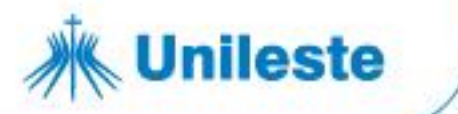

Exemplo:

"[...] desejo de criar uma literatura independente, diversa, de vez que, aparecendo o classicismo como manifestação de passado colonial [...]" (Cândido, 1993, v. 2, p. 12).

#### *Interpolações, acréscimos ou comentários*

São indicadas entre colchetes no início, meio ou fim da citação. Indicam acréscimos ou comentários em citações.

Exemplo:

"Nesse sistema ocorre o vozeamento [ou sua ausência] na produção dos sons." (Crystal, 1997, p. 30).

#### *Incorreções*

No texto são indicadas pela expressão *sic* (advérbio latino que quer dizer "assim mesmo") entre parênteses, depois de qualquer palavra ou frase que contenha um erro gramatical ou cujo sentido pareça absurdo.

Exemplo:

"Na idade moderna as bibliotecas acompanharam a expansão do conhecimento que se proliferou (*sic*) pelo mundo graças à invenção do papel." (Lopes, 2002, p. 94).

### *Ênfase ou destaque*

Para destacar palavras ou expressões dentro do texto, coloca-se em negrito ou itálico. Se o grifo for indicado pelo autor do trabalho, indica-se esta alteração com a expressão "grifo nosso" entre parênteses, ou "grifo do autor", caso o destaque faça parte da obra consultada.

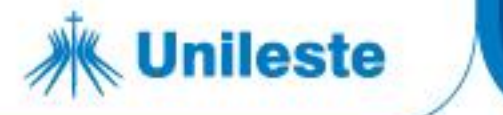

Exemplo:

"Partindo do pressuposto de que algumas questões poderiam ser específicas de algumas áreas, optou-se por avaliar os dados coletados, inicialmente**, por área do conhecimento** e posteriormente considerando a amostra global." (Franca *et al*., p. 3, grifo nosso).

### *Tradução de citação*

Citações de documentos em outra língua, traduzidos pelo autor, deve-se incluir a expressão "tradução nossa" entre parênteses e, após a citação, inserir em notas de rodapé, o texto original.

Exemplo:

"A antiga forma [dementia praecox] é produto de um tempo em que não apenas o conceito de demência, mas também o de precoce era usado para todos os casos em questão [...]" (Bleuler, 1955, p. 9, tradução nossa).<sup>1</sup>

 $<sup>1</sup>$  The older form is a product of a time when not only the very concept of dementia, but also</sup> that of precocity, was applicable to all cases at hand.

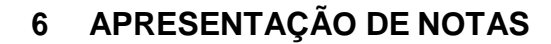

**Unileste** 

As notas devem ser indicadas no texto por números arábicos sequenciais; podem estar localizadas no rodapé; separadas do texto por uma linha contínua de 5 cm; espaço simples e com caracteres tamanhos 10.

Em notas de documentos digitais, também pode ser utilizado o recurso de *hyperlink.*

#### **6.1 Notas explicativas**

As notas são usadas para comentários, esclarecimentos que não podem ser incluídos no texto para não interromper a sequência do pensamento.

Exemplo:

Esta crença de que a inteligência era apenas hereditária, algo único, exerceu grande influência no sistema educacional após a fase do discurso de defesa dos testes aplicados em diferentes partes do mundo.<sup>1</sup>

<sup>1</sup> "Os testes chamados de inteligência, por definição, se constituem de problemas. Pois diante de problemas é que deve ser colocada a inteligência. Mas os testes não investigam o conteúdo mental, isto é, as aptidões pelas quais a inteligência se manifesta." (Binet, [1991?], p. 14).

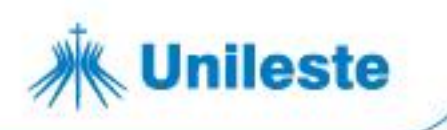

### **7 REGRAS DE APRESENTAÇÃO DE REFERÊNCIAS (NBR 6023/2018)**

Referência é o conjunto de dados retirados de um determinado documento ou publicação que foram consultados e citados na monografia, no todo ou em parte, com a finalidade de descrevê-lo para possibilitar a comprovação e respaldo científico da pesquisa. Além de identificar as obras consultadas possibilitam, posteriormente, a recuperação da informação contida nas mesmas.

Segundo NBR 6023 (ABNT, 2018, p. 5, grifo nosso) na lista de referências "As referências devem ser elaboradas em espaço simples, **alinhadas à margem esquerda** do texto e separadas **entre si por uma linha em branco de espaço simples**". Por medida de padronização dos trabalhos da Instituição torna-se obrigatório:

- a) o uso do sistema alfabético;
- b) destacar o elemento título com o **recurso tipográfico negrito**, com exceção para as obras que tem entrada pelo título, o qual já é destacado pelo uso de **maiúsculas**;
- c) o uso dos elementos essenciais.

Para demais regras de apresentação de referências, consultar a NBR 6023/2018.

#### **7.1 Regras para entrada de autor (nomes pessoais e entidades)**

Autor é a pessoa física ou responsável pela elaboração do documento. O autor deve ser indicado pelo último sobrenome, em letras maiúsculas (caixa alta), seguido do prenome e outros sobrenomes, abreviados ou não, conforme consta no documento. Os autores devem ser separados por ponto e vírgula, seguidos de um espaço.

"Convém que se padronizem os prenomes e sobrenomes para o mesmo autor, quando aparecerem de formas diferentes em documentos distintos." (NBR 6023, ABNT, 2018, p. 34).

#### *Entrada de autor pessoal*

Av. Presidente Tancredo de Almeida Neves, 3500, Bairro Universitário Coronel Fabriciano - Minas Gerais - CEP 35170-056 CNPJ 00.331.801/0006-44

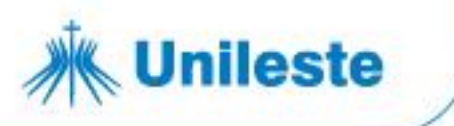

A entrada de autor é o cabeçalho principal da referência. Para indicação da forma correta de entrada de nomes pessoais e/ou entidades, é aconselhável a consulta ao Código de Catalogação Anglo-Americano vigente.

Exemplos:

#### **Prenome único, com acréscimo para identificar o autor**

BETTO, Frei. **Batismo de sangue**: os dominicanos e a morte de Carlos Marighella. Rio de Janeiro: Civilização Brasileira, 1982.

#### **Sobrenome com prefixo alemão von - prefixo posposto**

BINZER, Ina von. **Os meus romanos**: alegrias e tristezas de uma educadora alemã no Brasil. 3. ed. São Paulo: Paz e Terra, 1979.

#### **Sobrenome composto que forma uma expressão e não pode ser invertido**

CASTELO BRANCO, Camilo. **Amor de perdição**. São Paulo: Moderna, 1994.

#### **Sobrenome de língua espanhola**

GARCÍA-MARQUÉZ, Gabriel. **Cem anos de solidão**. 39. ed. Rio de Janeiro: Record, 1994.

#### **Sobrenome chinês - como primeira palavra do nome**

MAO, Tsé-tung. **Sobre o trabalho de propaganda**. 3. ed. Lisboa: M. da Fonte, 1976.

#### **Sobrenome composto que indica parentesco**

MELO NETO, João Cabral de. **Morte e vida Severina e outros poemas para vozes**. 35. ed. Rio de Janeiro: Nova Fronteira, 1994.

#### **Sobrenome composto ligado por hífen que não pode ser invertido**

SAINT-EXUPÉRY, Antoine de. **O pequeno príncipe**. 41. ed. Rio de Janeiro: Agir, [199-].

#### **7.1.1.1 Regras para entrada de até 3 autores**

Quando houver até três autores, todos devem ser indicados.

Exemplos:

Av. Presidente Tancredo de Almeida Neves, 3500, Bairro Universitário Coronel Fabriciano - Minas Gerais - CEP 35170-056 CNPJ 00.331.801/0006-44

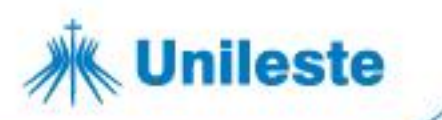

FERREIRO, Emília. **Com todas as letras.** 8. ed. São Paulo: Cortez, 2000.

COLVILLE, Thomas P.; BASSERT, Joanna M. **Anatomia e fisiologia clínica para medicina veterinária**. 2. ed. Rio de Janeiro: Elsevier, 2010

KAWAMOTO, Emília Emi; SANTOS, Maria Cristina Honório dos; MATTOS, Thalita Maia de. **Enfermagem comunitária.** São Paulo: EPU, 1995.

### **7.1.1.2 Regras para entrada de mais de 3 autores**

Quando houver quatro ou mais autores, convém indicar todos. Permite-se que se indique apenas o primeiro, acrescentando-se a expressão *et al.*

Poderá optar-se entre referenciar todos os autores ou apenas o primeiro seguido da expressão *et al*. e adotar a forma escolhida para todo o trabalho.

Exemplos:

GRIFFITHS, Anthony J. F.; WESSLER, Susan R.; CARROLL, Sean B.; DOEBLEY, John. **Introdução à genética**. 11 ed. Rio de Janeiro: Guanabara Koogan, 2016.

HARPER, Babette *et al.* **Cuidado, escola**: desigualdades, domesticação e algumas saídas. 23. ed. São Paulo: Brasiliense, 1986.

#### **7.1.1.3 Regras para entrada de responsável intelectual (org., coord., etc.)**

Quando a responsabilidade intelectual de uma obra for atribuída a um organizador, compilador, editor, coordenador, entre outros, a entrada da obra é feita pelo sobrenome, seguido das abreviaturas correspondente, em letras minúsculas e no singular, entre parênteses. Quando houver mais de um organizador ou compilador, deve adotar as mesmas regras 7.1.1.2.

Exemplos:

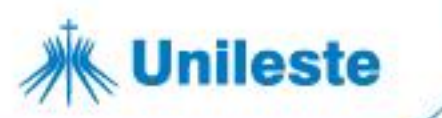

CARVALHO, Alysson Massote (org.) **O mundo social da criança**: natureza e cultura em ação. São Paulo: Casa do Psicólogo, 1999.

ROCHA, Caio Cesar; SALOMÃO, Luís Felipe (coord.). **Arbitragem e mediação**: a reforma da legislação brasileira. 2. ed. rev. e atual. de acordo com o NCPC. São Paulo: Atlas, 2017.

Outros tipos de responsabilidade (tradutor, revisor, orientador, ilustrador, entre outros) podem ser acrescentados após o título, conforme aparecem no documento.

Exemplos:

ALBERGARIA, Lino de. **Cinco anos sem chover:** história de Lino de Albergaria. Ilustrações de Paulo Lyra. 12. ed. São Paulo: FTD, 1994. 63 p.

CHEVALIER, Jean; GHEERBRANT, Alain. **Dicionário de símbolos.** Tradução Vera da Costa e Silva et al. 3. ed. rev. e aum. Rio de Janeiro: José Olympio Editora, 1990.

### **7.1.1.4 Obra psicografada**

Obras psicografadas, o primeiro elemento deve ser o nome do espírito.

EMMANUEL (Espírito). **Caminho, verdade e vida**. Psicografado por Francisco Cândido Xavier. Rio de Janeiro: Federação Espírita Brasileira, 2005.

### *Pessoa jurídica*

As obras de responsabilidade de pessoa jurídica (órgãos governamentais, empresas, associações, entre outros) têm entrada pela forma conhecida ou como se destaca no documento, por extenso ou abreviada.

"Convém que se padronizem os nomes para o mesmo autor, quando aparecerem de formas diferentes em documentos distintos." (NBR, 6023, ABNT, 2018, p. 37).

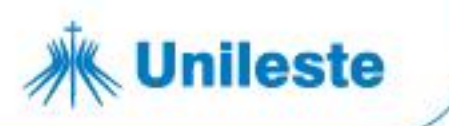

Exemplos:

ASSOCIAÇÃO BRASILEIRA DE NORMAS TÉCNICAS. **ABNT NBR 14724**: informação e documentação: trabalhos acadêmicos: apresentação. 2. ed. Rio de Janeiro: ABNT, 2005.

IBGE. **Normas de apresentação tabular**. 3. ed. Rio de Janeiro: IBGE, 1993

Exemplos:

AGÊNCIA NACIONAL DE ÁGUA (Brasil); COMPANHIA AMBIENTAL DO ESTADO DE SÃO PAULO. **Guia nacional de coleta de preservação de amostras**: água, sedimento, comunidades aquáticas e efluentes líquidos. Brasília, DF: ANA; São Paulo: CETESB, 2011. Disponível em: [http://www.cetesb.sp.gpv.br/userfles/fle/laboratorios/publicacoes/guia](http://www.cetesb.sp.gpv.br/userfles/fle/laboratorios/publicacoes/guia-)nacional-coleta-2012.pdf. Acesso em: 26 fev. 2019.

BRASIL. Ministério da Saúde; FUNDAÇÃO INSTITUTO OSWALDO CRUZ; AGÊNCIA NACIONAL DE VIGILÂNCIA SANITÁRIA (Brasil). **Atividades Institucionais**: relatório de atividades do Instituto Nacional de Controle de Qualidade em Saúde. Rio de janeiro: INCQS, 2014.

Quando for uma instituição governamental da administração direta, seu nome deve ser precedido pelo nome do órgão superior ou pelo nome da jurisdição à qual pertence.

Exemplos:

BRASIL. Ministério da Saúde. Secretaria de Atenção à Saúde. **Alimentos regionais brasileiros.** Brasília, DF: Ministério da Saúde, 2002.

SÃO PAULO (Estado). Secretaria do Meio Ambiente. **Diretrizes para a política ambiental do Estado de São Paulo**. São Paulo: Secretaria do Meio Ambiente, 1993.

Quando estado e município forem homônimos, indicar, entre parênteses, a palavra Estado ou a palavra Município.

Exemplos:

Av. Presidente Tancredo de Almeida Neves, 3500, Bairro Universitário Coronel Fabriciano - Minas Gerais - CEP 35170-056 CNPJ 00.331.801/0006-44

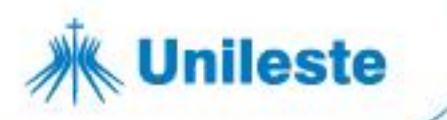

RIO DE JANEIRO (Município). Secretaria Municipal de Educação e Cultura. **Bibliografa carioca 1977**. Rio de Janeiro: Secretaria Municipal de Educação e Cultura, 1978.

VIÇOSA (MG). **Lei nº 2558/2016**. Dispõe sobre o direito ao aleitamento materno e dá outras providências. Viçosa, MG: Sistema de Leis Municipais, 2017. Disponível em: leismunicipais.com.br. Acesso em: 22 jun. 2017.

Quando a instituição for homônima, deve-se acrescentar, no final e entre parênteses, a unidade geográfica que identifica a jurisdição.

Exemplos:

BIBLIOTECA NACIONAL (Brasil). **Padre Antônio Vieira**: catálogo do acervo da Biblioteca Nacional. Rio de Janeiro: Ed. UERJ, 1999.

BIBLIOTECA NACIONAL (Moçambique). **Classificação nacional de bens e serviços de Moçambique**. Maputo: Instituto Nacional de Estatística, 2000.

### *Autoria desconhecida*

Em caso de autoria desconhecida, a entrada é feita pelo título, sendo que a primeira palavra deve ser grafada em letras maiúsculas. O termo "anônimo" ou a expressão "autor desconhecido" não podem ser usado Neste caso, **o título não recebe destaque negrito**.

Exemplos:

CASOS de gestão ambiental. Campinas: Universidade Estadual de Campinas, 1998.

DESENVOLVIMENTO de recursos humanos. Belo Horizonte: Secretaria de Estado da Fazenda, 1983.

### **7.2 Transcrição de dados bibliográficos**

As informações indicadas abaixo se aplicam a todos os tipos de documentos.

Av. Presidente Tancredo de Almeida Neves, 3500, Bairro Universitário 31 3856 5545 | 31 3846 5546 | 31 3846 5547 Coronal Fabriciano - Minas Gerais - CEP 35170-056 unileste.catolica.edu.br CNPJ 00.331.801/0006-44 bblatendimento@unileste.edu.br

#### *Título e subtítulo*

**Unileste** 

- a) o título e subtítulo devem ser transcritos tal como aparecem no documento;
- b) o título é separado do subtítulo por dois pontos;
- c) destaca-se o título utilizando-se **negrito**;
- d) o subtítulo **nunca** é destacado em (negrito) sendo transcrito com letras minúsculas a não ser um nome próprio;
- e) em títulos e subtítulos longos, podem-se suprimir as últimas palavras, desde que não seja alterado o sentido, a supressão deve ser indicada por reticências entre colchetes;
- f) quando aparecer em mais de uma língua, registra-se o primeiro. Podem-se registrar os demais, separando-os pelo sinal de igualdade;
- g) no caso de se referenciar periódicos no todo (toda a coleção), ou quando se referencia integralmente um número ou fascículo, o título deve ser sempre o primeiro elemento da referência, devendo ser transcrito em letras maiúsculas.

Exemplos:

#### **Com título**

DROIT, Roger-Pol. **101 experiências de filosofia cotidiana**. Rio de Janeiro: Sextante, 2002.

#### **Com título e subtítulo**

DUARTE, Cesário Antônio. **Cirurgia periodontal**: pré-protética, estética e peri-implantar. 3. ed. São Paulo: Santos, 2009.

#### **Com título longo (supressão [...])**

SIMÕES, Noêmia; SIMÕES, Cleamaria**. Apreciação do preparo do exaluno para o exercício profissional** [...]. Bauru: FASC, 1983.

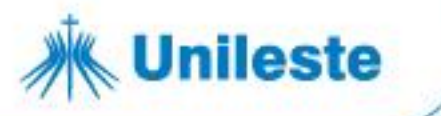

#### **Com subtítulo longo (supressão [...])**

BARROS, Richard. **Administração da produção e operação**: é possível gerenciar recursos escassos e aplicá-los [...]. Belo Horizonte: Gestão & Negócios, 2005.

### **Com título em mais de uma língua**

MASCARÓ, Lucia. **Ambiência urbana** = Urban enviroment. Porto Alegre: Sagra, 1996.

#### **Periódicos no todo (toda a coleção)**

METALURGIA & MATERIAIS. São Paulo: ABM,1992-.

## *Edição*

A edição, se constar no documento, deve ser transcrita utilizando-se abreviaturas do numeral ordinal e da palavra edição abreviada, ambas no idioma do documento.

#### **Abreviaturas de edição**

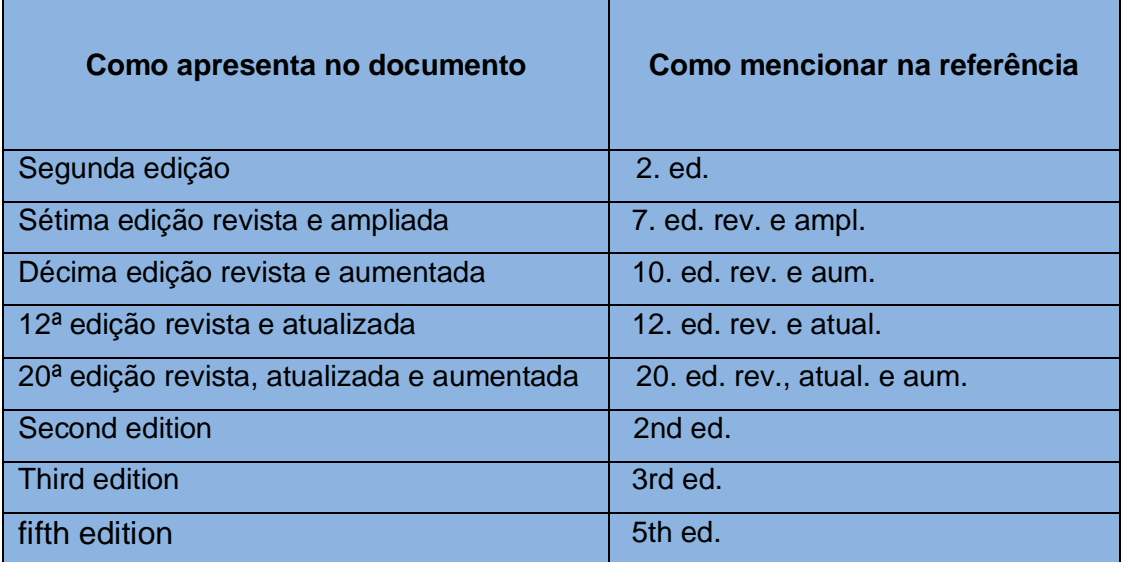

Exemplos:

Av. Presidente Tancredo de Almeida Neves, 3500, Bairro Universitário Coronal Fabriciano - Minas Gerais - CEP 35170-056 CNPJ 00.331.801/0006-44

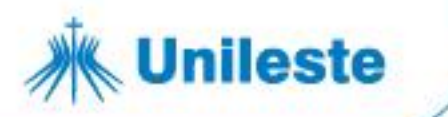

HOLL, Steven. **Anchoring**: selected projects 1975 - 1991. 3rd ed. New York: Pricenton Architectural Press, 1991.

WEIL, Pierre. **A arte de viver em paz**: por uma nova consciência e educação. 5. ed. São Paulo: Gente, 1993.

ZILBERMAN, Regina. **A literatura infantil na escola.** 11. ed. rev., atual. e ampl. São Paulo: Global, 2003.

## *Local de publicação*

O local de publicação (cidade) deverá ser transcrito tal como está no documento. Em caso de cidades homônimas, acrescenta-se a sigla do estado ou nome do país. Na ausência do nome da cidade, pode ser indicado o estado ou o país, desde que conste na publicação.

Exemplos:

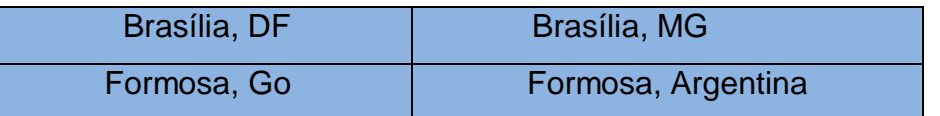

Quando houver mais de um local, indica-se o primeiro ou o que aparece em maior destaque.

Exemplo:

THOMSON, Oliver. **A assustadora história da maldade**. Rio de Janeiro: Ediouro, c2002.

Quando o local não aparece no documento, mas pode ser identificado, indicá-lo entre colchetes.

Exemplo:

LAZZARINI NETO, Sylvio. **Cria e recria**. [São Paulo]: SDF Editores, 1994.

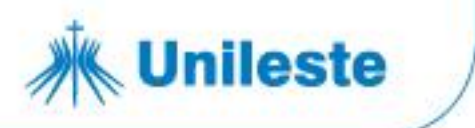

Quando não for possível identificar o local, utiliza-se *[S. l.]* que significa *Sine loco* (sem local).

Exemplo:

KRIEGER, G.; NOVAES, L. A.; FARIA, T. **Todos os sócios do presidente**. 3. ed. *[S. l.]:* Scritta, 1992.

## *Editora*

A editora deverá ser transcrita tal como está na publicação, suprimindo-se as palavras que designam a natureza jurídica ou comercial.

Exemplo:

MARTINS, Sérgio Pinto. **Direito da seguridade social**: custeio da seguridade social, benefícios, acidente de trabalho, assistência social, saúde. 33. ed. São Paulo: Editora Atlas, 2013.

**Nota:** Consta na publicação - Editora Atlas **S.A.**

Se houver duas editoras com lugares diferentes, indicam-se ambas, com seus respectivos locais separados por ponto e vírgula. Mais de três editoras, indicase a primeira ou a que aparece em maior destaque.

Exemplo:

KING, William Richard**. Análise quantitativa em administração mercadológica**. Rio de Janeiro: FGV; São Paulo: USP, 1975.

Quando houver duas editoras com o mesmo local, indicam-se ambas separadas por dois pontos.

Exemplo:

MORAVIA, Alberto. **O homem que olha**. São Paulo: Bertrand Brasil: DIFEL, 1986.

Av. Presidente Tancredo de Almeida Neves, 3500, Bairro Universitário Coronel Fabriciano - Minas Gerais - CEP 35170-056 CNPJ 00.331.801/0006-44

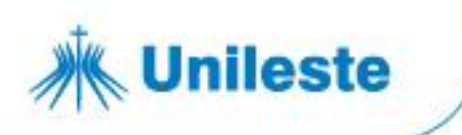

Quando a editora for também autor (pessoa jurídica), **pode-se adotar**, no campo Editora a forma abreviada (ou sigla), desde que esta conste no documento.

Exemplo:

INSTITUTO BRASILEIRO DO MEIO AMBIENTE E DOS RECURSOS NATURAIS RENOVÁVEIS. **Amazônia**: uma proposta interdisciplinar de educação ambiental: temas básicos. Brasília, DF: IBAMA, 1994.

Publicação sem editora, utiliza-se *[s. n.]* que significa *sine nomine* (sem nome).

Exemplo:

CASTRO, Nadya Araújo. **Qualificação, mercados e processos de trabalho**: em estudo comparativo no complexo químico brasileiro. Salvador: *[s. n.],* 1995.

Utilizam-se as expressões *sine loco* e *sine nomine*, abreviadas, entre colchetes e separadas por dois pontos *[S. l.: s. n.]* quando o local e editora não puderem ser identificados na publicação.

Exemplo:

BASTOS NETO, Renato Brito. **Física moderna para vestibulandos**. 5. ed. *[S. l.: s. n.],* 2005.

# *Data de publicação*

.

Por se tratar de elemento essencial, sempre se deve indicar uma data, seja da publicação, distribuição, do copyright, da impressão ou outra. Quando não for possível identificar a data, indica- se uma data aproximada entre colchetes.

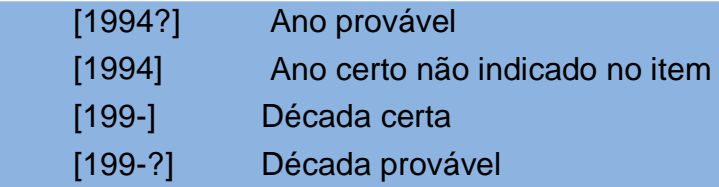

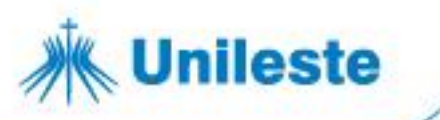

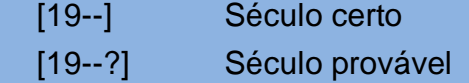

Exemplos:

LAMBERT, Paul. **Planejamento da empresa**. São Paulo: Atlas, c1998.

CHRISTIE, Agatha. **Assassinato no Expresso do Oriente**. Rio de Janeiro: Record, [19--?].

Documentos eletrônicos, não sendo possível identificar o ano de publicação ou copirraite (*copyright*) da página, indica-se o ano de acesso, entre colchetes, e um ponto de interrogação, ou seja, o ano provável do documento **[2019?]**.

Exemplo:

GALLASSI, Almir; MOSELLI, Amanda Caroline de Oliveira Kataoka. **Pedofilia, uma violação a dignidade humana**. *[S. l.],* [2019?] Disponível em: https://docplayer.com.br/59102062-pedofilia-uma-violacao-a-dignidadehumana.html. Acesso em: 25 abr. 2019.

### *Meses de publicação*

Os meses devem ser transcritos de forma abreviada, na língua do texto.

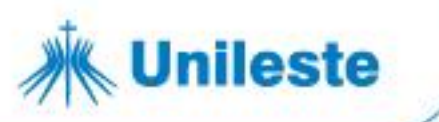

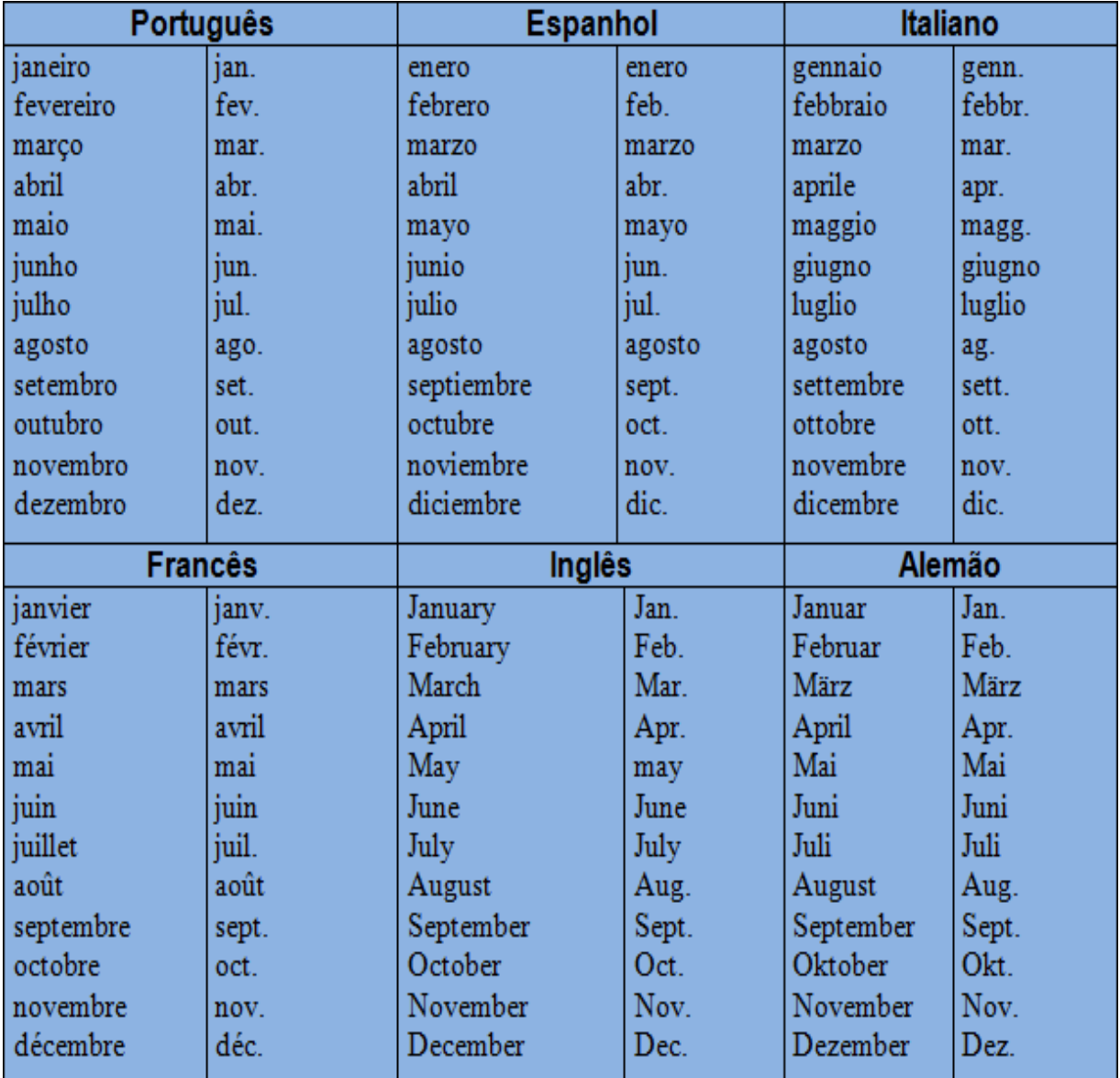

Exemplos:

KIRSCHBAUM, D. I. R.; PAULA, F.K. C. O trabalho do enfermeiro nos equipamentos de saúde mental da rede pública de Campinas - SP. **Revista Latino-Americana de Enfermagem,** Campinas, v. 9, n. 5, p. 77-82, set./out. 2001.

KAZUO M. Prevention of Fish Oil Oxidation. **Oleo Sci.**, Japan, v. 68, n. 1, p. 1-11, Dec. 2018.

# *Notas*

Sempre que necessário, podem ser incluídas notas para complementar

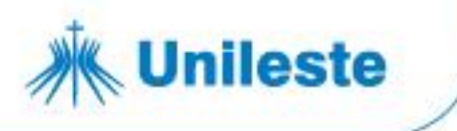

as informações das referências.

Exemplos:

MARINS, J. L. C. Massa calcificada da naso-faringe. **Radiologia Brasileira**, São Paulo, n. 23, 1991. No prelo.

SILVA, J. **Sistema respiratório**. São Paulo: [*s. n.*], 1978. Apostila.

#### **7.3 Elaboração de referências**

Elemento obrigatório, elaborado conforme a ABNT NBR 6023.

### *Monografias consideradas no todo*

Inclui livro e/ou folheto (manual, guia, catálogo, enciclopédia, dicionário, entre outros) e trabalhos acadêmicos (teses, dissertações, trabalho de conclusão de curso, entre outros).

Elementos que compõem as referências (publicações):

AUTOR DA OBRA. **Título da obra**: subtítulo**.** Número da edição**.** Local de Publicação: Editora, ano de publicação.

Exemplos:

PRADO, Adélia. **Bagagem**. São Paulo: Siciliano, 1993.

ELMASRI, Ramez; NAVATHE, Shamkant B. **Fundamentals of database systems**. 3rd ed. New York: Addison-Wesley, 2000.

PELCZAR JUNIOR, M J.; CHAN, E. C. S.; KRIEG, N. R. **Microbiologia**: conceitos e aplicações. São Paulo: Campos, 1997.

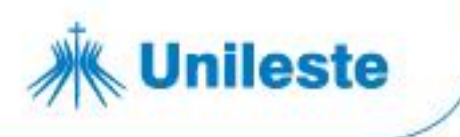

#### **7.3.1.1 Bíblia**

Elementos essenciais:

BÍBLIA. Tradução ou versão. Local: Editora, data de publicação.

Exemplo:

BÍBLIA: tradução ecumênica. São Paulo: Paulinas, 2002.

#### **7.3.1.2 Trabalhos acadêmicos**

Elementos essenciais:

AUTOR. **Título**: subtítulo (se houver). Ano de apresentação. Categoria (Grau e área de concentração) – vinculação acadêmica, local, data da defesa.

Exemplos:

Graduação:

GOMES, Lídia Pereira. **Acidentes domésticos na infância**: uma ação preventiva do enfermeiro. 2006. Trabalho de Conclusão de Curso (Bacharelado em Enfermagem) - Centro Universitário do Leste de Minas Gerais, Coronel Fabriciano, 2006.

Pós-graduação

VIEIRA, Elson Araújo. **A inclusão das pessoas com deficiência no mercado de trabalho**: aspectos legais. 2009. Trabalho de Conclusão de Curso (Especialização em Gestão Estratégias de Recursos Humanos) - Centro Universitário do Leste de Minas Gerais, Coronel Fabriciano, 2009.

• Mestrado

QUEIROZ, Marluce Teixeira Andrade. **Bioacumulação de metais pesados no Rio Piracicaba, Minas Gerais, aplicando a análise por ativação neutrônica instrumental**. 2006. Dissertação (Mestrado em Engenharia Industrial) - Centro Universitário do Leste de Minas Gerais, Coronel Fabriciano, 2006.

Av. Presidente Tancredo de Almeida Neves, 3500, Bairro Universitário Coronel Fabriciano - Minas Gerais - CEP 35170-056 CNPJ 00.331.801/0006-44

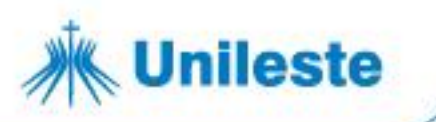

Doutorado

OLIVEIRA, Djalma de Pinho Rebouças de. **Uma contribuição ao estudo do desenvolvimento e implantação do processo estratégico nas organizações**. 1987. Tese (Doutorado em Economia) - Universidade de São Paulo, São Paulo, 1987.

## *Monografias no todo em meio eletrônico*

Inclui livros e/ou folhetos e trabalhos acadêmicos em meio digital ou eletrônico (disquetes, CD-ROM, DVD, *online* e outros).

Para documentos em meio eletrônico, as referências devem obedecer aos padrões indicados para os documentos monográficos no todo, de acordo com 7.3.1, acrescidas da descrição física do suporte (CD, DVD, *pen drive, e-book, blu-ray disc* e outros).

Exemplo:

SCHÜTZ, Edgar. **Reengenharia mental**: reeducação de hábitos e programação de metas. Florianópolis: Insular, 1997. 1 CD-ROM.

CAMPOS FILHO, Frederico Ferreira. **Algoritmos numéricos uma abordagem moderna de cálculo numérico**. 3. ed. Rio de Janeiro: LTC, 2018. *E-book.*

### *7.3.2.1* **Documentos disponíveis** *online*

Quando se tratar de obras consultadas *online*, também são essenciais as informações sobre o endereço eletrônico, precedido da expressão Disponível em: e a data de acesso ao documento, precedida da expressão Acesso em:

**NOTA** Não se aplica a mensagens e documentos eletrônicos, cujos endereços não estejam disponíveis.

### *7.3.2.2* **Referência de documentos em meio eletrônico (***online)*

Exemplos:

Av. Presidente Tancredo de Almeida Neves, 3500, Bairro Universitário Coronel Fabriciano - Minas Gerais - CEP 35170-056 CNPJ 00.331.801/0006-44

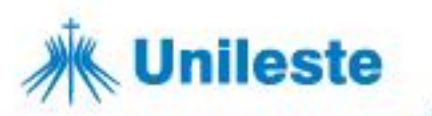

ALVES, Maria Bernadete Martins; ARRUDA, Susana Margareth. **Como fazer referências**: bibliográficas, eletrônicas e demais formas de documentos. Florianópolis: UFSC, 2003. Disponível em: [http://www.bu.ufsc.br/framerefer.html.](http://www.bu.ufsc.br/framerefer.html) Acesso em: 16 jan. 2004.

BAVARESCO, Agemir; BARBOSA, Evandro; ETCHEVERRY, Katia Martin (org.). **Projetos de filosofia**. Porto Alegre: EDIPUCRS, 2011. *E-book*. Disponível em: http://ebooks.pucrs.br/edipucrs/projetosdeflosofa.pdf. Acesso em: 21 ago. 2011.

MARX, Karl. **O capital**. 8. ed. Rio de Janeiro: LTC, 2018. *E-book.*

MIRANDA, Tatiane Gouveia**. Autópsia psicológica**: compreendendo casos de suicídio e o impacto da perda. 2014. Dissertação (Mestrado em Psicologia Clínica) - Universidade de Brasília, Brasília, DF, 2014. Disponível em: [http://repositorio.unb.br/bitstream/10482/16392/1/2014\\_TatianeGouveiaMiran](http://repositorio.unb.br/bitstream/10482/16392/1/2014_TatianeGouveiaMiran) da.pdf. Acesso em: 19 fev. 2019.

### *Parte de monografia*

Inclui seção, capítulo, volume, fragmento e outras partes de uma obra, com autor e/ou título próprios.

Elementos essenciais:

AUTOR do capítulo. Título do capítulo. Seguidos da expressão *In*: Autor responsável da obra. (org., ed., coord., comp., colab.). **Título da obra**. Número da edição. Local de Publicação: Editora, Ano de publicação. Número ou volume se houver. Página inicial-final do capítulo.

#### **7.3.3.1 Referência de capítulo de livro**

Exemplos:

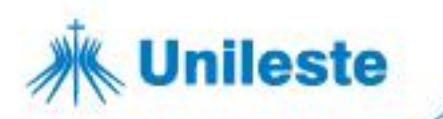

ATOS dos Apóstolos. *In:* A BÍBLIA: tradução ecumênica. São Paulo: Paulinas, 2002. p. 1339-1380.

MACÊDO, K. B.; HELOANI, R.; CASSIOLATO, R. O psicólogo como trabalhador assalariado: setores de inserção, locais, atividades e condições de trabalho. *In*: BASTOS, A. V. B.; GONDIM, S. M. G. (org.). **O trabalho do psicólogo no Brasil.** Porto Alegre: Artmed, 2010. p. 131-150.

NOGUEIRA, D. P. Fadiga. *In*: FUNDACENTRO. **Curso de médicos do trabalho**. São Paulo, 1974. v. 3, p. 807-813.

### **7.3.3.2 Parte de monografia em meio eletrônico**

As referências devem obedecer aos padrões indicados para partes de monografia de acordo com 7.3.3, acrescidas de informações relativas à descrição física do meio eletrônico (disquetes, CD-ROM, DVD *online* etc.). Quando se tratar de obras consultadas *online*, proceder conforme 7.3.2.1.

### **7.3.3.3 Referência de capítulo de livro em meio eletrônico**

Exemplos:

FREUD, Sigmund. Sobre a psicopatologia da vida cotidiana*. In*: FREUD, Sigmund. **Edição eletrônica brasileira das obras psicológicas completas de Sigmund Freud**. Rio de Janeiro: Imago, [19--]. 1 CD- ROM.

OZELLA, Sérgio. Adolescência: uma perspectiva crítica. *In:* KOLLER, Sílvia Helena (org.). **Adolescência e psicologia**: concepções, práticas e reflexões críticas. Rio de Janeiro: Conselho Federal de Psicologia, 2002. p. 16-24. Disponível em: https://site.cfp.org.br/wpcontent/uploads/2008/01/adolescencia1.pdf. Acesso em: 26 abr. 2019

SOUZA, A; MACEDO, B. Viagem astral aos domingos. *In*: TOLEDO, S. (org.). **Reflexões para o silêncio**. Curitiba: *[s. n.],* 1998. Disponível em: [http://www.refletindo.com.br/livrosonline/leitura\\_32.](http://www.refletindo.com.br/livrosonline/leitura_32) Acesso em: 25 fev. 2019.

# *Correspondência*

.

Inclui bilhete, carta, cartão, entre outros.

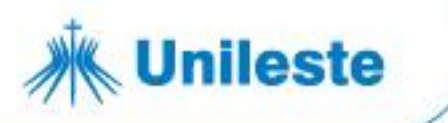

Elementos essenciais:

REMETENTE (autor). **Título ou denominação**. Destinatário: (se houver.). Local, data. Descrição física (tipo).

Exemplos:

AZNAR, José Camón. [**Correspondência**]. Destinatário: Manoelito de Ornellas. [*S. l.*], 1957. 1 bilhete.

PILLA, Luiz. **[Correspondência].** Destinatário: Moysés Vellinho. Porto Alegre, 6 jun. 1979. 1 cartão pessoal.

### **7.3.4.1 Correspondência disponível em meio eletrônico**

As referências devem obedecer aos padrões indicados em 7.3.4, acrescidas das informações relativas ao meio eletrônico (disquete, CD-ROM, DVD, pen drive, *online* e outros). Para documentos consultados *online*, proceder conforme a 7.3.2.1.

Exemplo:

LISPECTOR, Clarice**. [Carta enviada para suas irmãs]**. Destinatário: Elisa e Tânia Lispector. Lisboa, 4 ago. 1944. 1 carta. Disponível em: [http://www.claricelispector.com.br/manuscrito\\_minhasqueridas.aspx. A](http://www.claricelispector.com.br/manuscrito_minhasqueridas.aspx)cesso em: 4 set. 2010.

### *Publicação periódica*

Inclui o todo ou partes de: coleção, fascículo ou número de revista, jornal, entre outro.

#### **7.3.5.1 Coleção de publicação periódica**

A referência de toda a coleção de um título de periódico é utilizada em listas
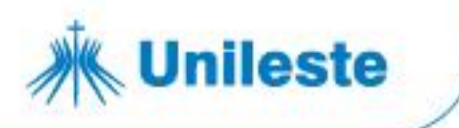

de referências e catálogos de obras preparados por livreiros, bibliotecas ou editoras.

Elementos essenciais:

TÍTULO DO PERIÓDICO: subtítulo (se houver). Local de publicação: Editora, ano inicial e final de encerramento da publicação se houver. ISSN (se houver)

Exemplo:

ESTUDOS AVANÇADOS EM BIBLIOTECONOMIA E CIÊNCIA DA INFORMAÇÃO. Brasília, DF: Associação dos Bibliotecários do Distrito Federal, 1982- . ISSN 0100-9869.

# **7.3.5.2 Coleção de publicação periódica em meio eletrônico**

As referências devem obedecer aos padrões indicados para coleção de publicação periódica, de acordo com 7.3.5.1, acrescidas do DOI (se houver), e de informações relativas à descrição física do meio eletrônico (CD-ROM, *online* e outros). Quando se tratar de coleção consultada *online* proceder conforme 7.3.2.1.

Exemplo:

TRANSINFORMAÇÃO. Campinas**:** Pontifícia Universidade Católica de Campinas, 1989- . **I**SSN 2318-0889 versão *online*. Disponível em: http://www.scielo.br/scielo.php?script=sci\_serial&pid=0103-3786&lng=pt&nrm=iso. Acesso em: 14 fev. 2019

## **7.3.5.3 Artigo e/ou matéria de revista/periódico**

Inclui partes de publicação periódica, artigo, comunicação, editorial, entrevista, recensão, reportagem, resenha e outros.

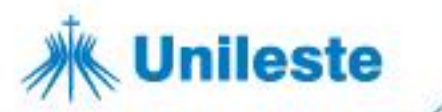

Elementos que compõem as referências (artigo de periódicos):

AUTOR DO ARTIGO. Título do artigo: subtítulo do artigo (se houver). **Título da Revista**: subtítulo da revista (se houver). Local de Publicação, número do volume, número do fascículo, e/ou edição, tomo (se houver), páginas inicialfinal, mês e ano.

Exemplos:

MUZA, J. C*. et al*. Quando a morte visita a maternidade: atenção psicológica durante a perda perinatal. **Revista Psicologia**: teoria e prática, São Paulo, v. 15, n. 3, p. 34-48, set./dez. 2013.

REICHMANN, T. Transferência cultural e tradução na internet. **Revista Brasileira de Linguística Aplicada**, Belo Horizonte, v. 2, n. 2, p. 83-91, jul. 2002.

JANKAVSKI, A. Capitalizar para investir. **Exame**, São Paulo, ano 53, n. 1, ed. 1177, p. 36-37, 23 jan. 2019.

# **Artigo de revista sem autoria**

TRABALHO saudável. **Você S.A**, São Paulo, ed. 251, p. 18-19, abr. 2019.

## **7.3.5.4 Artigo e/ou matéria de revista/periódico em meio eletrônico**

As referências devem obedecer aos padrões indicados para artigo e/ou matéria de periódico, de acordo com 7.3.5.3, acrescidos do DOI (se houver) e de informações relativas à descrição física do meio eletrônico (CD-ROM, *online* e outros). Quando se tratar de obras consultadas *online*, proceder conforme 7.3.2.1.

Exemplos:

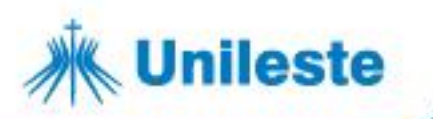

JESUS, Damásio Embriaguez ao volante. **Revista Jurídica Consulex**, Brasília, DF, n. 280, set. 2008. 1 CD-ROM.

CASTRO, Girlaine Gandra ; SANTOS, Flávia Costa P. Treinamento mental na aprendizagem do elemento reversão simples por crianças iniciantes na ginástica artística de solo. **Movimentum**: revista digital de Educação Física, Ipatinga, v. 2, n. 2, 2007. Disponível em:

https:/[/www.unileste.edu.br/movimentum/index\\_arquivos/v2n2\\_movimentum\\_20](http://www.unileste.edu.br/movimentum/index_arquivos/v2n2_movimentum_20) 07.htm. Acesso em: 17 fev. 2019.

MELLO, Marco Túlio de; BOSCOLO, Rita Aurélia; ESTEVES, Andrea Maculano; TUFIK, Sergio. O exercício físico e os aspectos psicobiológicos. **Revista Brasileira Medicina do Esporte**, *[s. l.],* v. 11, n. 3, maio/jun. 2005. Disponível em: [http://www.scielo.br/pdf/rbme/v11n3/a10v11n3.pdf.](http://www.scielo.br/pdf/rbme/v11n3/a10v11n3.pdf) Acesso em: 14 fev. 2019.

RIBEIRO, Maysa Ferreira Martins; PORTO, Celmo; VANDENBERGHE, Luc. Estresse parental em famílias de crianças com paralisia cerebral: revisão integrativa. **Ciência & Saúde Coletiva**, Rio de Janeiro, v. 18, n. 6, p. 1705- 1715, jun. 2013. DOI: [http://dx.doi.org/10.1590/S1413-81232013000600022.](http://dx.doi.org/10.1590/S1413-81232013000600022) Disponível em: [http://www.scielo.br/scielo.php?script=sci\\_arttext&pid=S1413-](http://www.scielo.br/scielo.php?script=sci_arttext&pid=S1413-) 81232013000600022&lng=pt&tlng=pt. Acesso em: 15 fev. 2019.

# **7.3.5.5 Artigo e/ou matéria de jornal**

Inclui comunicações, editorial, entrevistas, recensão, reportagem, resenha

e outros.

.

Elementos que compõem as referências (artigo de jornal):

AUTOR DO ARTIGO. Título do artigo: subtítulo (se houver). **Título do jornal**: subtítulo (se houver), local de Publicação, número do ano e/ou volume, número (se houver), data de publicação, seção, caderno ou parte do jornal e a paginação correspondente.

**Observação:** Os meses devem ser abreviados de acordo com o idioma da publicação, conforme modelo abaixo. Quando não houver seção, caderno ou parte, a paginação do artigo precede a data.

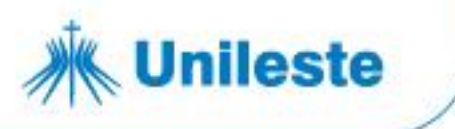

## Exemplo: **Jornal**

WIZIACK, Júlio; FABRINI, Fabio. Concessionárias embolsam R\$1,2 bi em pedágio irregular de rodovias federais. **Folha de São Paulo**, São Paulo, ano 98, n. 32823, 13 fev. 2019. Mercado, p. A17.

## Exemplo: **Editorial**

SOÁREZ, G. Editorial: quero meu rio Doce de volta. **HSM Management**, n. 131, p. 8, nov./dez. 2018.

Elementos que compõem as referências de (Entrevista)**:**

SOBRENOME, prenome do entrevistado. Título da entrevista, se houver. Nome do entrevistador. Título da Publicação, Local de publicação, ano ou volume, número, páginas inicial e final da entrevista, data.

Exemplo:

THALER, R. O Estado evoluído: o vencedor do Nobel em 2017 diz que há uma aceitação crescente da economia comportamental e defende a extensão de seu conceito ao campo das políticas públicas. [Entrevista cedida a] Marcelo Sakate. **Veja**, São Paulo, v. 52, n. 13, p. 13-15, mar. 2019.

# **7.3.5.6 Artigo e/ou matéria de jornal em meio eletrônico**

As referências devem obedecer aos padrões indicados para artigo e/ou matéria de jornal, de acordo com 7.3. 5.5, acrescidas do DOI (se houver) e de informações relativas à descrição física do meio eletrônico (CD-ROM, *online* e outros). Quando se tratar de artigos consultados *online*, proceder conforme 7.3.2.1.

Exemplo:

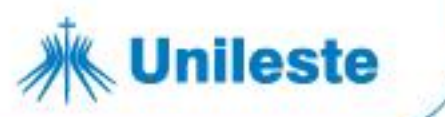

FERREIRA, Alex. Alternativa para educação em crise. **Jornal Diário do Aço**, Ipatinga, 17 set. 2008. Disponível em: [http://www.diariodoaco.com.br/noticia.](http://www.diariodoaco.com.br/noticia) Acesso em: 18 set. 2008.

# **Artigo de jornal sem autoria**

PROFESSORES terão exame para ingressar na carreira. **Diário do Vale**, Volta Redonda, v. 18, n. 5877, 27 maio 2010. Caderno Educação, p. 41. Disponível em: <http://www.bancadigital.com.br/diariodovale/reader2/Default.aspx?pID=1&eID>

=495&lP=38&rP=39&lT=page. Acesso em: 29 set. 2010.

Exemplo:

### **Entrevista** *online*

HAMEL, G. Eficiência não basta: as empresas precisam inovar na gestão. [Entrevista cedida a] Chris Stanley. **HSM Management**, São Paulo, n. 79, mar./abr. 2010. Disponível em: [http://www.revistahsm.com.br/coluna/gary](http://www.revistahsm.com.br/coluna/gary-)hamel-e-gestao-na-era-da-criatividade/. Acesso em: 23 mar. 2017.

Elementos que compõem as referências de Resenha:

SOBRENOME, prenome do autor da resenha. Título da resenha: subtítulo (se houver). **Título da Revista**: subtítulo da revista (se houver). Local de publicação, número do volume, número do fascículo, paginação, data de publicação da revista. SOBRENOME, prenome do autor da obra. Título: subtítulo (se houver) da obra resenhada. Local: Editora, data.

Exemplo:

LARUCCIA, M. M. A arte de influenciar os outros. **Revista de Administração de Empresas**, São Paulo, v. 56, n. 1, p. 114-115, jan./fev. 2016. Resenhada da obra de: BACON, Terry R. elements of influence: the art of getting others to follow your lead. New York: Amacom, 2012. Disponível em: https://rae.fgv.br/sites/rae.fgv.br/files/a\_arte\_de\_influenciar\_os\_outros.pdf. Acesso em: 2 abr. 2019.

# *Evento como um todo em monografia*

Inclui o conjunto dos documentos reunidos num produto final do próprio

Av. Presidente Tancredo de Almeida Neves, 3500, Bairro Universitário 31 3856 5545 | 31 3846 5546 | 31 3846 5547 Coronel Fabriciano - Minas Gerais - CEP 35170-056 unileste.catolica.edu.br CNPJ 00.331.801/0006-44 bblatendimento@unileste.edu.br

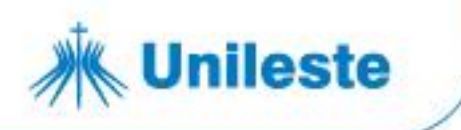

evento (atas, anais, *proceedings*, entre outras denominações).

**Elementos essenciais**: são informações indispensáveis à identificação do documento:

NOME DO EVENTO, número (se houver), ano, Cidade onde se realizou o Evento. **Título (Anais ou Proceedings).** Local de publicação: Editora, data de publicação.

Exemplo:

JORNADA DE DIREITO CIVIL, 7., 2015, Brasília, DF. **Anais** [...]. Brasília, DF: Centro de Estudos Judiciários, 2015.

# **7.3.6.1 Evento no todo em publicação periódica**

NOME DO EVENTO, numeração (se houver), ano e local de realização. Título do documento. **Dados do periódico**.

Exemplo:

CONGRESSO DO CENTRO-OESTE DE CLÍNICOS VETERINÁRIOS DE PEQUENOS ANIMAIS, 3.; FEIRA DO CENTRO-OESTE DO MERCADO PET, 3., 2006, [Brasília, DF]. [Trabalhos científicos e casos clínicos]. **Ciência Animal Brasileira**. Goiânia: UFG, nov. 2006. Suplemento 1.

## **7.3.6.2 Evento como um todo em meio eletrônico**

As referências devem obedecer aos padrões indicados para evento como um todo, de acordo com 7.3.6.1, acrescidas das informações relativas à descrição física do meio eletrônico (disquetes, CD-ROM, *online* etc.). Quando se tratar de obras consultadas *online*, proceder conforme 7.3.2.1.

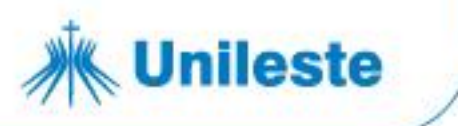

Exemplo:

ENCONTRO PARANAENSE DE ANÁLISE DO COMPORTAMENTO, 1., 2007, Curitiba. **Anais eletrônicos** [...]. Curitiba: UFPR, 2007. Disponível em: [http://www.epac.ufpr.br/anais/. A](http://www.epac.ufpr.br/anais/)cesso em: 17 set. 2008.

# **7.3.6.3 Trabalho apresentado em evento (parte do evento em monografia)**

Elementos que compõem as referências (parte do evento):

AUTOR. Título do trabalho. *In*: NOME DO CONGRESSO, número, ano, Cidade onde se realizou o Congresso. **Título do documento** [...]. Local de publicação: Editora, data de publicação. Páginas inicial e final do trabalho.

Exemplo:

RODRIGUES, M. V. Uma investigação na qualidade de vida no trabalho. *In*: ENCONTRO ANUAL DA ANPAD, 13., 1989, Belo Horizonte. **Anais** […]. Belo Horizonte: ANPAD, 1989. p. 35-50.

## **7.3.6.4 Parte de evento em publicação periódica**

**Elementos essenciais**: são informações indispensáveis à identificação do documento:

AUTOR. Título do trabalho. **Título do periódico**: subtítulo (se houver), local de publicação, numeração do ano e/ou volume, número e/ou edição, tomo (se houver), páginas inicial e final, data de publicação. Nota indicando o número e o nome do evento, e ano e local.

Exemplo:

Av. Presidente Tancredo de Almeida Neves, 3500, Bairro Universitário Coronel Fabriciano - Minas Gerais - CEP 35170-056 CNPJ 00.331.801/0006-44

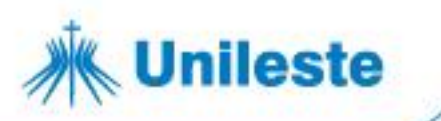

RIBEIRO FILHO, José Dantas; BAPTISTA FILHO, Luís Carlos Fontes; SILVEIRA, Camila Oliveira; MENESES, Rodrigo Melo. Hidratação enteral em bovinos via sonda nasogástrica por fluxo contínuo. **Ciência Animal Brasileira**, Goiânia, p. 24-28, out. 2009. Supl. 1. Trabalho apresentado no 8º Congresso Brasileiro de Buiatria, 2009, Belo Horizonte.

**ou**

RIBEIRO FILHO, J. D. *et al*. Hidratação enteral em bovinos via sonda nasogástrica por fluxo contínuo. **Ciência Animal Brasileira**, Goiânia, p. 24- 28, out. 2009. Supl. 1. Trabalho apresentado no 8º Congresso Brasileiro de Buiatria, 2009, Belo Horizonte.

COSTA, Victor Cesar Amorim; OLIVEIRA, Andréa Olímpio de. Estudo comparativo dos indicadores de sintomas de estresse e ansiedade entre estudantes entrantes e concluintes do curso de psicologia. **Revista Científica Univiçosa**, Viçosa, MG, v. 4, n. 1, p. 177-182, jan./dez. 2012. Trabalho apresentado no 4° Simpósio de Produção Acadêmica, 2012, Viçosa, MG. Disponível em:

https://academico.univicosa.com.br/revista/index.php/RevistaSimpac/article/vi ew/213. Acesso em: 20 maio 2019.

# **7.3.6.5 Parte de evento em meio eletrônico**

As referências devem obedecer aos padrões indicados para trabalhos apresentados em evento de acordo com 7.3.6.3, acrescidas das informações relativas à descrição física do meio eletrônico (disquetes, CD-ROM, *online* etc.). Quando se tratar de obras consultadas *online*, proceder conforme 7.3.2.1.

Exemplo:

SOARES, P. P. da S.; NADAL, J. Aplicação de uma rede neural feedforward com algoritmo de Levenberg-Marquardt para classificação de alterações do segmento ST do eletrocardiograma*. In*: CONGRESSO BRASILEIRO DE REDES NEURAIS, 4., 1999, São Paulo. **Anais** […]. São José dos Campos: ITA, 1999. 1 CD-ROM.

Exemplo:

Av. Presidente Tancredo de Almeida Neves, 3500, Bairro Universitário Coronel Fabriciano - Minas Gerais - CEP 35170-056 CNPJ 00.331.801/0006-44

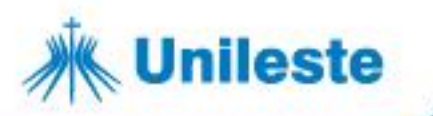

BALDIN, N.; MUNHOZ, E.M. B. Snowball (bola de neve): uma técnica metodológica para pesquisa em educação ambiental comunitária. *In*: CONGRESSO NACIONAL DE EDUCAÇÃO, 10; SEMINÁRIO INTERNACIONAL DE REPRESENTAÇÕES SOCIAS, SUBJETIVIDADE E EDUCAÇÃO, 1., 2011, Curitiba. **Anais** [...]. Curitiba: PUCPR, 2011. Disponível em: [http://educere.bruc.com.br/CD2011/pdf/4398\\_2342.pdf. A](http://educere.bruc.com.br/CD2011/pdf/4398_2342.pdf)cesso em: 10 abr. 2019.

# **7.3.6.6 Trabalhos apresentados apenas em eventos não publicados**

AUTOR. **Título**: subtítulo (se houver). Ano da apresentação. Indicação do evento em que o trabalho foi apresentado, local e ano.

Exemplo:

PELAEZ, V. **O estado de exceção no marco regulatório dos organismos geneticamente modificados no Brasil**. 2007. Trabalho apresentado ao 46º Congresso de Economia, Administração e Sociologia Rural, Londrina, 2007.

# *Documento jurídico*

Inclui legislação, jurisprudência e atos administrativos normativos.

## **7.3.7.1 Legislação**

Inclui Constituição, Decreto, Decreto-Lei, Emenda Constitucional, Emenda à Lei Orgânica, Lei Complementar, Lei Delegada, Lei Ordinária, Lei Orgânica e Medida Provisória, entre outros.

## **Elementos essenciais**:

JURISDIÇÃO (País, Estado ou Município) OU CABEÇALHO DA ENTIDADE, LETRAS MAIÚSCULAS). Epígrafe. Ementa transcrita conforme publicada. Dados da publicação.

Av. Presidente Tancredo de Almeida Neves, 3500, Bairro Universitário Coronal Fabriciano - Minas Gerais - CEP 35170-056 CNPJ 00.331.801/0006-44

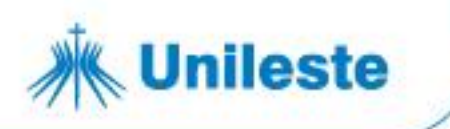

**Em epígrafes e ementas demasiadamente longas, pode-se suprimir parte do texto, desde que não seja alterado o sentido. A supressão deve ser indicada por reticências, entre colchetes** [...].

**Epígrafe: Constituída pelo título da espécie normativa, ou seja, o tipo da norma, o número e a data em que ela foi assinada**.

Exemplos:

**(Constituição impressa)**

BRASIL. [Constituição (1988)]. **Constituição da República Federativa do Brasil**: promulgada em 5 de outubro de 1988. Organização do texto: Juarez de Oliveira. 4. ed. São Paulo: Saraiva, 1990.

MINAS GERAIS. [Constituição (1989)]. **Constituição do Estado de Minas Gerais**. 12. ed. Belo Horizonte: Assembleia Legislativa do Estado de Minas Gerais, 2005.

**(Constituição - formato eletrônico)**

BRASIL. [constituição (1988)]. **Constituição da República Federativa do Brasil de 1988**. Brasília, DF: Presidência da República, [2016]. Disponível em: [http://www.planalto.gov.br/ccivil\\_03/Constituicao/Constituicao.htm.](http://www.planalto.gov.br/ccivil_03/Constituicao/Constituicao.htm) Acesso em: 18 mar. 2019.

MINAS GERAIS. [Constituição (1989)]. **Constituição do Estado de Minas Gerais**: atualizada e acompanhada dos textos das Emendas à Constituição nos 1 a 98. 22. ed. Belo Horizonte: Assembleia Legislativa do Estado de Minas Gerais, 2019. Disponível em:

https:/[/www.almg.gov.br/export/sites/default/consulte/legislacao/Downloads/pd](http://www.almg.gov.br/export/sites/default/consulte/legislacao/Downloads/pd) fs/ConConstituicaoEstad.pdf. Acesso em: 18 mar. 2019.

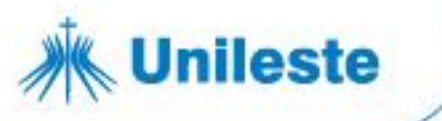

Exemplos:

## **(Publicação Impressa)**

BRASIL. Decreto-lei nº. 89.271, de 4 de janeiro de 1984. Dispõe sobre documentos e procedimentos para despacho de aeronave em serviço internacional. **Lex**: coletânea de legislação e jurisprudência, São Paulo, v. 48, p. 3-4, jan./mar., 1984. Legislação Federal e marginalia.

# **(Diário Oficial da União - formato eletrônico)**

BRASIL. Lei nº 13.810, de 8 de março de 2019. Dispõe sobre o cumprimento de sanções impostas por resoluções do Conselho de Segurança das Nações Unidas, incluída a indisponibilidade de ativos de pessoas naturais e jurídicas e de entidades [...]. **Diário Oficial da União**: seção 1, Brasília, DF, ano 157, n. 46-A, p. 1, mar. 2019. Disponível em:

<http://pesquisa.in.gov.br/imprensa/jsp/visualiza/index.jsp?jornal=600&pagina=1&da> ta=08/03/2019&totalArquivos=3. Acesso em: 19 mar. 2019.

# **(Site do Planalto)**

BRASIL. **Lei nº 13.810, de 8 de março de 2019**. Dispõe sobre o cumprimento de sanções impostas por resoluções do Conselho de Segurança das Nações Unidas, incluída a indisponibilidade de ativos de pessoas naturais e jurídicas e de entidades [...]. Brasília, DF: Presidência da República, 2019. Disponível em: [http://www.planalto.gov.br/ccivil\\_03/\\_ato2019-2022/2019/lei/L13810.htm. A](http://www.planalto.gov.br/ccivil_03/_ato2019-2022/2019/lei/L13810.htm)cesso em: 19 mar. 2019.

BRASIL. **Decreto-lei nº. 89.271, de 4 de janeiro de 1984**. Dispõe sobre documentos e procedimentos para despacho de aeronave em serviço internacional. Brasília, DF: Presidência da República, 1984. Disponível em: [http://www.planalto.gov.br/ccivil\\_03/decreto/1980-1989/D89271.htm. A](http://www.planalto.gov.br/ccivil_03/decreto/1980-1989/D89271.htm)cesso em: 19 mar. 2019.

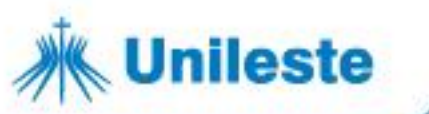

### **(Lei municipal – formato eletrônico)**

CORONEL FABRICIANO (MG). **Lei nº 4188, de 05 de julho de 2018**. Dispõe sobre a Politica Municipal de Segurança Alimentar e Nutricional e organiza o Sistema Nacional de Segurança Alimentar e Nutricional no âmbito do Município. Coronel Fabriciano: Prefeitura Municipal de Coronel Fabriciano, 2018. Disponível em: [http://www.fabriciano.mg.gov.br/detalhe-da](http://www.fabriciano.mg.gov.br/detalhe-da-)legislacao/info/lei-4188-2018/4164. Acesso em: 15 fev. 2019.

# **(Lei municipal – formato Diário Oficial Eletrônico)**

IPATINGA (MG). Decreto nº 9.021, de 18 de março de 2019. Designa Autoridade de Trânsito no Município de Ipatinga. **Diário Oficial Eletrônico**: Poder Executivo, Ipatinga, ano 8, n. 1908, p. 1, 18 mar. 2019. Disponível em: https:/[/www.ipatinga.mg.gov.br/abrir\\_arquivo.aspx?cdLocal=12&arquivo={8](http://www.ipatinga.mg.gov.br/abrir_arquivo.aspx?cdLocal=12&arquivo)AA CC72B-BEEB-4ABB-1CBC-1D8ACCD1ED3E}.pdf. Acesso em: 22 mar. 2019.

# **(Lei Estadual- Diário Oficial de Minas - formato eletrônico)**

MINAS GERAIS. Lei Delegada nº 184, de 27 de janeiro de 2011. Altera as Leis Delegadas nº 179, de 1º de janeiro de 2011; nº 180, de 20 de janeiro de 2011; nº 181, de 20 de janeiro de 2011 e nº 182, de 21 de janeiro de 2011, e dá outras providências. **Minas Gerais**: caderno 1: Diário do Executivo e Legislativo, Belo Horizonte, ano 119, n. 19, p. 1, 28 jan. 2011. Disponível em: [http://jornal.iof.mg.gov.br/xmlui/handle/123456789/19763. A](http://jornal.iof.mg.gov.br/xmlui/handle/123456789/19763)cesso em: 21 mar. 2019.

# **Site Assembleia Legislativa de Minas Gerais**

MINAS GERAIS. **Lei Delegada nº 184, de 27 de janeiro de 2011**. Altera as Leis Delegadas nº 179, de 1º de janeiro de 2011; nº 180, de 20 de janeiro de 2011; nº 181, de 20 de janeiro de 2011 e nº 182, de 21 de janeiro de 2011, e dá outras providências. Belo Horizonte: Assembleia Legislativa de Minas Gerais, 2011. Disponível em:

https:/[/www.almg.gov.br/consulte/legislacao/completa/completa.html?tipo=LD](http://www.almg.gov.br/consulte/legislacao/completa/completa.html?tipo=LD) L&num=184&comp=&ano=2011. Acesso em: 21 mar. 2019.

# **7.3.7.2 Jurisprudência**

Inclui acórdão, decisão interlocutória, despacho, sentença, súmula, entre outros.

#### **Elementos essenciais:**

Av. Presidente Tancredo de Almeida Neves, 3500, Bairro Universitário Coronel Fabriciano - Minas Gerais - CEP 35170-056 CNPJ 00.331.801/0006-44

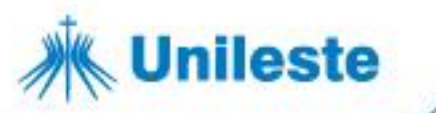

JURISDIÇÃO. Nome da corte ou tribunal. Turma e/ou região (entre parênteses, se houver). Tipo de documento (agravo, despacho, entre outros) e número do processo (se houver). Ementa (se houver). Vara, ofício, cartório, câmara ou outra unidade do tribunal. Nome do relator (precedido da palavra Relator, se houver), data de julgamento (se houver). Dados da publicação.

**Em epígrafes e ementas demasiadamente longas, pode-se suprimir parte do texto, desde que não seja alterado o sentido. A supressão deve ser indicada por reticências, entre colchetes [...].**

Exemplos:

BRASIL. Supremo Tribunal Federal (2. Turma). Agravo Regimental no Recurso Extraordinário n° 269910-CE. Agravo regimental em recurso extraordinário. Constitucional. Tributário. Aquisição de bens para a Construção Civil. ICMS. Diferencial da alíquota. Não cabimento. Ausência de prequestionamento. Incidência das súmulas 282 e 356/STF. Relator: Min. Ayres Britto. **Lex**: Jurisprudência do Supremo Tribunal Federal, São Paulo, v. 33, n. 396, p. 83-90, dez. 2011.

BRASIL. Supremo Tribunal Federal (2. Turma). Recurso Extraordinário 313060/SP. Leis 10.927/91 e 11.262 do município de São Paulo. Seguro obrigatório contra furto e roubo de automóveis. Shopping centers, lojas de departamento, supermercados e empresas com estacionamento para mais de cinquenta veículos. Inconstitucionalidade. Recorrente: Banco do Estado de São Paulo S/A – BANESPA. Recorrido: Município de São Paulo. Relatora: Min. Ellen Gracie, 29 de novembro de 2005. **Lex**: Jurisprudência do Supremo Tribunal Federal, São Paulo, v. 28, n. 327, p. 226-230, mar. 2006.

# **7.3.7.3 Documento jurídico em meio eletrônico**

As referências devem obedecer aos padrões indicados para documento jurídico de acordo com 7.3.7.2, acrescidas das informações relativas à descrição física do meio eletrônico (disquetes, CD-ROM, *online* etc.). Quando se tratar de obras consultadas *online*, proceder conforme 7.3.2.1.

Exemplo:

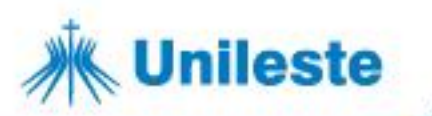

BRASIL. Tribunal de Contas da União. **Acórdão nº 538/2019 - TCU – Plenário**. Os ministros do Tribunal de Contas da União, reunidos em Sessão Extraordinária Reservada do Plenário, ACORDAM, por unanimidade, com fundamento nos arts. 1º, inciso II; 143, inciso III; 169, inciso V; 250, inciso III, do Regimento Interno/TCU, em determinar o arquivamento do processo [...]. Relator: Min. Aroldo Cedraz, 13 de março de 2019. Disponível em: https://pesquisa.apps.tcu.gov.br/#/documento/acordaocompleto/\*/ANOACORDAO:2019/DTRELEVANCIA%20desc,%20NUMACOR DAOINN%20desc/11/%20. Acesso em: 20 mar. 2019.

Exemplo:

BRASIL. Supremo Tribunal Federal. **Recurso Extraordinário 646.721 Rio Grande do Sul.** Direito constitucional e civil. Recurso extraordinário. Repercussão geral. Aplicação do artigo 1.790 do Código Civil à sucessão em união estável homoafetiva. Inconstitucionalidade da distinção de regime sucessório entre cônjuges e companheiros [...]. Relator: Min. Marco Aurélio, 10 de maio de 2017. Disponível em:

<http://redir.stf.jus.br/paginadorpub/paginador.jsp?docTP=TP&docID=1357905> 0. Acesso em: 27 mar. 2019.

Exemplo:

DISTRITO FEDERAL (Brasil). Tribunal de Justiça do Distrito Federal e Territórios. (2. Turma Criminal). **Habeas Corpus Criminal 0702885- 13.2019.8.07.0000**. Habeas corpus. Execução penal. Início do cumprimento da pena. Prisão. Trabalho externo. Tentativa de feminicídio. Exame criminológico. 1 - Das decisões do juiz de execuções cabe recurso de agravo, sem efeito suspensivo (L. 7.210/84, art. 197). Pode-se admitir esse em hipóteses que tais, desde que evidente o constrangimento ilegal [...]. Relator: Des. Jair Soares, 21 mar. 2019. Disponível em: https://pesquisajuris.tjdft.jus.br/IndexadorAcordaos-web/sistj. Acesso em: 25

mar. 2019.

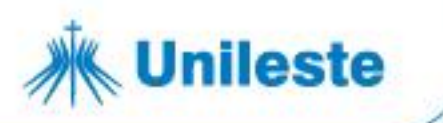

Exemplo:

MINAS GERAIS. Tribunal de Justiça. **Apelação Cíve[l1.0024.06.269389-](http://www4.tjmg.jus.br/juridico/sf/proc_resultado2.jsp?listaProcessos=10024062693890001) [0/001](http://www4.tjmg.jus.br/juridico/sf/proc_resultado2.jsp?listaProcessos=10024062693890001)**. Apelação Cível. Pleito. Contabilização, para fins de adicionais e aposentadoria, de tempo de serviço prestado por aluno-aprendiz em escola pública profissional. Centro Federal de Educação Tecnológica de Minas Gerais - CEFET. Direito reconhecido pela administração pública que, posteriormente, reviu seu ato, tornando sem efeito a concessão do primeiro quinquênio da autora [...]. 2ª Câmara Cível. Relatora: Des.(a) Roney Oliveira, 23 mar. 2010. Disponível em :

https://www5.tjmg.jus.br/jurisprudencia/pesquisaNumeroCNJEspelhoAcordao. do?numeroRegistro=1&totalLinhas=1&linhasPorPagina=10&numeroUnico=1. 0024.06.269389-0%2F001&pesquisaNumeroCNJ=Pesquisar. Acesso em: 25 mar. 2019.

Exemplo:

BRASIL. Supremo Tribunal de Justiça. **Súmula n° 396**. A Confederação Nacional da Agricultura tem legitimidade ativa para a cobrança da contribuição sindical rural. Brasília, DF: Supremo Tribunal de Justiça, 2009. Disponível em: [http://www.stj.jus.br/SCON/sumanot/toc.jsp?materia=%27DIREITO%20DO%2](http://www.stj.jus.br/SCON/sumanot/toc.jsp?materia=%27DIREITO%20DO%252)

0TRABALHO%27.mat.#TIT1TEMA0. Acesso em: 26 mar. 2019.

## **7.3.7.4 Atos administrativos normativos**

Inclui ato normativo, aviso, circular, contrato, decreto, deliberação, despacho, edital, estatuto, instrução normativa, ofício, ordem de serviço, parecer, parecer normativo, parecer técnicos, portaria, regimento, regulamento e resolução, entre outros.

## **Elementos essenciais:**

JURISDIÇÃO OU CABEÇALHO DA ENTIDADE. Epígrafe: tipo, número e data de assinatura do documento. Ementa. Dados da publicação

Exemplo:

Av. Presidente Tancredo de Almeida Neves, 3500, Bairro Universitário Coronel Fabriciano - Minas Gerais - CEP 35170-056 CNPJ 00.331.801/0006-44

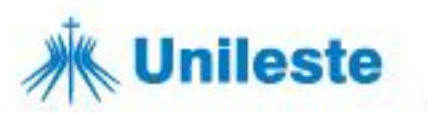

INSTITUTO ESTADUAL DE FLORESTAS**.** Portaria IEF nº 8, de 1º de fevereiro de 2019. Credencia servidores para a prática das atividades relativas às ações de fiscalização e autuação no âmbito do Instituto Estadual de Florestas. **Minas Gerais**: caderno 1: Diário do Executivo, Belo Horizonte, p.4, 2 fev. 2019. Disponível em:

<http://jornal.iof.mg.gov.br/xmlui/handle/123456789/213891?paginaCorrente=01> &posicaoPagCorrente=213888&linkBase=http%3A%2F%2Fjornal.iof.mg.gov.b r%3A80%2Fxmlui%2Fhandle%2F123456789%2F&totalPaginas=32&paginaDe stino=4&indice=0. Acesso em: 28 mar. 2019.

Exemplo:

CONSELHO NACIONAL DEJUSTIÇA (Brasil). **Resolução nº 275 de 18/12/2018**. Altera a Resolução CNJ nº 176, de 10 de junho de 2013, que instituiu o Sistema Nacional de Segurança Pública do Poder Judiciário. Brasília, DF: CNJ, 18 dez. 2018. Disponível em: [http://www.cnj.jus.br/images/atos\\_normativos/resolucao/resolucao\\_275\\_18122](http://www.cnj.jus.br/images/atos_normativos/resolucao/resolucao_275_18122)

018 20122018161846.pdf. Acesso em: 27 mar. 2019.

Exemplo:

MINAS GERAIS. Secretaria de Estado Meio Ambiente e Desenvolvimento Sustentável. **Deliberação nº 1, de 19 de fevereiro de 2019**. Estabelece procedimentos para operacionalização da Bolsa Reciclagem no âmbito do Estado de Minas Gerais, de que trata a Lei nº 19.823, de 22 de novembro de 2011, e o Decreto nº 45.975, de 04 de junho de 2012. Belo Horizonte: SEMAD, 2019. Disponível em:

[http://www.siam.mg.gov.br/sla/action/consultaPublicacoes.do. A](http://www.siam.mg.gov.br/sla/action/consultaPublicacoes.do)cesso em: 27 mar. 2019.

Exemplo:

VARGINHA (MG). Guarda Municipal. **Instrução normativa nº.004 / 2010**. Dispõe sobre a Normatização dos Procedimentos Operacionais e Disciplinares dos Guardas Municipais lotados fixos nos patrimônios – GPAT – da Guarda Municipal de Varginha/MG e dá outras providências. Varginha: Guarda Municipal, 2010. Disponível em:

[http://www.gcm.varginha.mg.gov.br/legislacao/instrucao-normativa/8401](http://www.gcm.varginha.mg.gov.br/legislacao/instrucao-normativa/8401-) instrucao-normativa-no004-2010.pdf. Acesso em: 27 mar. 2019.

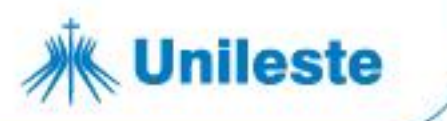

#### Exemplo:

CONSELHO DE POLÍTICA FAZENDÁRIA (Brasil). **Despacho 157, de 20 de dezembro de 2018**. Dispõe sobre a forma e o procedimento de entrega do reenquadramento dos benefícios fiscais, previsto na cláusula décima primeira do Convênio ICMS 190/17. Brasília, DF: CONFAZ, 2018. Disponível em: https:/[/www.confaz.fazenda.gov.br/legislacao/despacho/2018/dp157\\_18.](http://www.confaz.fazenda.gov.br/legislacao/despacho/2018/dp157_18) Acesso em: 28 mar. 2019.

## **7.3.7.5 Documentos civis e de cartórios**

## **Elementos essenciais:**

JURISDIÇÃO. Nome do Cartório ou órgão expedidor. **Tipo de documento com identificação**. Registro em: Data de registro.

Exemplo:

SÃO CARLOS (SP). Cartório de Registro Civil das Pessoas Naturais do 1ºSubdistrito de São Carlos. **Certidão de nascimento [de] Maria da Silva**. Registro em: 9 ago. 1979.

## **7.3.7.6 Códigos**

Exemplo:

BRASIL. **Código civil**. 56. ed. São Paulo: Saraiva,.2005.

Exemplo:

BRASIL. **Lei nº 10.406, de 10 de janeiro de 2002**. Institui o Código Civil. Brasília, DF: Presidência da República, 2002. Disponível em: [http://www.planalto.gov.br/ccivil\\_03/leis/2002/l10406.htm. A](http://www.planalto.gov.br/ccivil_03/leis/2002/l10406.htm)cesso em: 24 abr. 2019.

Av. Presidente Tancredo de Almeida Neves, 3500, Bairro Universitário Coronel Fabriciano - Minas Gerais - CEP 35170-056 CNPJ 00.331.801/0006-44

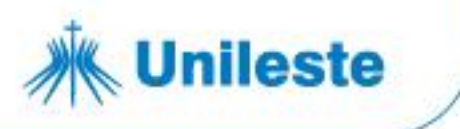

Exemplo:

BRASIL. Código civil. *In:* ANGHER, Anne Joyce (org.). **Vade mecum acadêmico de direito**. 22. ed. São Paulo: Rideel, 2016.

## **7.3.7.7 Doutrina**

Exemplo:

PADILHA, Marcos Lopes. A revisão da bibliografia na elaboração de projetos de pesquisa para monografias de conclusão de curso em direito. **Revista Âmbito Jurídico**, Rio Grande, ano 17, n. 128, set. 2014. Disponível em: [http://www.ambitojuridico.com.br/site/?n\\_link=revista\\_artigos\\_leitura&artigo\\_id](http://www.ambitojuridico.com.br/site/?n_link=revista_artigos_leitura&artigo_id) =15184. Acesso em: maio 2019.

BORGES FILHO, Lázaro Luiz. [A inconstitucionalidade da tarifa de](https://jus.com.br/artigos/72901/a-inconstitucionalidade-da-tarifa-de-administracao-de-cartao-de-credito-e-debito-compondo-a-base-de-calculo-do-pis-e-da-cofins) [administração de cartão de crédito e débito compondo a base de cálculo do](https://jus.com.br/artigos/72901/a-inconstitucionalidade-da-tarifa-de-administracao-de-cartao-de-credito-e-debito-compondo-a-base-de-calculo-do-pis-e-da-cofins) [PIS e da COFINS.](https://jus.com.br/artigos/72901/a-inconstitucionalidade-da-tarifa-de-administracao-de-cartao-de-credito-e-debito-compondo-a-base-de-calculo-do-pis-e-da-cofins) **Revista Jus Navigandi**, Teresina, [ano 24,](https://jus.com.br/revista/edicoes/2019) [n. 5801,](https://jus.com.br/revista/edicoes/2019/5/20) [maio](https://jus.com.br/revista/edicoes/2019/5) [2019.](https://jus.com.br/revista/edicoes/2019) Disponível em: https://jus.com.br/artigos/72901. Acesso em: 21 maio 2019.

Exemplo:

DINIZ, Maria Helena. **Curso de direito civil brasileiro**. 29. ed. São Paulo: Saraiva, 2013. v. 3.

GAGLIANO, Pablo Stolze; PAMPLONA FILHO, Rodolfo. **Novo curso de direito civil**. São Paulo: Saraiva, 2008. v. 4, t. 2.

## *Documento de acesso exclusivo em meio eletrônico*

Inclui bases de dados, listas de discussão, programas de computador, redes sociais, mensagens eletrônicas, entre outros.

Documentos eletrônicos, quando o local (cidade) não aparece no documento, mas, pode ser identificada, indica-se entre colchetes. Exemplo: **[Belo Horizonte]**, não sendo possível identificar o local de publicação utiliza-se a expressão *[S. l.].*

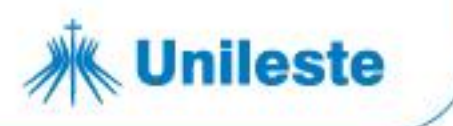

Se o ano de publicação não for possível localizar no documento, indica-se o ano de acesso entre colchetes e um ponto de interrogação, ou seja, o ano de acesso, como o ano provável do documento **[2019?]**.

### **Elementos essenciais:**

AUTOR. **Título da informação ou serviço ou produto**. Versão ou edição (se houver). Local, data. Descrição física do meio eletrônico.

Exemplo:

INSTITUTO BRASILEIRO DE INFORMAÇÃO EM CIÊNCIA E TECNOLOGIA. **Bases de dados em Ciência e Tecnologia**. Brasília, DF, n. 1, 1996. 1 CD-ROM.

## **Blog:**

AUTOR. Título da informação. *In*: AUTOR DO BLOG. **Título do blog**. Local, data. Endereço eletrônico.

**Observação**: Caso o Blog não apresentar autor, a entrada é feita pela primeira palavra do título da postagem grafada em letras maiúsculas.

Exemplos:

CID, Rodrigo. Deus: argumentos da impossibilidade e da incompatibilidade. *In*: CARVALHO, Mário Augusto Queiroz *et al*. **Blog investigação filosófica**. Rio de Janeiro, 23 abr. 2011. Disponível em: [http://investigacao](http://investigacao-/)flosofica.blogspot.com/search/label/Postagens. Acesso em: 23 ago. 2011.

SOBRAL, Cristiano Vieira. Lei n. 13.715/2018 e as novas hipóteses de perda do poder familiar*. In*: SOBRAL, Cristiano Vieira. **Cristianosobral**. [*S. l.*],17 out. 2018. Disponível em: https://blog.cristianosobral.com.br/lei-n-13-715- 2018-e-as-novas-hipoteses-de-perda-do-poder-familiar/. Acesso em: 23 abr. 2019.

## **Facebook e Twitter**

Elementos essenciais:

Av. Presidente Tancredo de Almeida Neves, 3500, Bairro Universitário Coronel Fabriciano - Minas Gerais - CEP 35170-056 CNPJ 00.331.801/0006-44

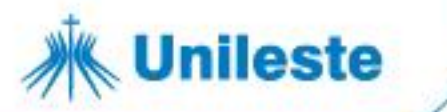

AUTOR. **Título da informação ou serviço ou produto**. Versão ou edição (se houver). Local, data. Nome da rede social (separado de dois pontos): Descrição física do meio eletrônico.

**Twitter**

Exemplos:

AMANDO, Guilherme. **Decisão de Alexandre de Moraes de censurar revista aumenta divisão do STF**. [São Paulo], 16 abr. 2019. Twitter: @guilherme\_amando. Disponível em: https://twitter.com/guilherme\_amado/status/1118079079868063744. Acesso em: 16 abr. 2019.

MENTE SAPIENT. **Respeite a opinião alheia**: Monja Coen. Brasil, 1 maio 2018. Twitter: @ MenteSapient. Disponível em: https://twitter.com/mentesapiente/status/991459011898871808 . Acesso em: 16 abr. 2019.

## **Facebook**

Exemplos:

ASSOCIAÇÃO BRASILEIRA DE NORMAS TÉCNICAS. **Sistemas de armazenagem.** São Paulo, 19 set. 2017. Facebook: ABNT Normas Técnicas @ABNTOfcial. Disponível em: https://www.facebook. com/ABNTOfcial/?hc\_ref=ARRCZ0mN\_XLGdpWXonecaRO0ODbGisTE2siVE Pgy\_n8sEc1sYCO\_qGLCqynp1lGE2-U&fref=nf. Acesso em: 21 set. 2017.

REVISTA DE DIREITO COMERCIAL. **Publicado o artigo de Sandra Passinhas**: O problema das cláusulas contratuais gerais é o da usura em massa? Resposta a Pedro Pais de Vasconcelos. Lisboa, 4 fev. 2018. Facebook: @revistadedireitocomercial. Disponível em: https:/[/www.facebook.com/revistadedireitocomercial/photos/a.3782919058851](http://www.facebook.com/revistadedireitocomercial/photos/a.3782919058851) 94/530464327334617/?type=1&theater. Acesso em: 23 abr. 2019.

## **E-mail**

Exemplo:

ALMEIDA, M. P. S. **Fichas para MARC**. Destinatário: Maria Teresa Reis Mendes. [*S. l.*], 12 jan. 2002. 1 mensagem eletrônica.

Av. Presidente Tancredo de Almeida Neves, 3500, Bairro Universitário Coronel Fabriciano - Minas Gerais - CEP 35170-056 CNPJ 00.331.801/0006-44

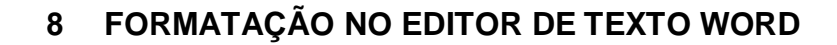

Este capítulo visa ajudar a formatar um documento conforme as normas apresentadas neste manual. Foi utilizada a versão 2310 do Word para este tutorial.

## **8.1 Configurando o parágrafo**

**Unileste** 

Na barra de menu, escolha a opção "Parágrafo" dentro da guia "Página inicial". Clicar do lado direito da opção "Parágrafo" (figura 18) e configurar conforme figura 19:

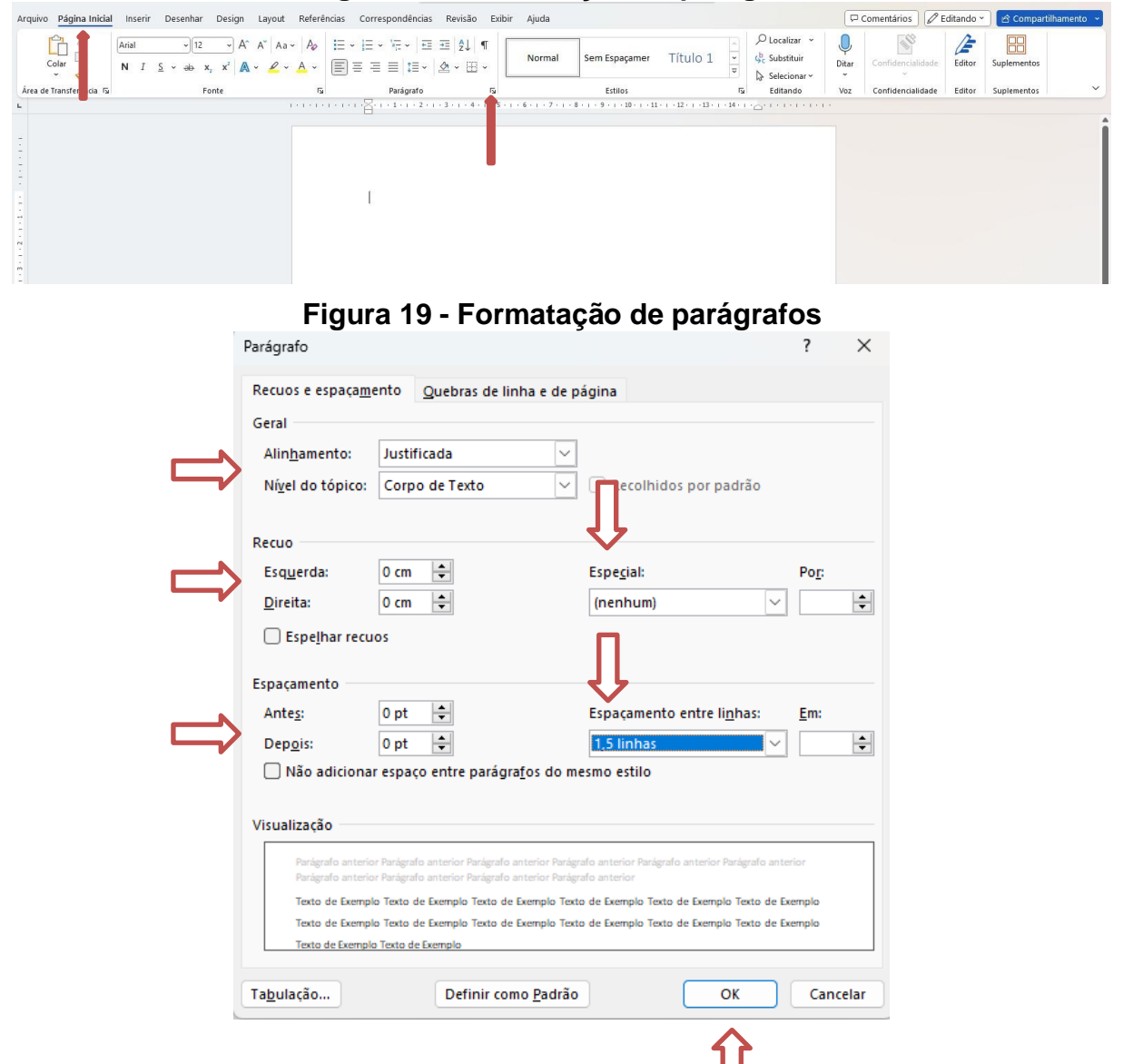

**Figura 18 - Formatação do parágrafo**

# **8.2 Procedimentos para inserir numeração de páginas**

Av. Presidente Tancredo de Almeida Neves, 3500, Bairro Universitário Coronel Fabriciano - Minas Gerais - CEP 35170-056 CNPJ 00.331.801/0006-44

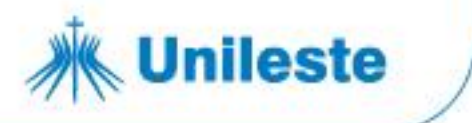

Como as páginas dos elementos pré-textuais (folha de rosto, etc.) não são numeradas, mas consideradas (contadas), seguem os seguintes passos:

**1° passo:** Inserir quebra de seção:

- A quebra de seção deverá ser inserida na página do SUMÁRIO.
- Logo após, no fim do SUMÁRIO, inserir um enter .
- Na barra de menu escolha a opção "Layout"; "Quebras" e "Quebras de Página".
- Em "Quebras de Página" escolha a opção "Próxima Página".
- Clique em "OK".

# **Figura 20 - Quebra de seção**

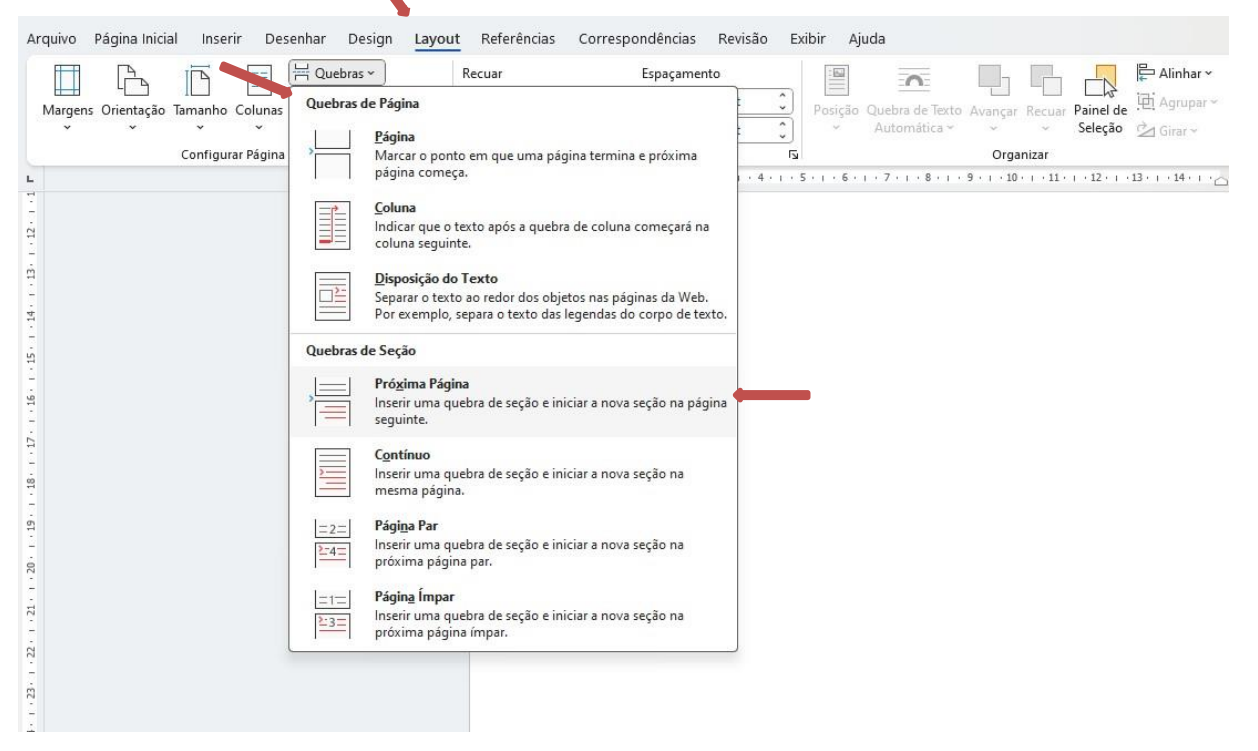

## **2º Passo:** Desvincular as seções

- Com o cursor na página da "Introdução":
	- o Clique rápido, duas vezes, no cabeçalho.
	- o Desabilite a opção "Vincular ao Anterior".

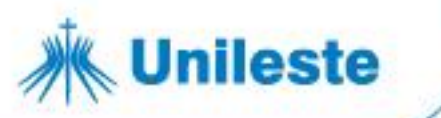

# **Figura 21 - Desvinculando seções**

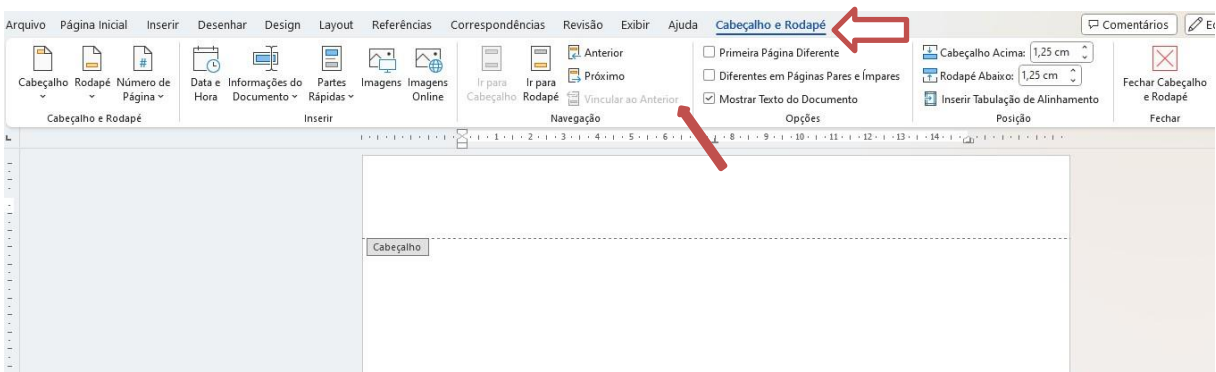

## **3º Passo:**

- No canto superior esquerdo da tela clique em "Número de Página".
- Escolha a opção "Formatar Números de Página".

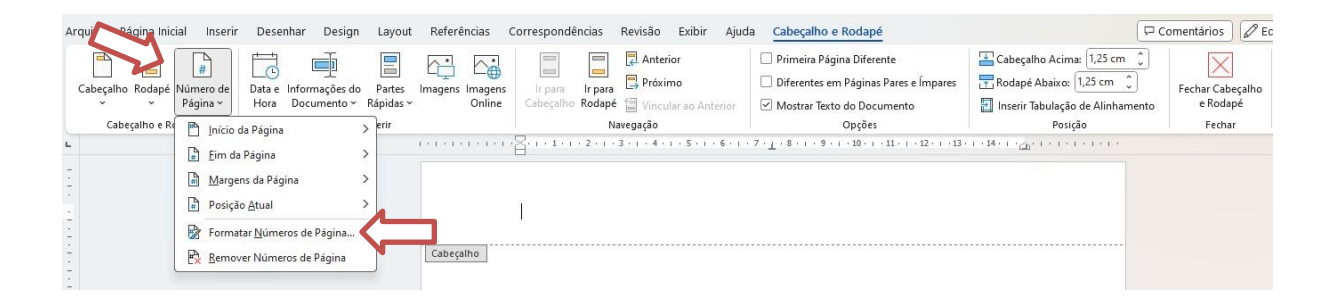

# **4º Passo:**

- Escolha no campo "Formato do número:" a opção "1,2,3,..." (formato arábico).
- No campo "Numeração da página" selecione a opção "Iniciar em:" e digite número correspondente a primeira folha da parte textual do trabalho (Introdução ou Apresentação).
- Clique em "OK".

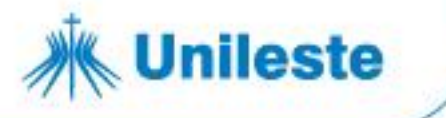

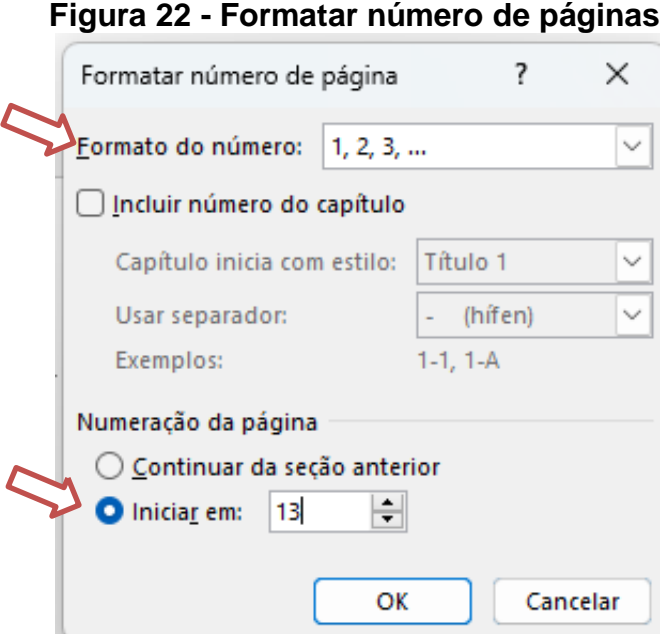

### **5º Passo:**

- Escolha a opção "Número de Página" "Início da Página".
- Clique na caixa "Número sem Formatação 3" (com o número à direita).

# **Figura 23 - Inserir numeração de páginas**

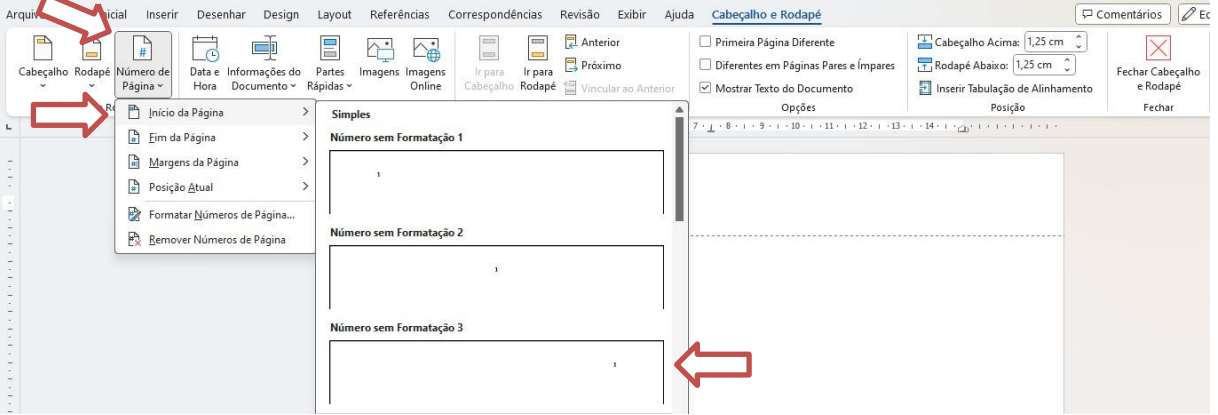

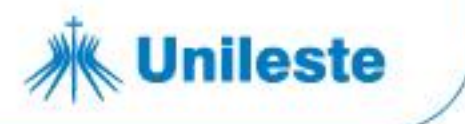

# **8.3 Procedimentos para criar o sumário eletrônico**

Este procedimento é executado após a finalização do trabalho.

# *Aplicando os estilos*

Para estruturar o sumário automaticamente, deve-se atribuir estilos a cada título e subtítulo do trabalho. Ao abrir o editor de texto, ele atribui automaticamente o estilo NORMAL. Esse formato deverá ser aplicado a todo corpo do texto.

Deve-se atribuir:

- · **TÍTULO 1: PARA AS SEÇÕES PRIMÁRIAS DO TEXTO, TODAS EM MAIÚSCULAS, NEGRITO.**
- · **Título 2: para as seções secundárias, todas em minúsculas, com exceção da primeira letra, negrito.**
- · *Título 3: para as seções terciárias, todas em minúsculas, com exceção da primeira letra, negrito e itálico.*
- · **Título 4: para as seções quaternárias, todas em minúsculas, com exceção da primeira letra, negrito.**
- · Título 5: para as seções quinarias, todas em minúsculas, com exceção da primeira letra, sem negrito.

# *Formatando estilos*

Deve-se, inicialmente, formatar os estilos "TÍTULO 1, Título 2, Título 3, Título 4 e Título 5", como indicam as normas desse manual. A formatação descrita a seguir ficará como padrão do editor de texto. Cada vez que abrir o editor de texto Word a configuração estará pronta, bastando apenas aplicá-la.

Para formatar o estilo TÍTULO 1, seguir os procedimentos abaixo:

- Na guia "Página inicial", "Estilos", abra o iniciador de caixa de diálogo (figura 24).
- Aparecerá, à direta do editor de texto, um painel de tarefa intitulado "Estilos".
- Clique com o botão direito do mouse na opção "Título 1" e selecione "Modificar".

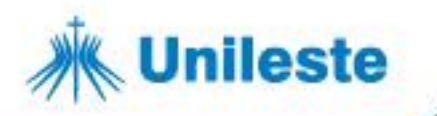

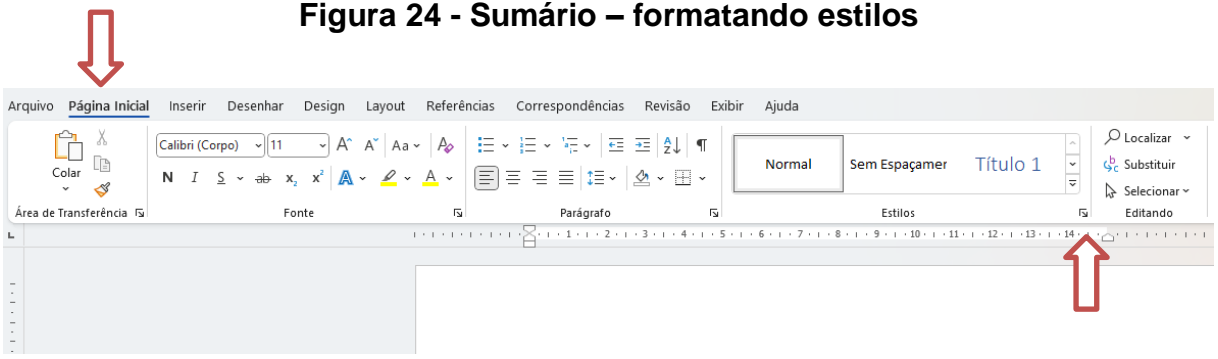

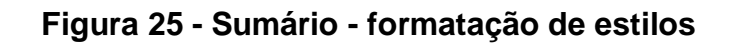

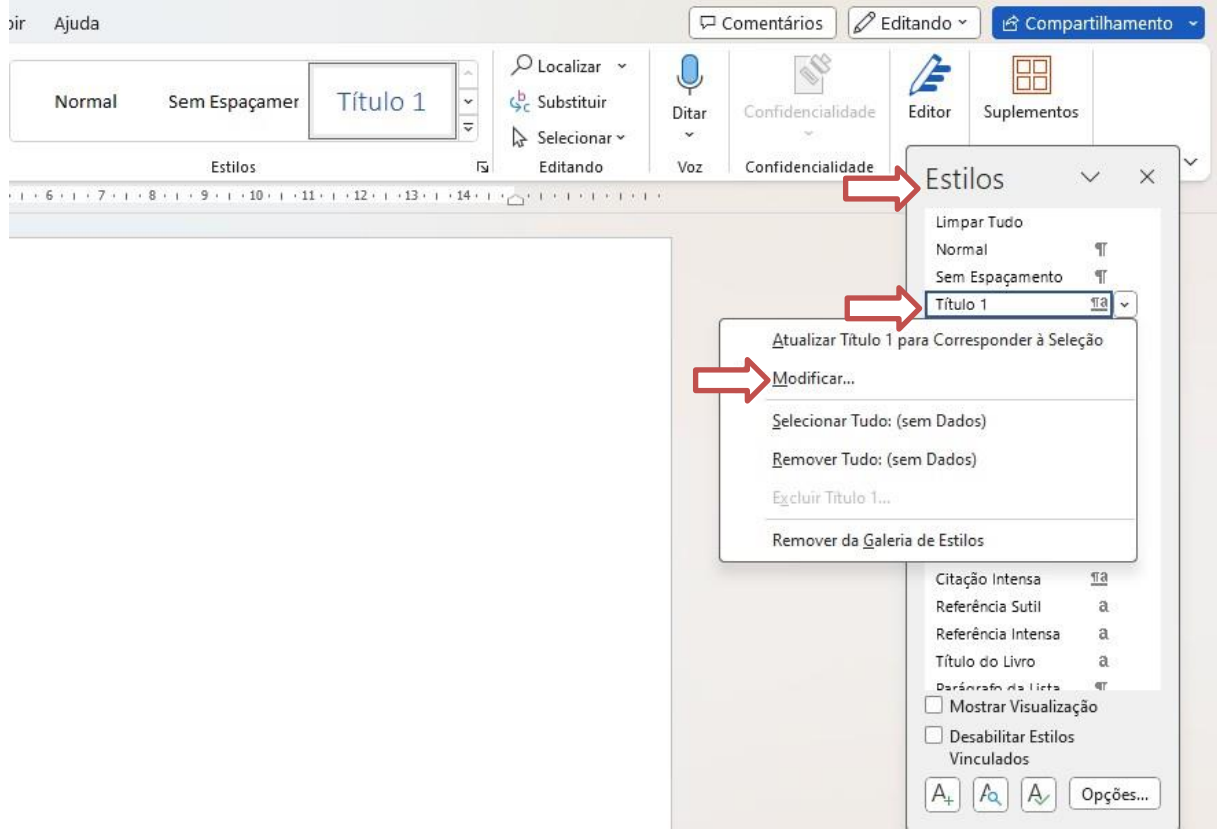

- Na opção "Formatação" selecione a fonte "Times New Roman" ou "Arial".
- Selecione tamanho "12"; "Automático".
- Habilite a opção "Adicionar à galeria de Estilos" e "Apenas neste documento".
- Clique em "Formatar" e escolha a opção "Fonte"

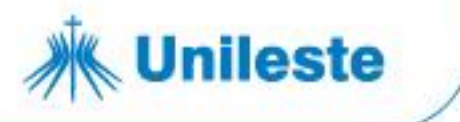

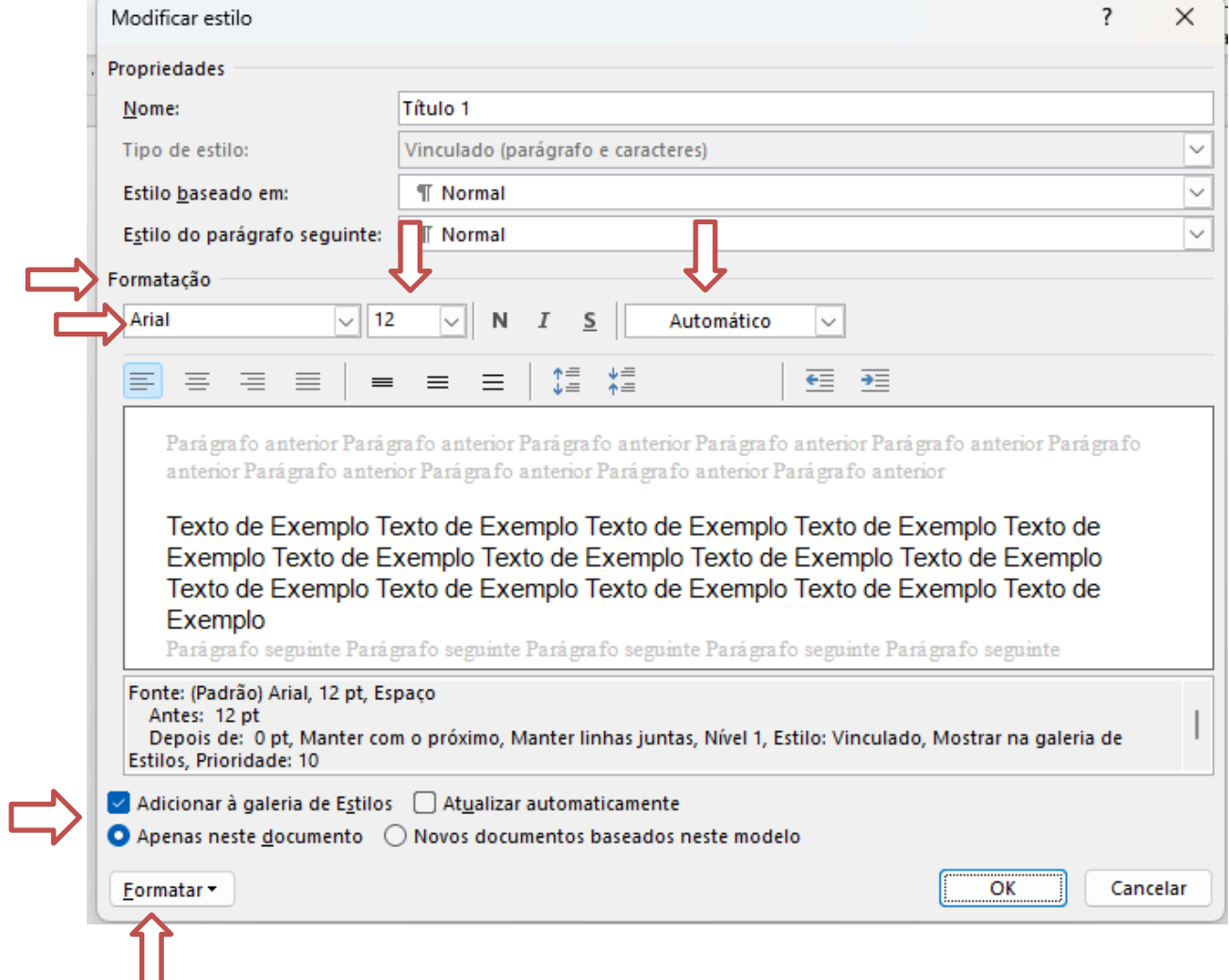

# **Figura 26 - Sumário - formatação de estilos**

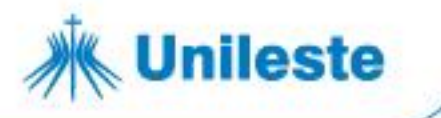

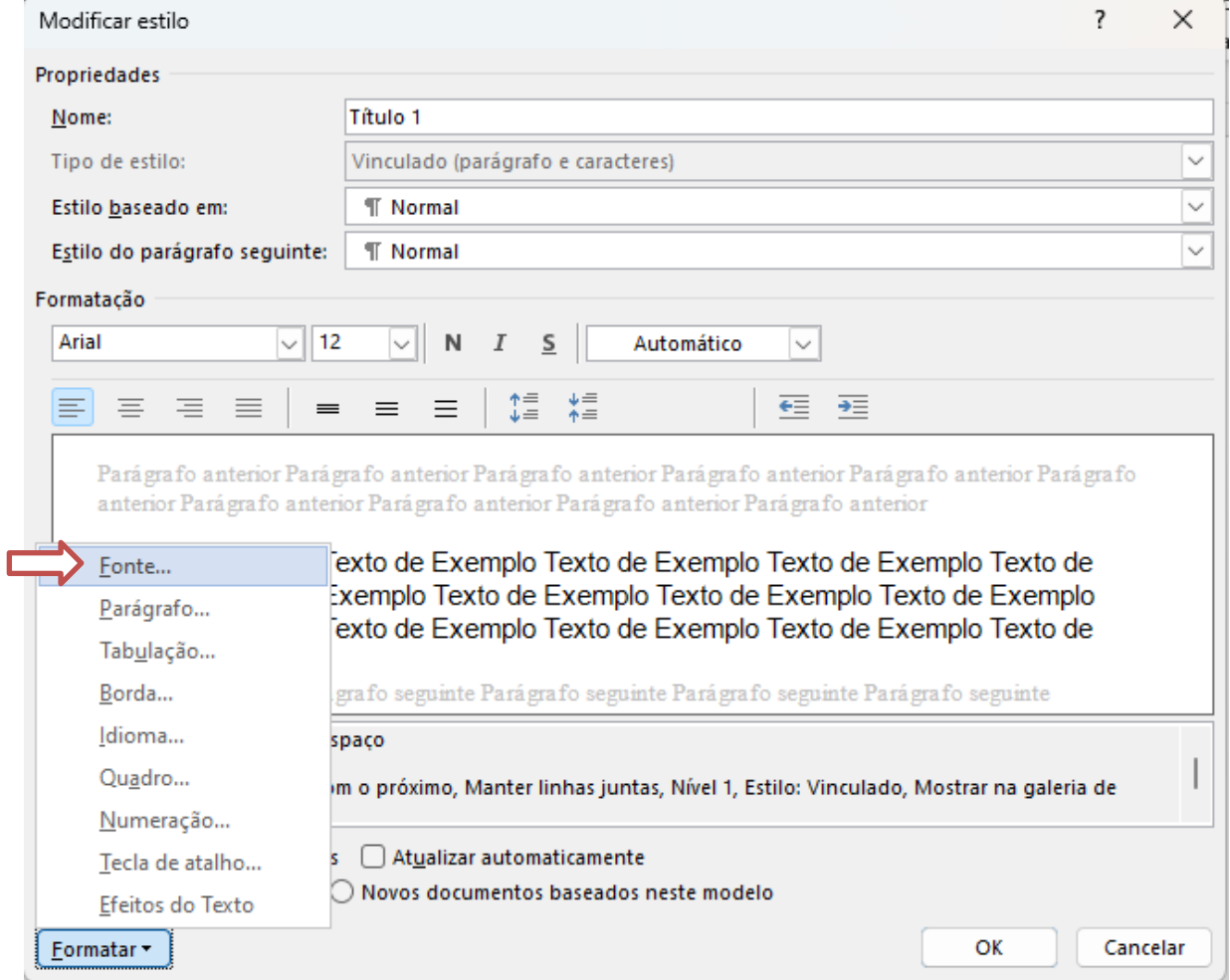

- No campo "Estilo da fonte", selecione a opção "Negrito".
- No campo "Efeitos", selecione a opção "Todas em maiúsculas".
- Clique em OK.

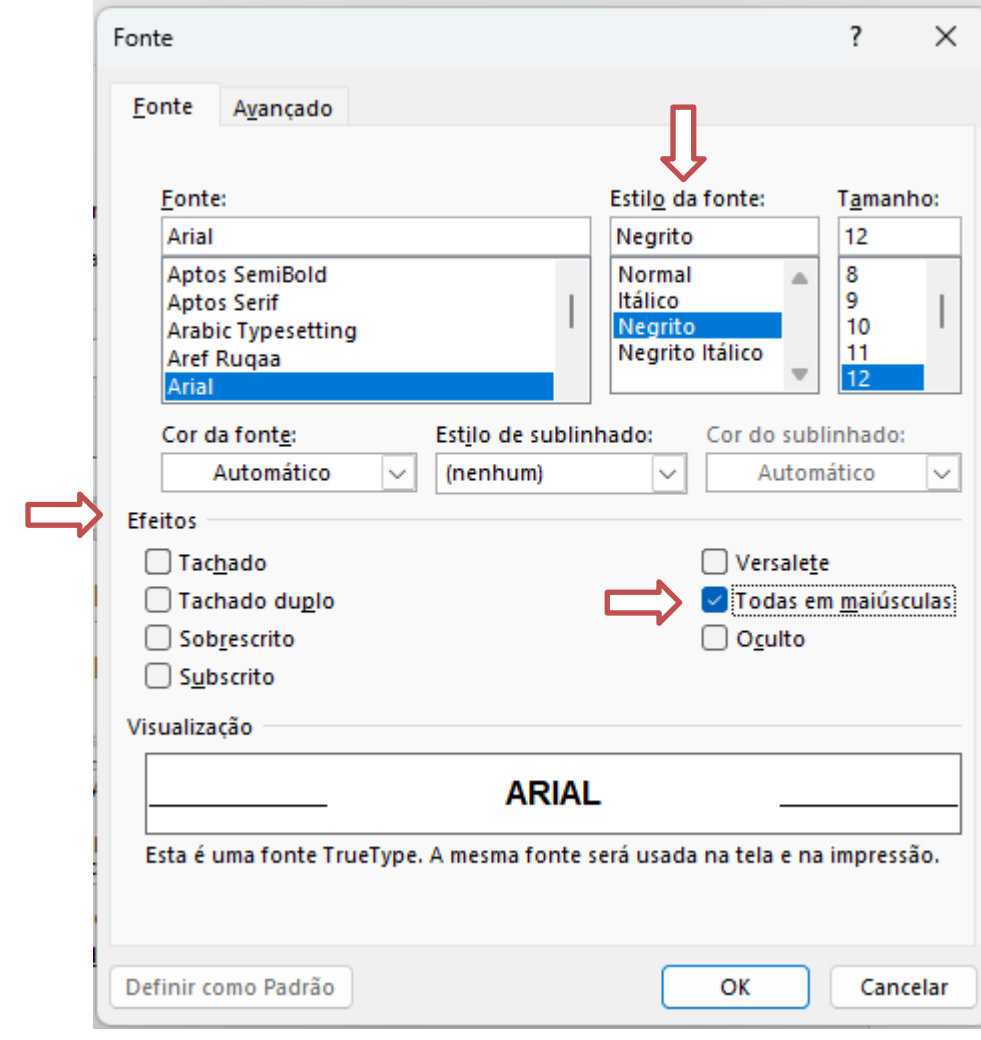

**Figura 27 - Sumário - formatação de estilos**

**Unileste** 

Na tela "Modificar estilo", clique em "Formatar" e escolha a opção "Parágrafo".

**Figura 28 - Sumário - formatação de estilos**

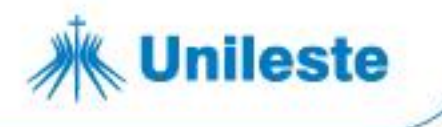

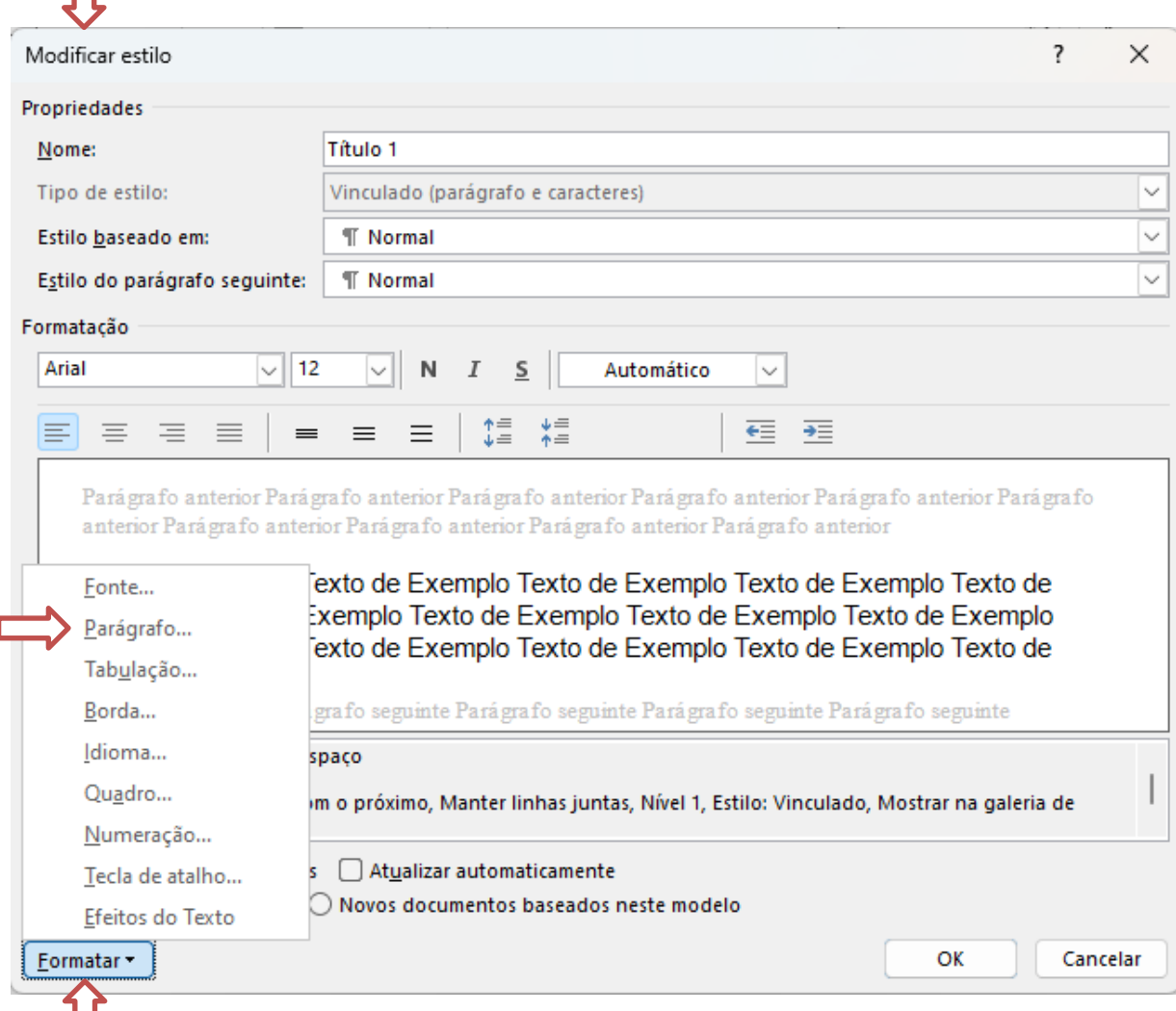

Na tela "Parágrafo", selecione:

Н

- o No campo "Alinhamento", a opção "Esquerda".
- o Na opção "Recuo" (Esquerdo e Direito), os valores devem ser iguais a "0".
- o No campo "Especial", selecione a opção "(nenhum)".
- o Na opção "Espaçamento" (Antes e Depois), os valores devem ser iguais a "0".
- o No campo "Espaçamento entre linhas", selecione a opção "1,5".
- o Clique em "OK".

 $\times$ 

 $\left| \rule{0cm}{1.4cm} \right|$ 

 $\left| \rule{0pt}{10pt} \right.$ 

Cancelar

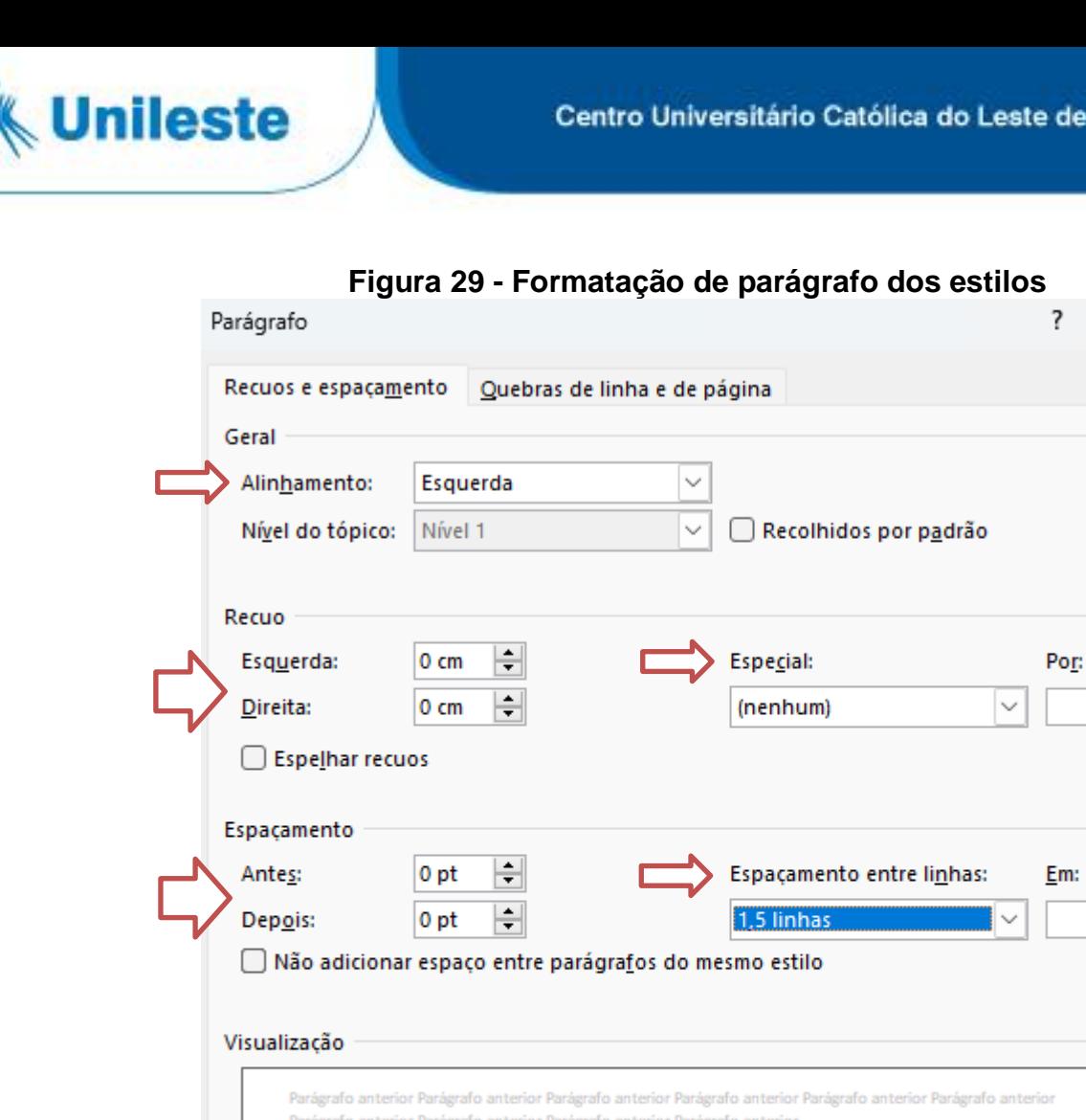

Texto de Exemplo Texto de Exemplo

Tabulação...

Para formatar o estilo Título 2, segue-se os procedimentos utilizados na formatação do TÍTULO 1 com a seguinte modificação:

Texto de Exemplo Texto de Exemplo Texto de Exemplo Texto de Exemplo Texto de Exemplo Texto de Exemplo Texto de Exemplo Texto de Exemplo Texto de Exemplo Texto de Exemplo Texto de Exemplo Texto de Exemplo

Definir como Padrão

o Formatar/Fonte, no campo "Efeitos" não habilitar a opção "Todas em maiúsculas".

OK

Para formatar o estilo Título 3, segue-se os procedimentos utilizados na formatação do Título 2 com a seguinte modificação:

o Formatar/Fonte, no campo "Estilo da fonte" selecione a opção "Negrito Itálico".

Para formatar o estilo Título 4, segue-se os procedimentos utilizados na formatação do Título 3 com a seguinte modificação:

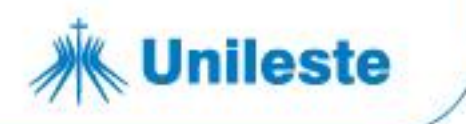

o Formatar/Fonte, no campo "Estilo da fonte" selecione a opção "Negrito".

Para formatar o estilo Título 5, segue-se os procedimentos utilizados na formatação do Título 4 com a seguinte modificação:

o Formatar/Fonte, no campo "Estilo da fonte" selecione a opção "Normal".

## **8.3.2.1 Aplicando estilos**

Para aplicar, no texto, os estilos formatados, basta deixar o cursor piscando na linha que contém a seção e clicar na caixa de estilos. Realizar esse passo em todas as seções e subseções.

### *Estruturação do sumário*

Após atribuir estilos a todos os títulos e subtítulos do texto, estrutura-se o sumário: estilo SUMÁRIO (SUMÁRIO 1, SUMÁRIO 2, SUMÁRIO 3, SUMÁRIO 4 e SUMÁRIO 5).

Para formatar o estilo SUMÁRIO 1, seguir os procedimentos abaixo:

 Na barra de "Ferramentas", escolher a aba "Referências", opção "Sumário": "Personalizar sumário".

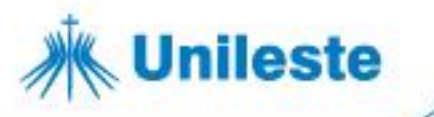

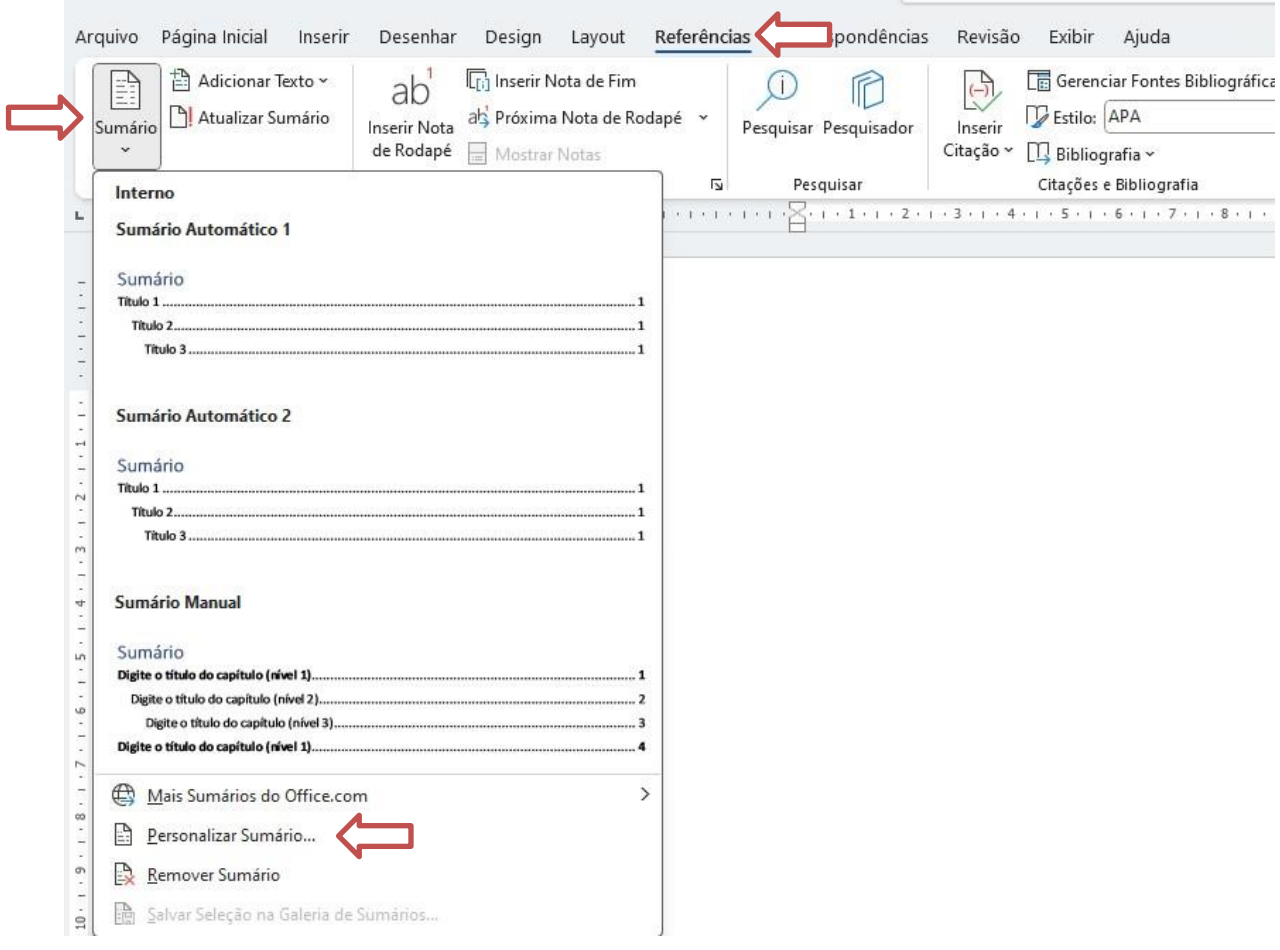

## **Figura 30 - Inserindo o sumário**

- Na aba "Sumário", clique na opção "Modificar..." (figura 31).
- Selecione a opção "SUMÁRIO 1" e clique em "Modificar..." (figura 32).

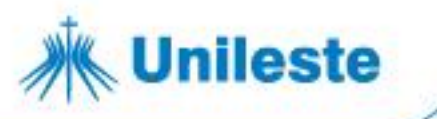

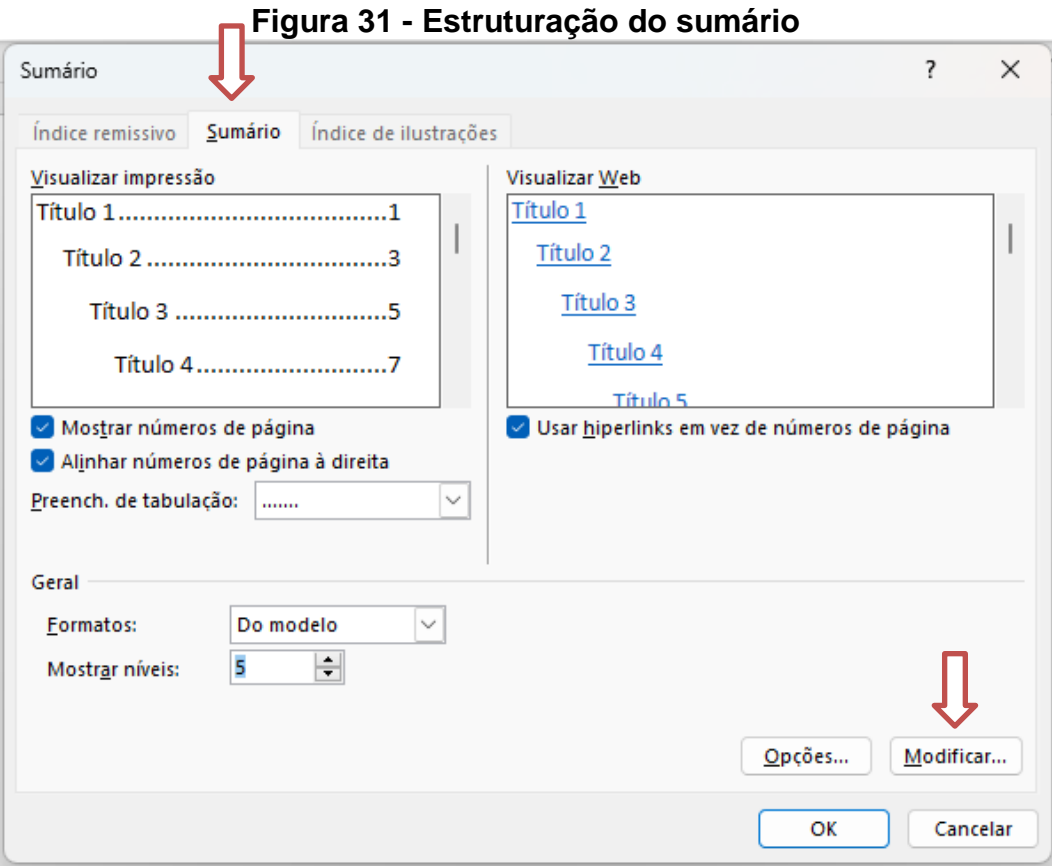

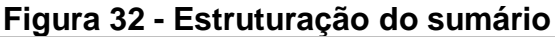

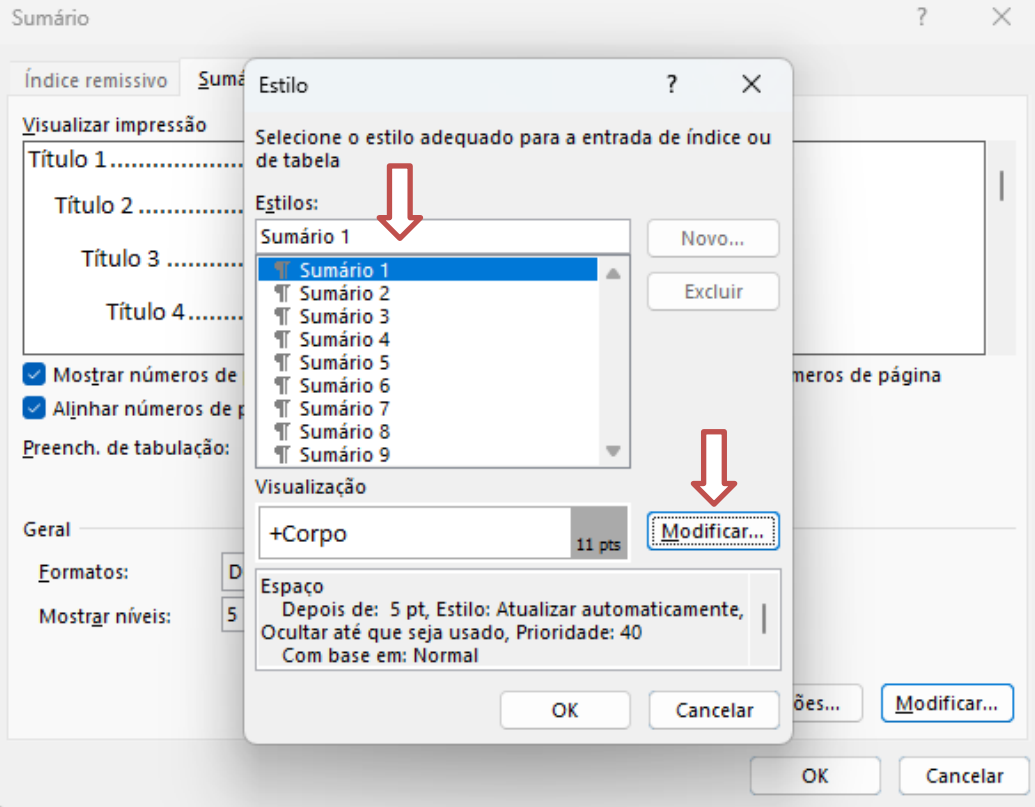

Av. Presidente Tancredo de Almeida Neves, 3500, Bairro Universitário Coronel Fabriciano - Minas Gerais - CEP 35170-056 CNPJ 00.331.801/0006-44

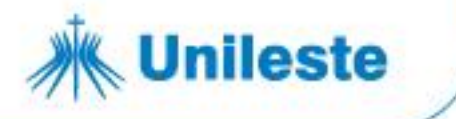

- Na opção "Formatação":
	- o Selecione a fonte "Times New Roman" ou "Arial".
	- o Selecione o tamanho "12".
	- o Automático.
	- o Habilite a opção "Apenas neste documento" e "Atualizar automaticamente".
	- o Clique em "Formatar" e escolha a opção "Fonte".

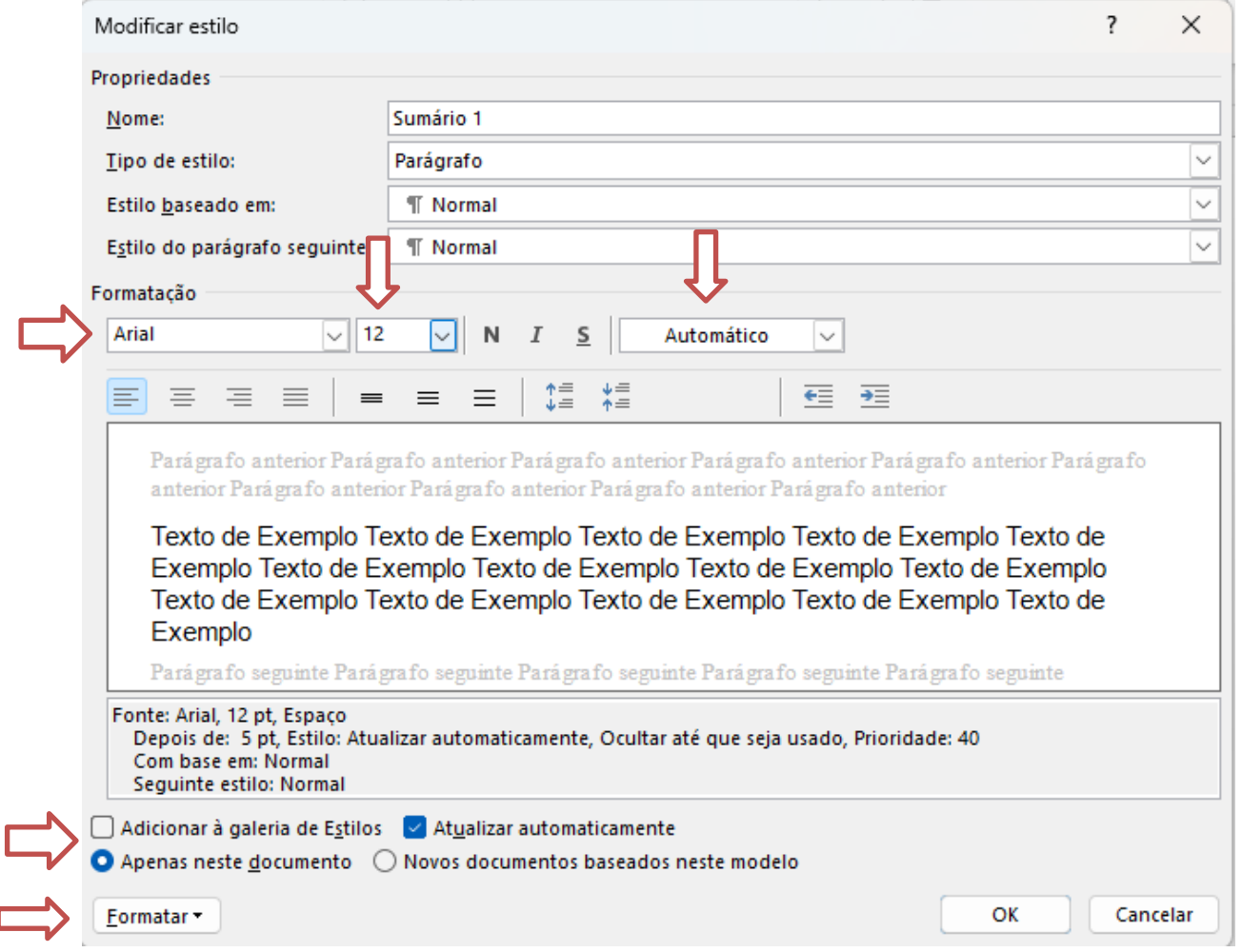

**Figura 33 - Formatação da fonte no sumário**

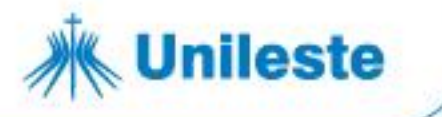

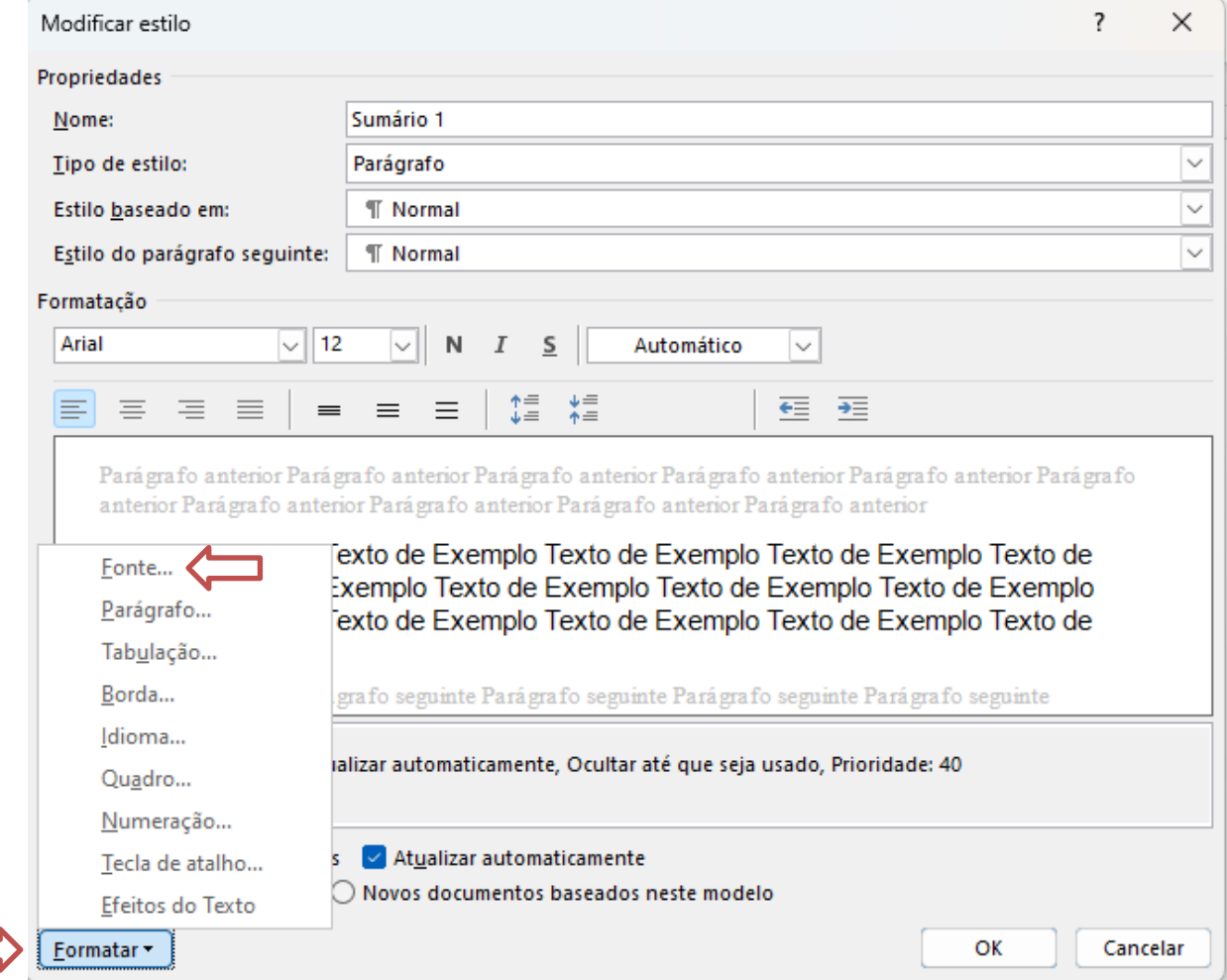

- No campo "Estilo da fonte", selecione a opção "Negrito".
	- o Habilite, no campo "Efeitos", a opção "Todas em maiúsculas".
	- o Clique em "OK".
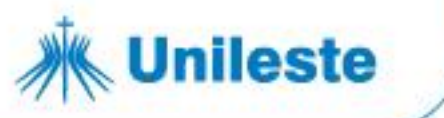

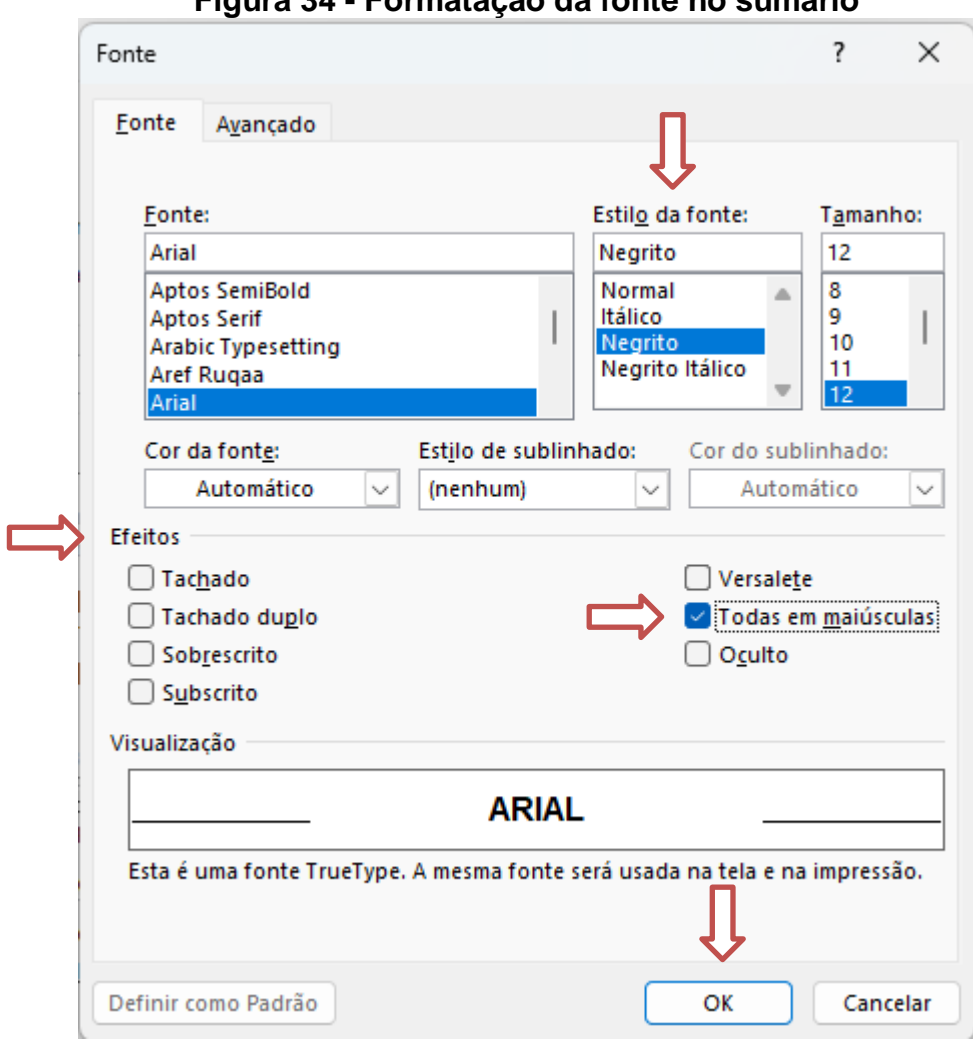

**Figura 34 - Formatação da fonte no sumário**

Na tela "Modificar estilo", clique em "Formatar" e escolha a opção "Parágrafo".

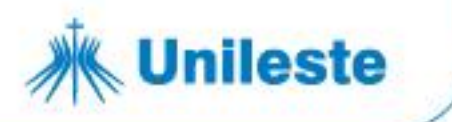

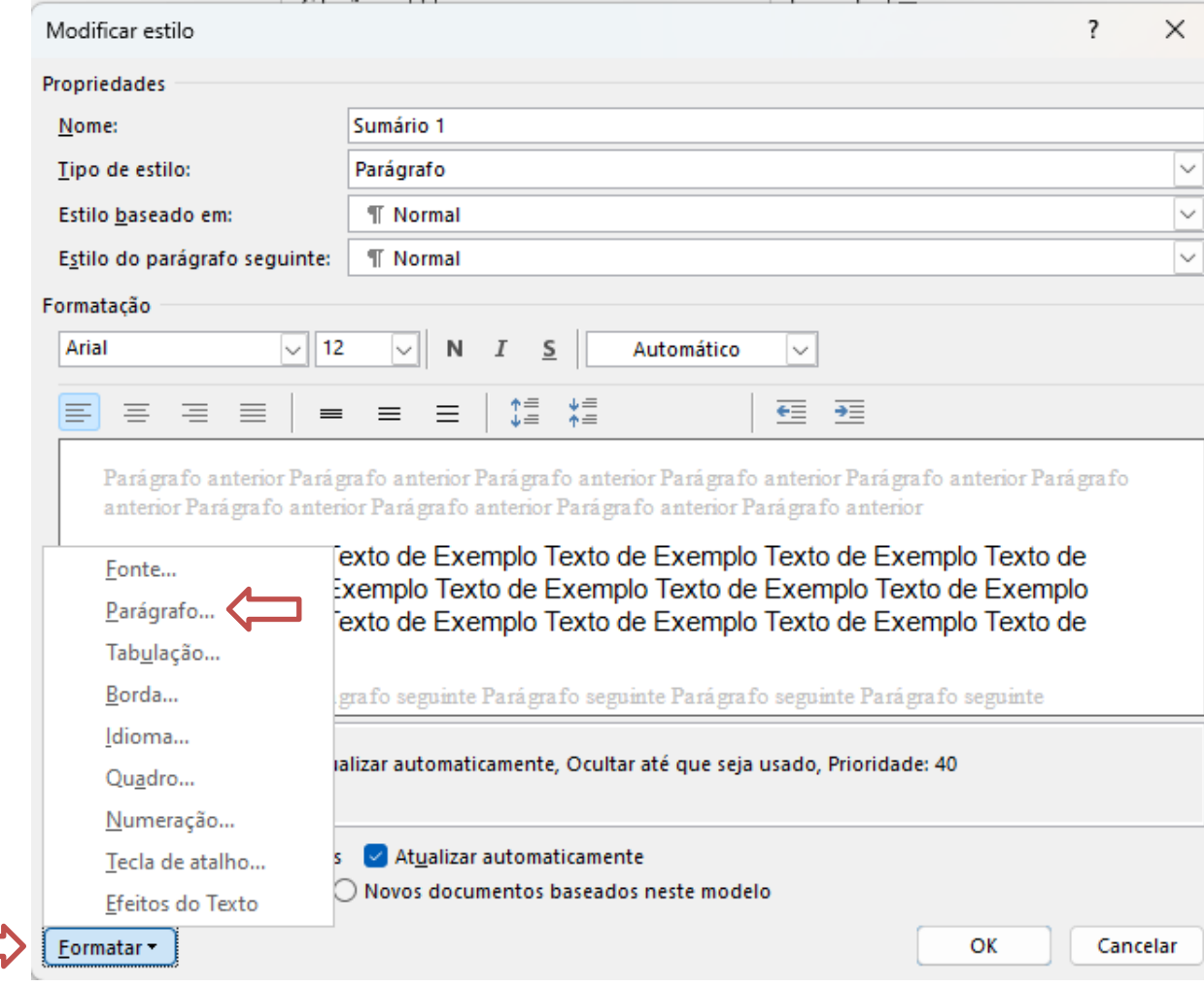

**Figura 35 - Formatação do parágrafo no sumário**

- Selecione, no campo "Alinhamento:" a opção "Esquerda".
- Na opção "Recuo" (Esquerdo e Direito) os valores devem ser igual a "0".
- No campo "Especial" selecione a opção "(nenhum)".
- Na opção "Espaçamento" caixa "Antes" o valor deve ser igual a "10".
- Na opção "Espaçamento" caixa "Depois" o valor deve ser igual a "0".
- No campo "Entre linhas:" selecione a opção "Simples".
- Clique em "Ok".

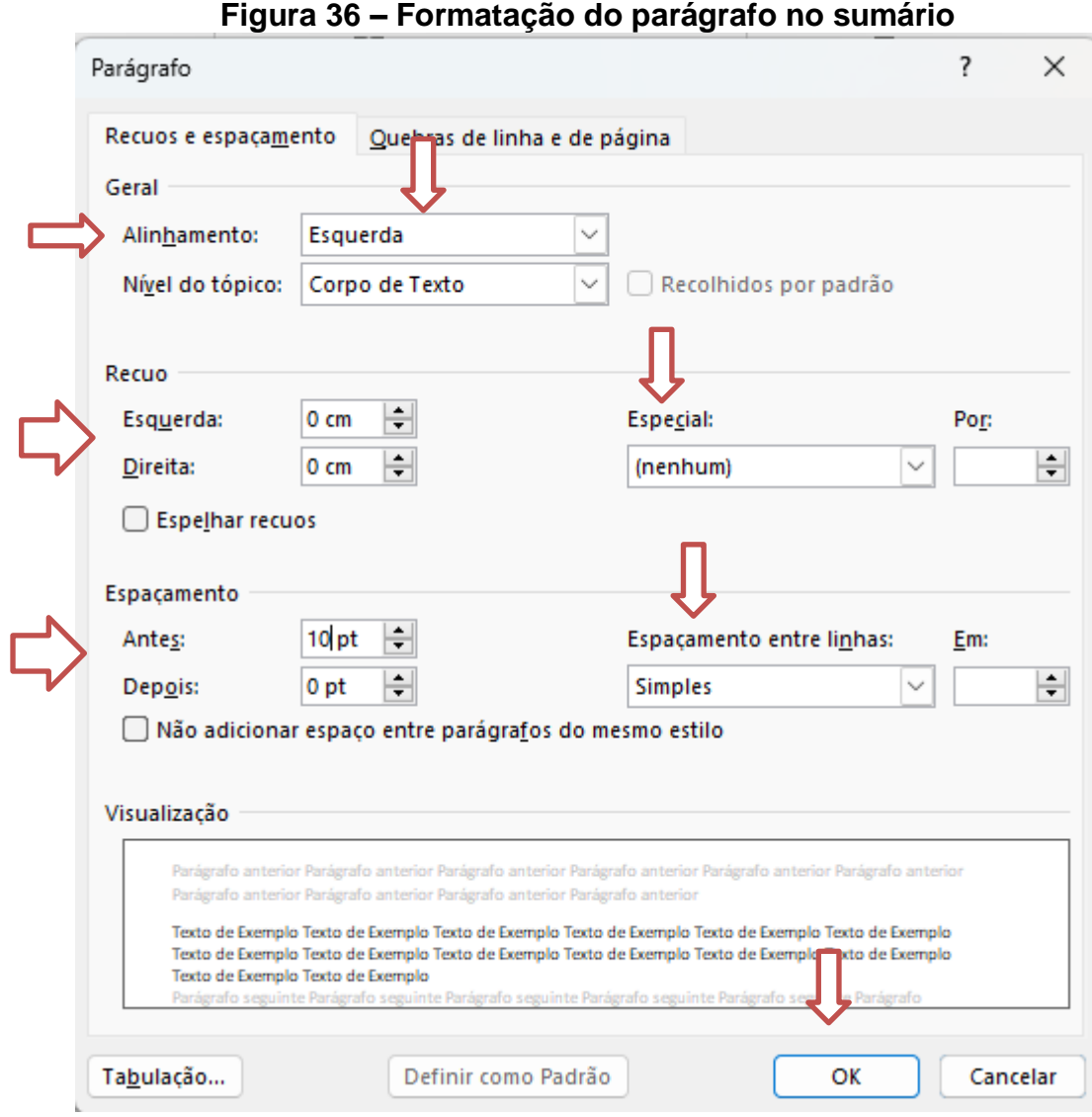

**Unileste** 

Para formatar o estilo Sumário 2, segue-se os procedimentos utilizados na formatação do Sumário 1 com as seguintes modificações:

- Formatar/Fonte, no campo "Efeitos" não habilitar a opção "Todas em maiúsculas".
- Formatar/Parágrafo, no campo "Antes" digite o valor "03 pt".

Para formatar o estilo Sumário 3, segue-se os procedimentos utilizados na formatação do Sumário 2 com a seguinte modificação:

Formatar/Fonte, no campo "Estilo da fonte" selecione a opção "Negrito Itálico".

Para formatar o estilo Sumário 4, segue-se o procedimento utilizado na formatação do Sumário 3 com a seguinte modificação:

- **Unileste** 
	- Formatar/Fonte, no campo "Estilo da fonte" selecione a opção "Negrito".

Para formatar o estilo Sumário 5, segue-se o procedimento utilizado na formatação do Sumário 4 com a seguinte modificação:

Formatar/Fonte, no campo "Estilo da fonte" selecione a opção "Normal".

## *Inserindo Sumário Eletrônico*

Após essa formatação, deixar o cursor abaixo do título SUMÁRIO e seguir os seguintes passos:

1) Na barra de menu, escolher a opção "Referências", "Sumário, "Personalizar Sumário".

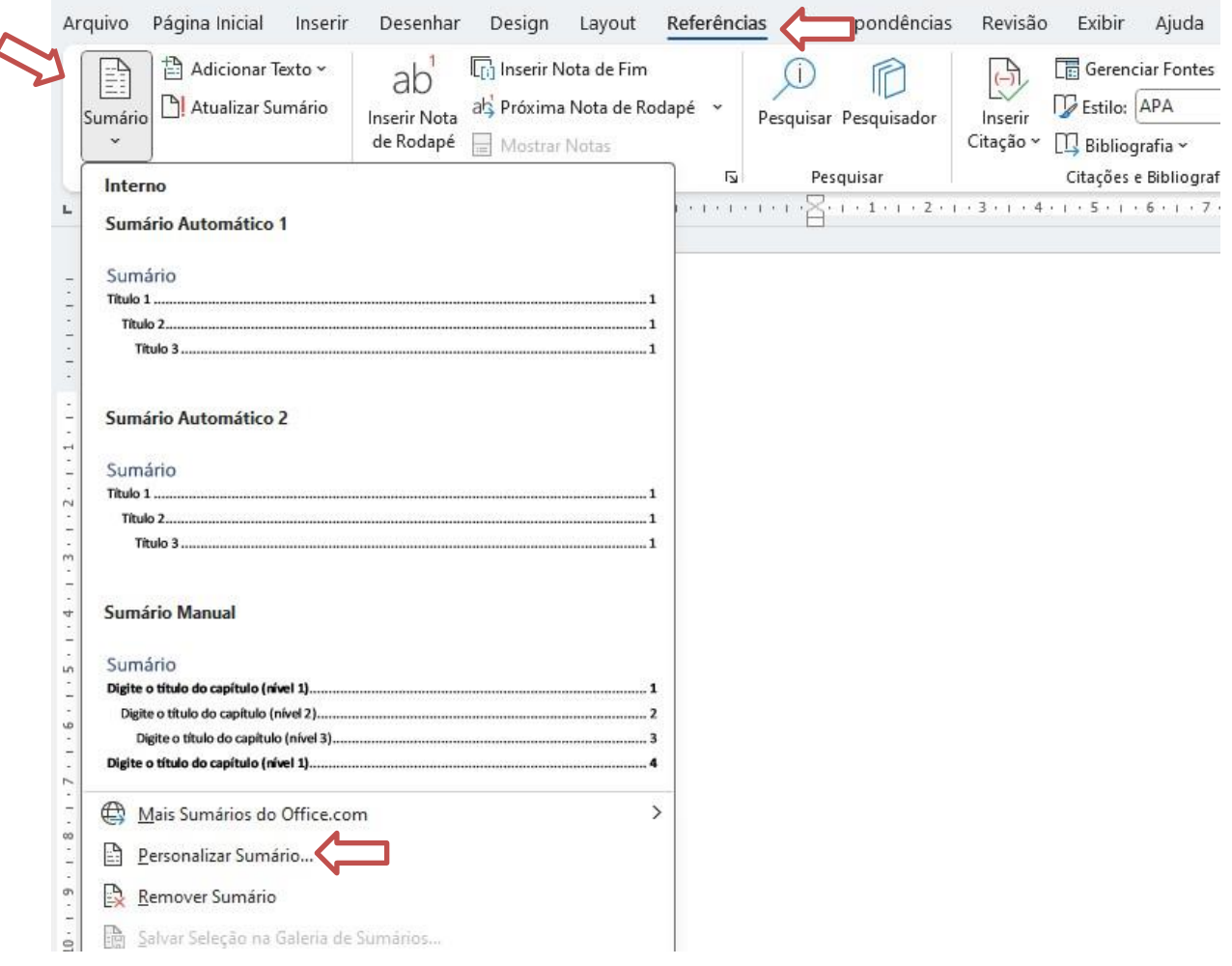

## **Figura 36 - Inserindo o sumário**

Av. Presidente Tancredo de Almeida Neves, 3500, Bairro Universitário Coronel Fabriciano - Minas Gerais - CEP 35170-056 CNPJ 00.331.801/0006-44

31 3856 5545 | 31 3846 5546 | 31 3846 5547 unileste.catolica.edu.br bblatendimento@unileste.edu.br

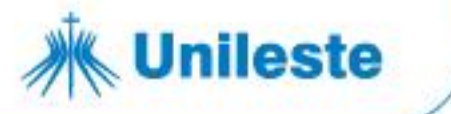

- 2) Na opção "Sumário" habilite as opções abaixo:
	- o "Mostrar números de páginas.
	- o "Alinhar números de páginas à direita".
	- o "Usar hiperlinks em vez de números de páginas".
	- o No campo "Formatos:" selecione a opção "Do modelo".
	- o No campo "Mostrar níveis:" selecione a opção "5".
	- o Clique em "OK".

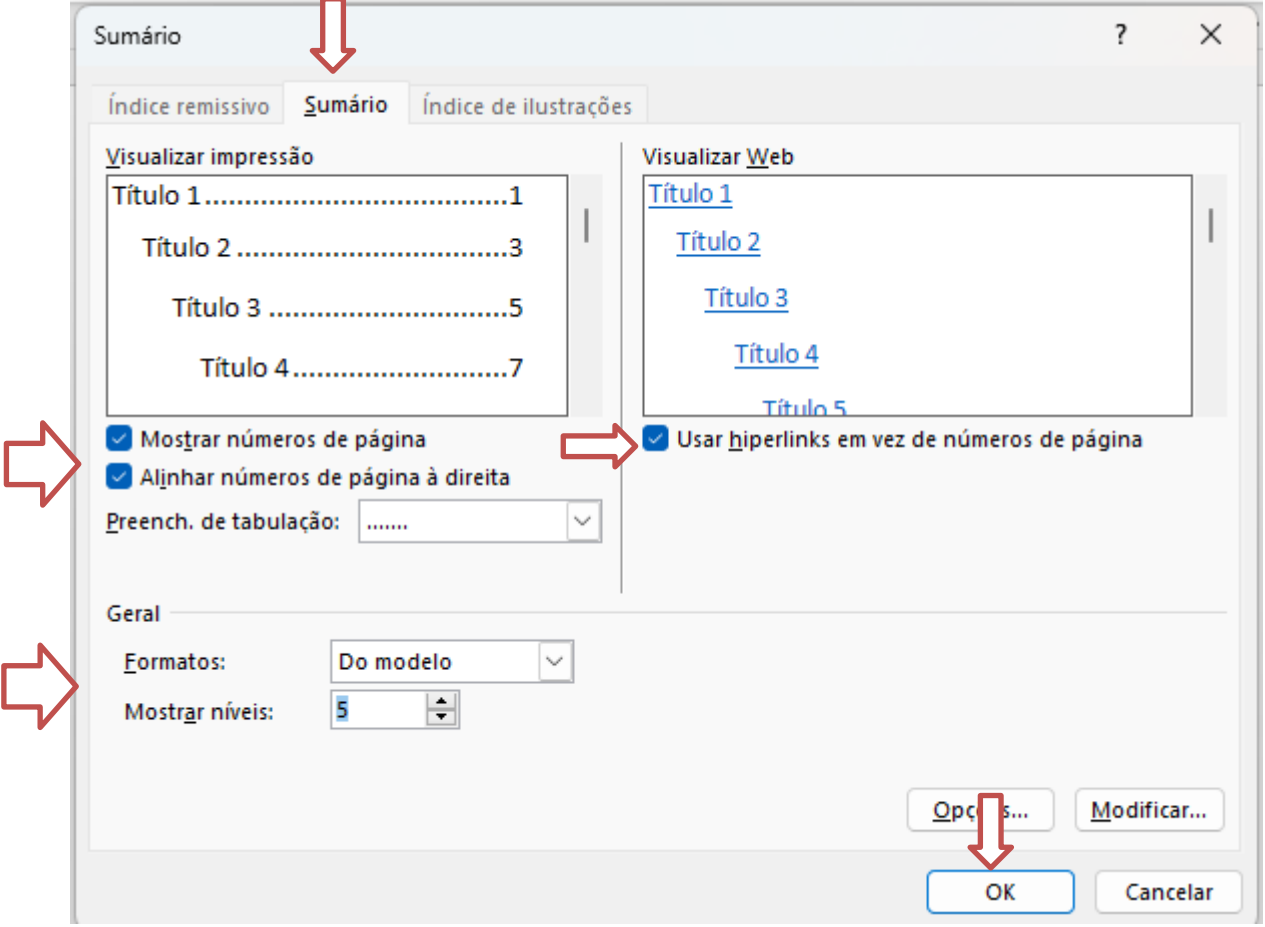

#### **Figura 37 - Inserindo o sumário**

 Para atualizar o sumário clique com o botão direito do mouse com o cursor sobre o sumário.

### **Figura 38 - Atualizando o sumário**

**Unileste** 

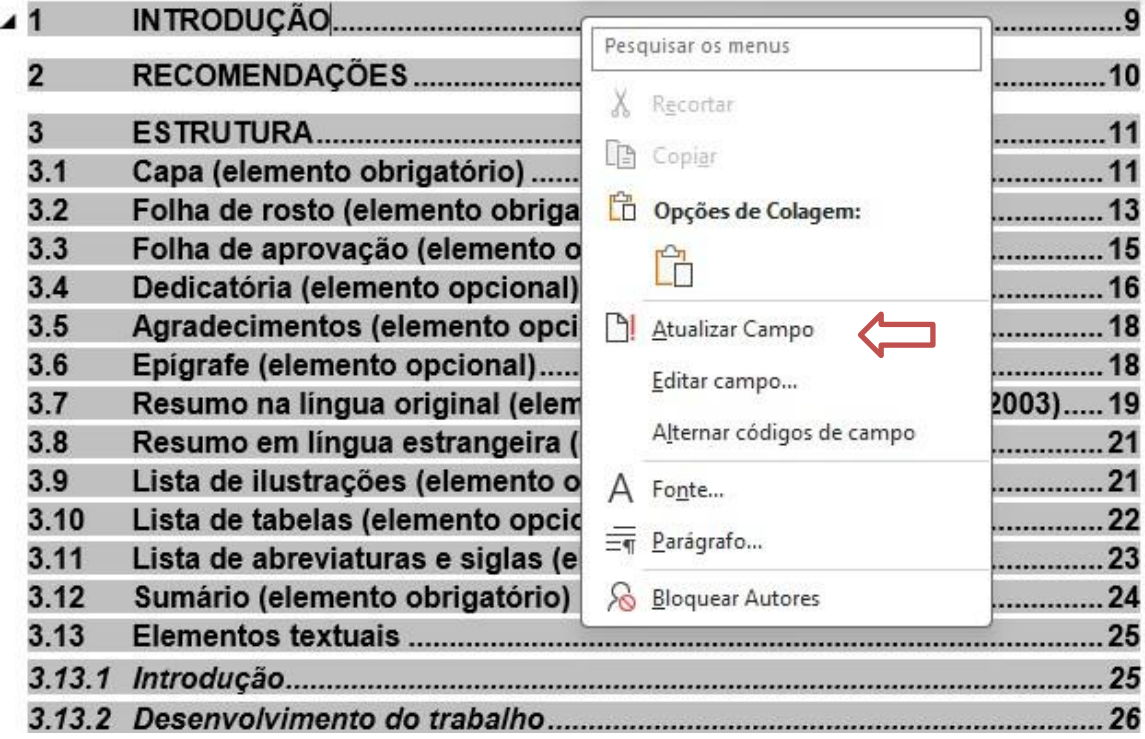

Escolha a opção atualizar índice inteiro ou apenas os números de páginas.

## **Figura 39 - Atualizando o sumário**

### **SUMÁRIO**

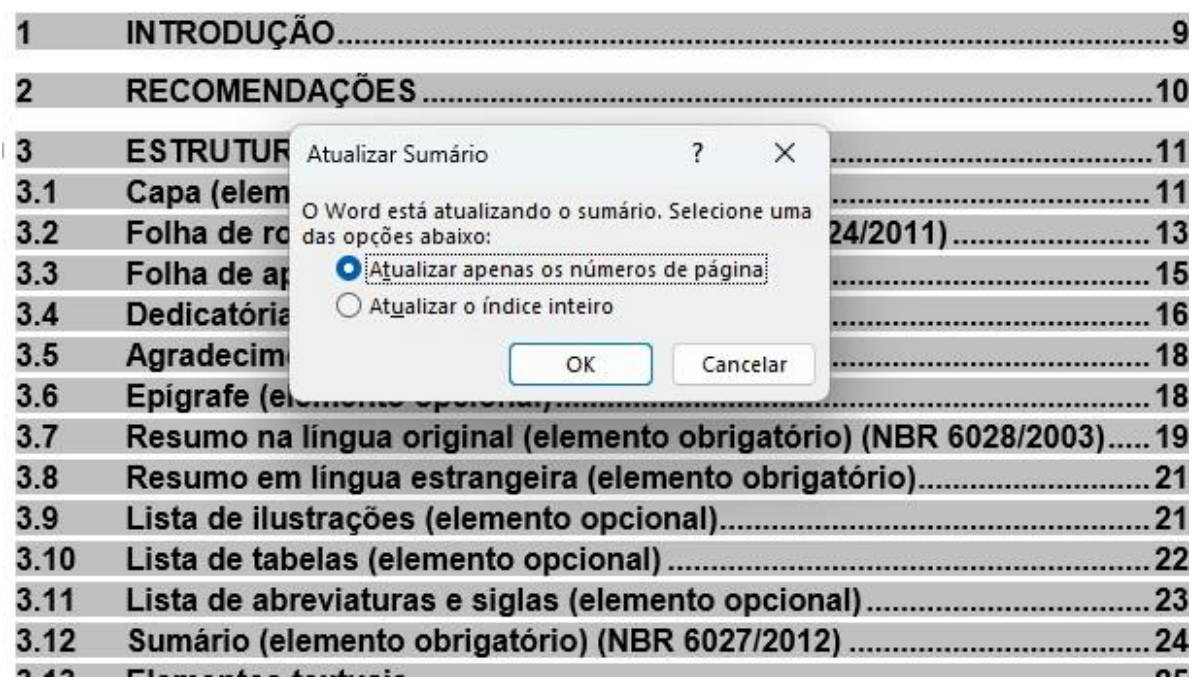

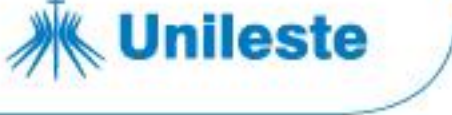

## *Criando a lista de figuras*

Para vincular as figuras à LISTA DE FIGURAS:

- Selecionar a primeira figura.
- Clicar em "Referências" "Inserir Legenda".

**Figura 40 - Inserindo o título da figura**

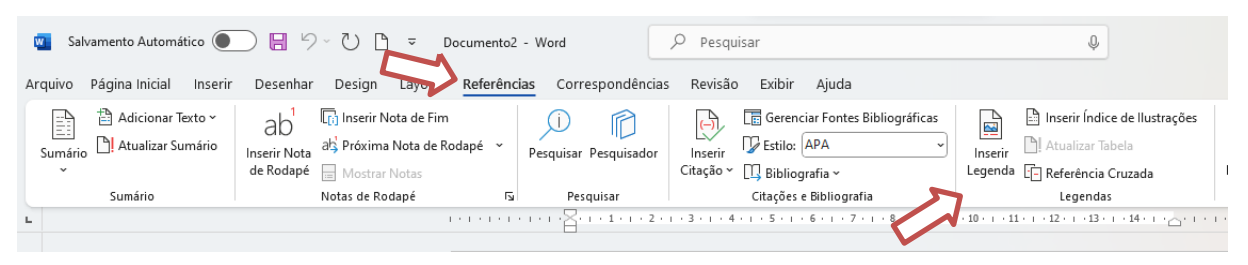

- Selecionar em "Rótulo:" a opção "Figura".
- Observe que a "Posição" ficará selecionada automaticamente após selecionar, em "Rótulo", a opção "Figura"
- Clicar em "OK".

# **Figura 41 - Selecionando RÓTULO e POSIÇÃO**

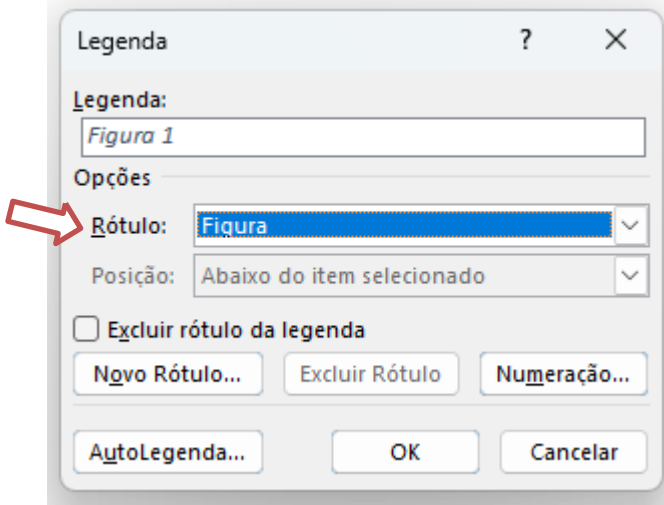

Para formatar tamanho e tipo de letra da legenda, na aba "Página Inicial", "Estilos" – "Normal" - clicar em "Modificar..."

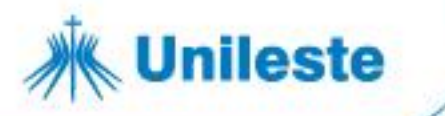

**Figura 42 - Formatando a figura**

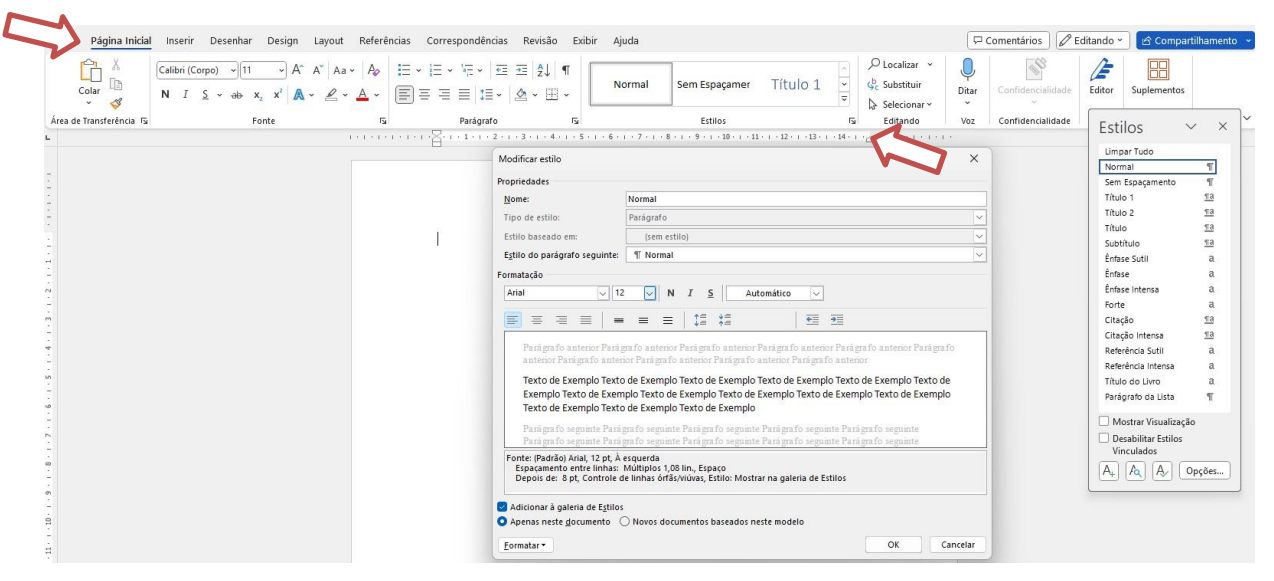

Faça as alterações necessárias e clique em "OK".

Após vincular todas as ilustrações, clicar, na aba "Referências" em "Inserir índice de ilustrações".

**Figura 43 - Gerar lista de figuras**

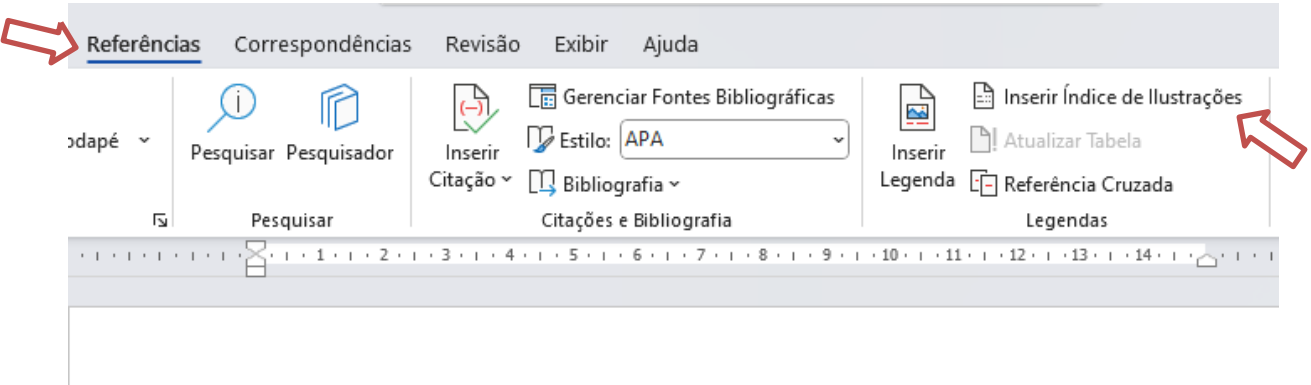

Escolher o nome da legenda utilizado; clicar em "Modificar e, novamente, em "Modificar".

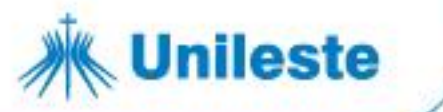

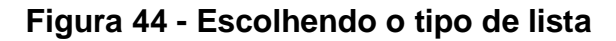

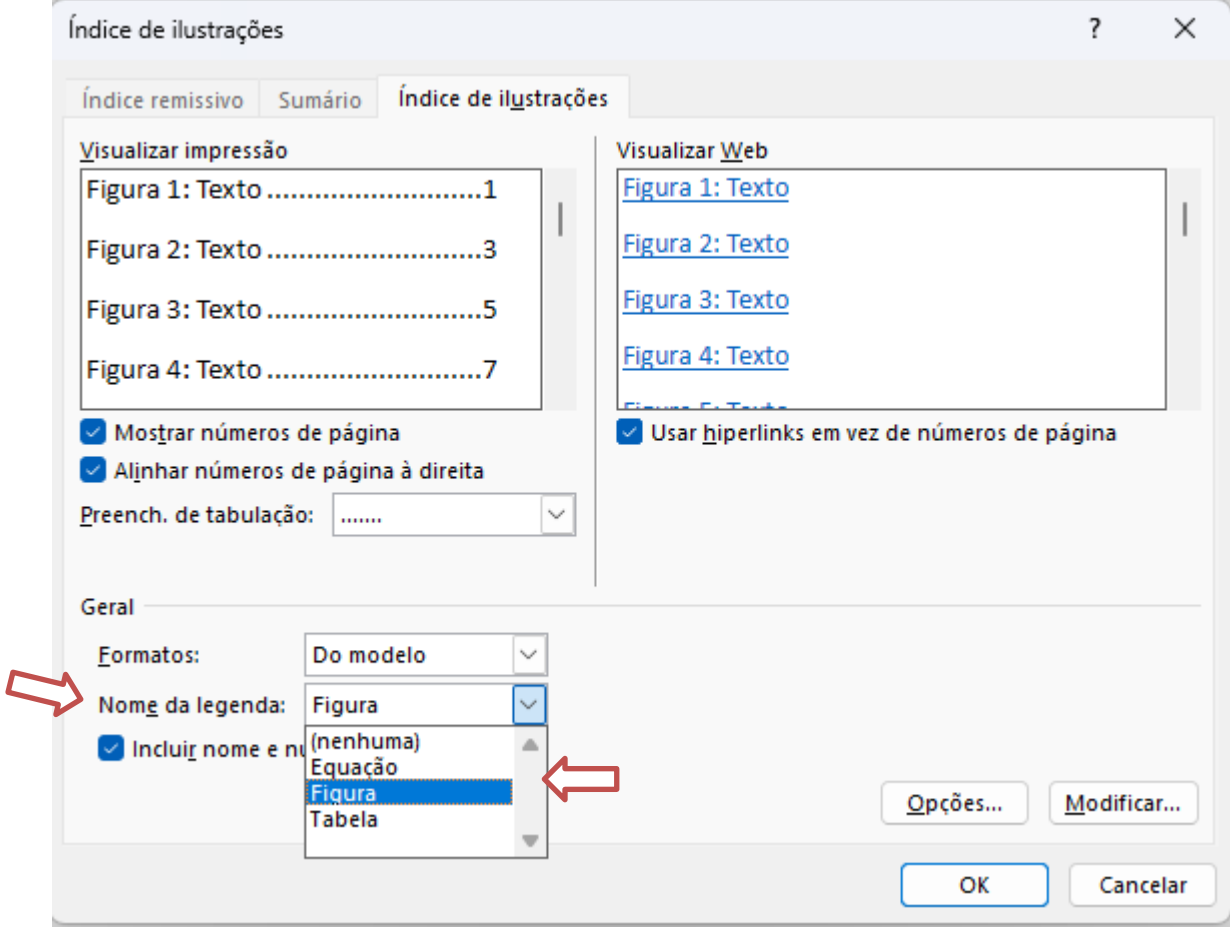

×

 $\overline{\phantom{a}}$ 

 $\times$ 

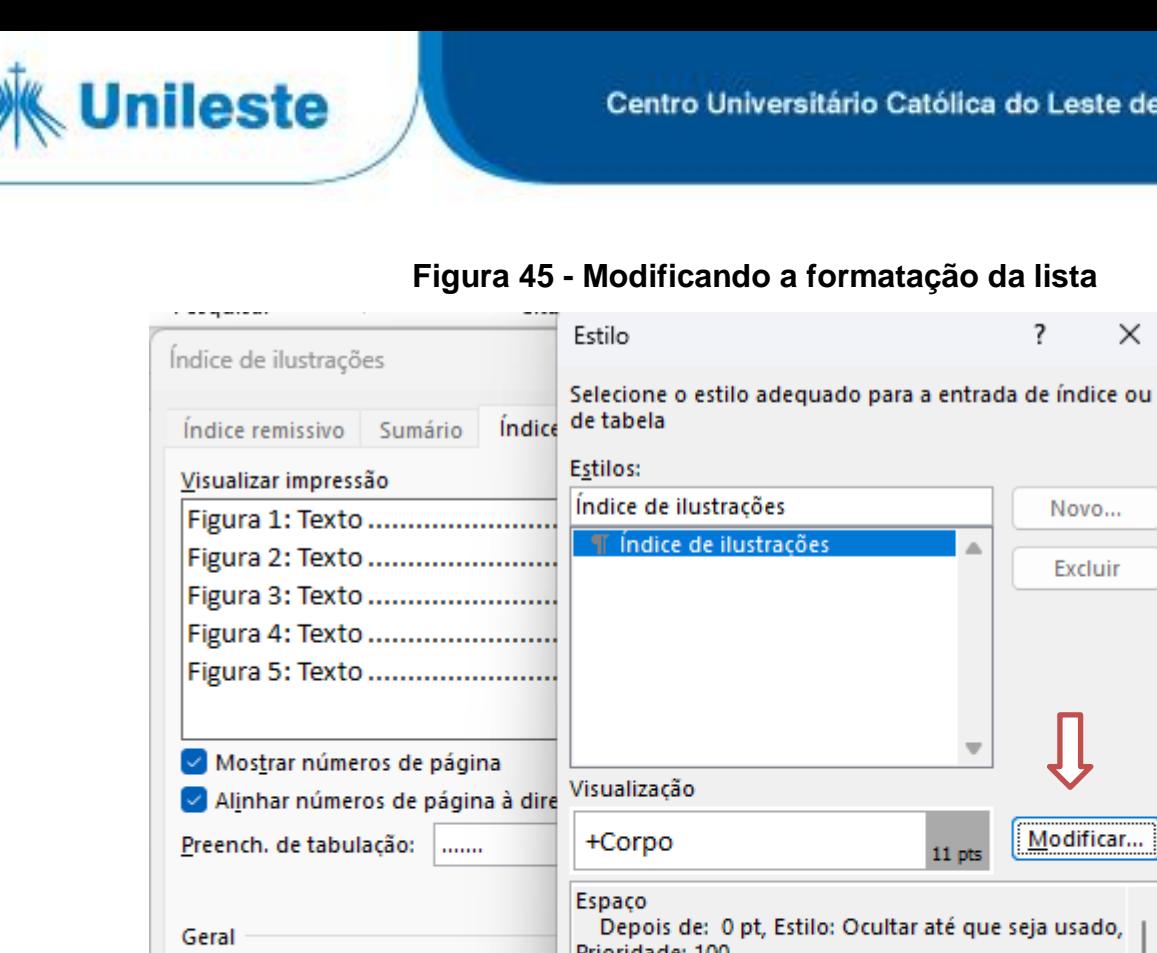

**Figura 45 - Modificando a formatação da lista**

Novo... Excluir gina Modificar... Depois de: 0 pt, Estilo: Ocultar até que seja usado, Prioridade: 100 Com base em: Normal Do modelo Formatos: Nome da legenda: Figura OK Cancelar Incluir nome e número Modificar... Opcões... OK Cancelar

Alterar a formatação (tipo de letra, tamanho, espaçamento etc.).

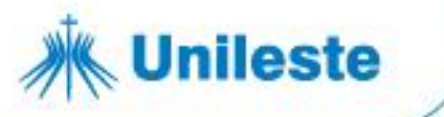

## **Figura 46 - Formatando fonte e parágrafo**

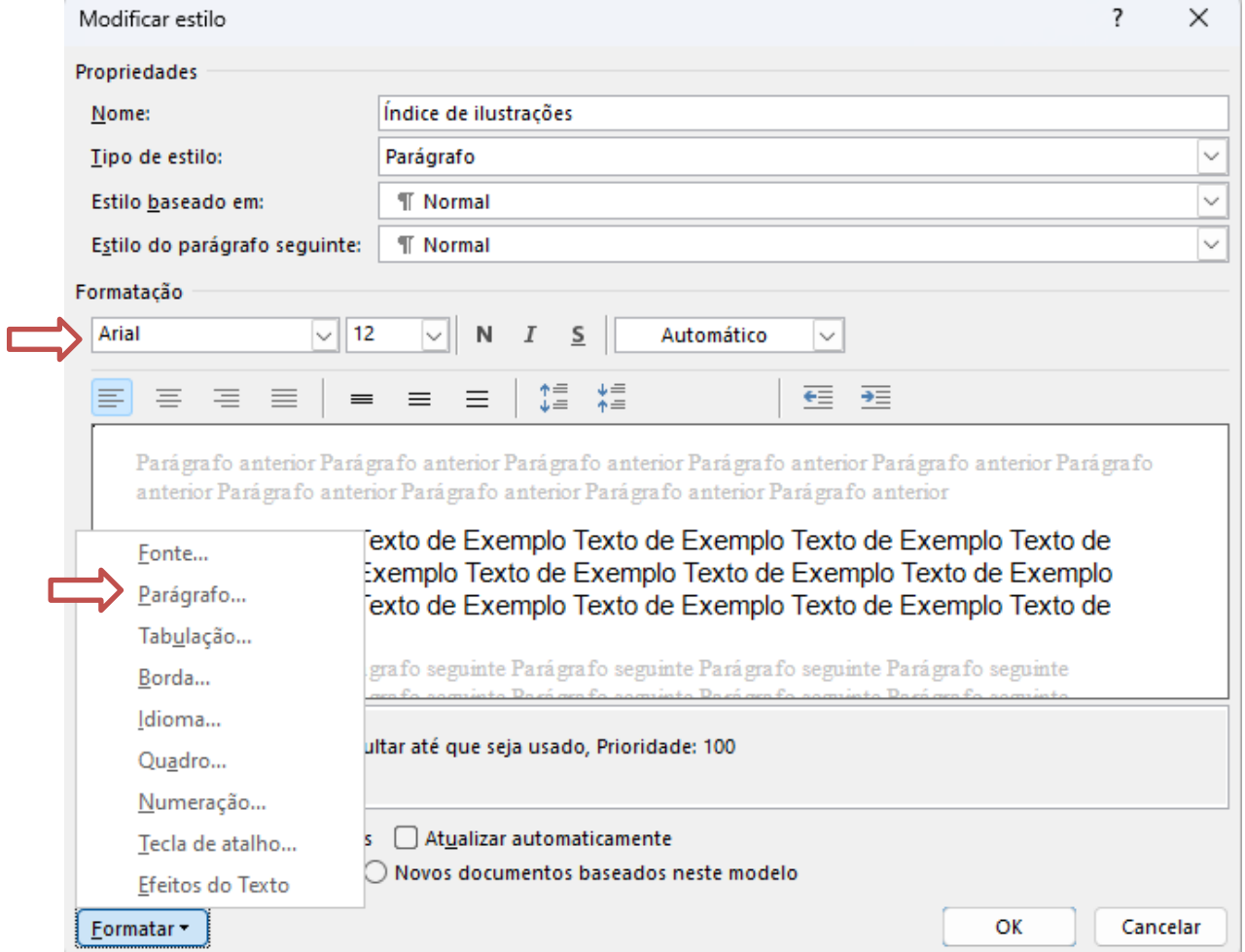

Clicar em "OK".

Para atualizar a lista, basta clicar sobre ela com o botão direito do mouse e "Atualizar Campo".

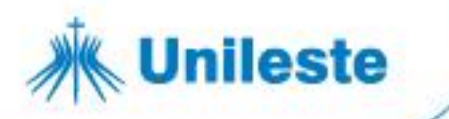

# **REFERÊNCIAS**

ASSOCIAÇÃO BRASILEIRA DE NORMAS TÉCNICAS. **ABNT NBR 6023**: informação de documentação: referência: elaboração. Rio de Janeiro: ABNT, 2018.

ASSOCIAÇÃO BRASILEIRA DE NORMAS TÉCNICAS. **ABNT NBR 6024**: numeração progressiva das seções de um documento escrito: apresentação. Rio de Janeiro: ABNT, 2012.

ASSOCIAÇÃO BRASILEIRA DE NORMAS TÉCNICAS. **ABNT NBR 6027**: informação e documentação: sumário: apresentação. Rio de Janeiro: ABNT, 2012.

ASSOCIAÇÃO BRASILEIRA DE NORMAS TÉCNICAS. **ABNT NBR 6028**: informação e documentação: resumo: apresentação. Rio de Janeiro: ABNT, 2021.

ASSOCIAÇÃO BRASILEIRA DE NORMAS TÉCNICAS. **ABNT NBR 6034**: informação e documentação: índice: apresentação. 2. ed. Rio de Janeiro: ABNT, 2004.

ASSOCIAÇÃO BRASILEIRA DE NORMAS TÉCNICAS. **ABNT NBR 10520**: informação e documentação: citações em documentos: apresentação. Rio de Janeiro: ABNT, 2023.

ASSOCIAÇÃO BRASILEIRA DE NORMAS TÉCNICAS. **ABNT NBR 14724**: informação e documentação: trabalhos acadêmicos: apresentação. Rio de Janeiro: ABNT, 2011.

CÓDIGO de catalogação anglo-americano. 2. ed. São Paulo: FEBAB, 2002.

CONSELHO NACIONAL DE METROLOGIA, NORMALIZAÇÃO E QUALIDADE INDUSTRIAL. **Resolução n.11, de 12 de outubro de 1988**. Aprova a Regulamentação Metrológica, que com esta baixa, para fiel observância. Disponível em: <http://www.inmetro.gov.br/resc/pdf/RESC000113.pdf> Acesso em: 22 jun. 2006.

FRANÇA, Júnia Lessa et al. **Manual para normalização de publicações técnicocientíficas.** 8. ed. rev. e ampl. Belo Horizonte: Ed. da UFMG, 2009.

INSTITUTO BRASILEIRO DE GEOGRAFIA E ESTATÍSTICA. **Normas de apresentação tabular**. 3. ed. Rio de Janeiro, IBEGE, 1993.

PONTÍFICIA UNIVERSIDADE CATÓLICA DE MINAS GERAIS. PRÓ-REITORIA DE GRADUAÇÃO. SISTEMA DE BIBLIOTECAS. **Padrão PUC Minas de normalização:** normas da ABNT para apresentação de trabalhos científicos, teses, dissertações e monografias. Elaboração de Helenice Rêgo dos Santos Cunha. Belo Horizonte: PUC Minas, 2007.

SERRA NEGRA, Carlos Alberto; SERRA NEGRA, Elizabete Marinho. **Manual de trabalhos monográficos de graduação, especialização, mestrado e doutorado.** 3. ed. São Paulo: Atlas, 2010.

Av. Presidente Tancredo de Almeida Neves, 3500, Bairro Universitário Coronel Fabriciano - Minas Gerais - CEP 35170-056 CNPJ 00.331.801/0006-44

31 3856 5545 | 31 3846 5546 | 31 3846 5547 unileste.catolica.edu.br bblatendimento@unileste.edu.br